### Verteilte Algorithmen und Datenstrukturen

#### Kapitel 6: Informationsorientierte Datenstrukturen

### Prof. Dr. Christian Scheideler

- dynamische Menge an Ressourcen (Prozesse)
- dynamische Menge an Informationen (uniforme Datenobjekte)

Beispiel:

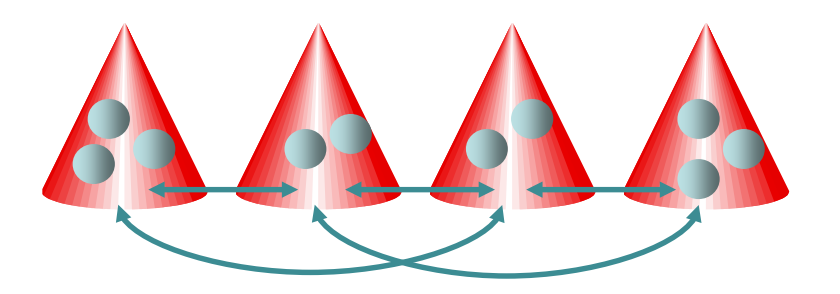

Operationen auf Prozessen:

- Join(v): neuer Prozess v kommt hinzu
- Leave(v): Prozess v verlässt das System Operationen auf Daten: abhängig von Datenstruktur

#### Wichtige Ziele:

- Monotone Stabilisierung der Prozessstruktur (so dass monotone Korrektheit aus beliebigem schwachen Zusammenhang heraus gewährleistet ist)
- Sequentielle Konsistenz für Datenzugriffe

#### Zur Erinnerung:

- Definition 3.10: Eine Linearisierung L(S) einer Rechnung S ist sequentiell konsistent, wenn für jeden Prozess v gilt, dass die Operationen, die von v initiiert werden, in derselben Reihenfolge in L(S) auftauchen, wie sie von v initiiert worden sind.
- Wir wollen sicherstellen, dass für jeden Prozess v des Systems die Operationsfolge von v auf den Daten sequentiell konsistent ausgeführt wird. Das erlaubt es aber noch, dass die Operations- folgen der Prozesse beliebig ineinander verzahnt werden dürfen.

Beispiel:

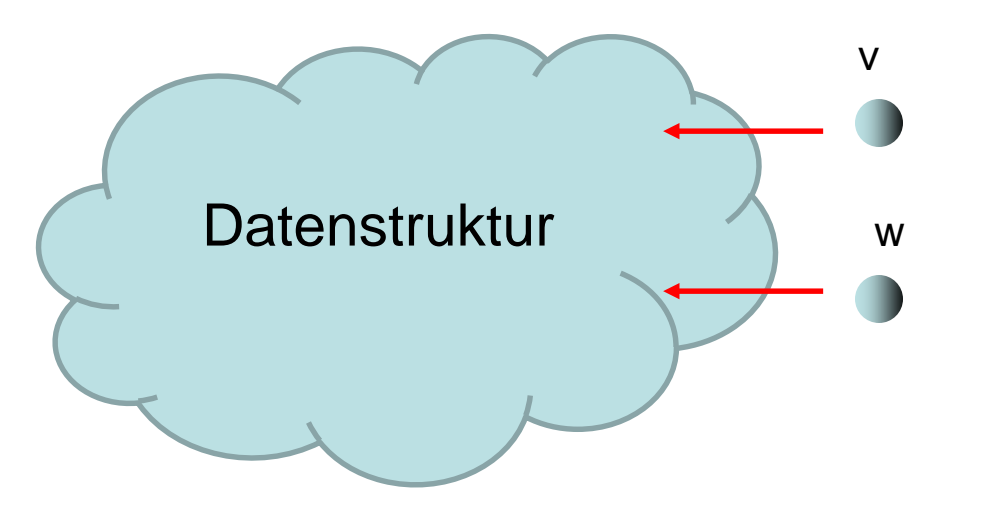

Insert(x,A), Search(x), Search(y)

Insert(y,B), Insert(x,C), Delete(x)

Eine sequ. konsistente Ausgabe für v wäre C, B, da diese durch Insert(x,A), Insert(y,B), Insert(x,C) Search(x), Search(y) zustande käme.

Beispiel:

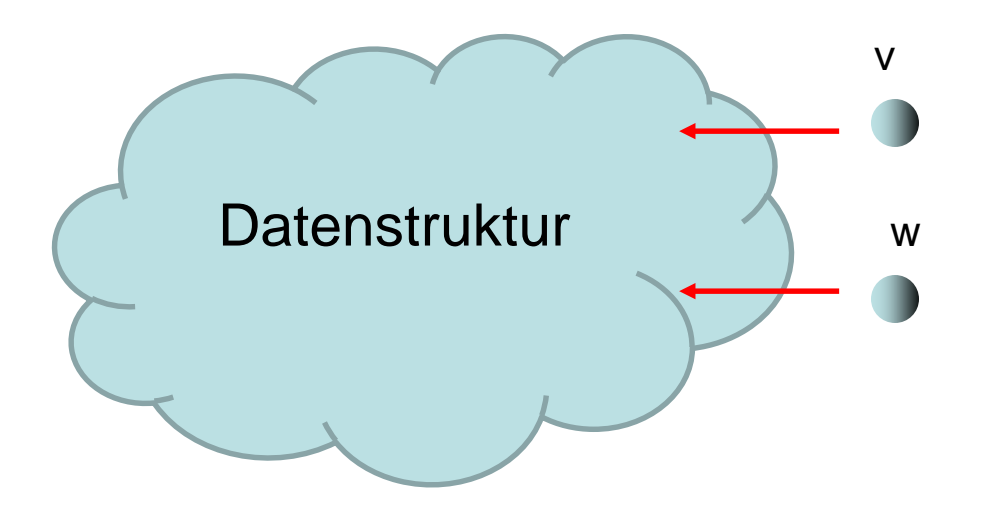

 $Insert(x,A), Search(x), Search(y)$ 

Insert(y,B), Insert(x,C), Delete(x)

Einfachste Strategie für sequentielle Konsistenz:

• Lokal sequentielle Ausführung: Quelle startet erst dann neue Anfrage, wenn all ihre vorigen Anfragen abgeschlossen sind.

Lokal sequentielle Ausführung:

- Stelle für jede Datenanfrage zunächst (über Lookup) fest, mit welchen Prozessen Daten ausgetauscht werden. Das kann oft parallel geschehen.
- Führe dann den Datenaustausch sequentiell in der vorgegebenen Reihenfolge aus.

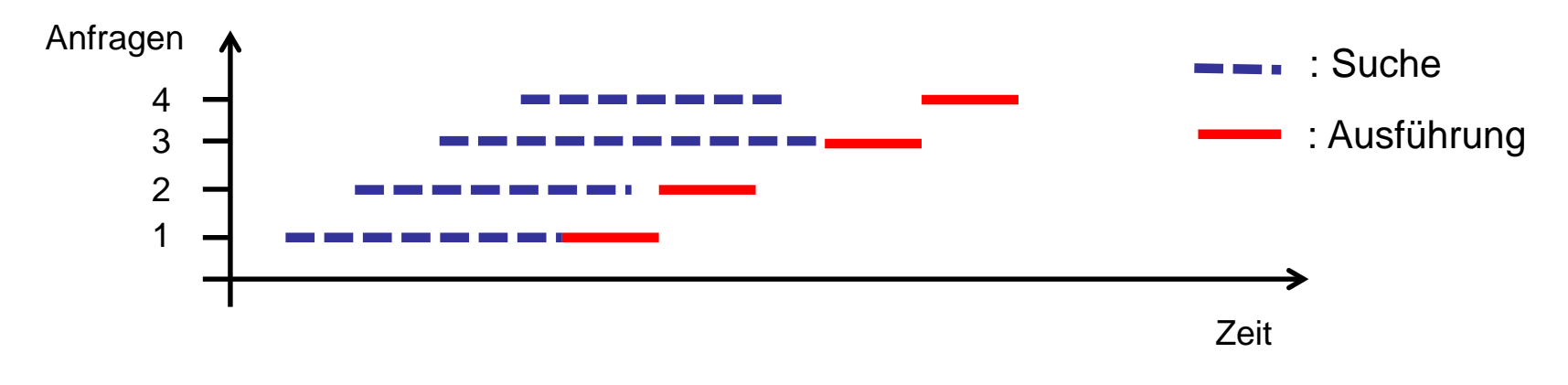

Lokal sequentielle Ausführung:

- Stelle für jede Datenanfrage zunächst (über Lookup) fest, mit welchen Prozessen Daten ausgetauscht werden. Das kann oft parallel geschehen.
- Führe dann den Datenaustausch sequentiell in der vorgegebenen Reihenfolge aus.

Wir werden auch andere Strategien in diesem Kapitel kennenlernen.

# Übersicht

- Verteilte Hashtabelle
- Verteilte Suchstruktur
- Verteilte Queue
- Verteilter Stack
- Verteilter Heap

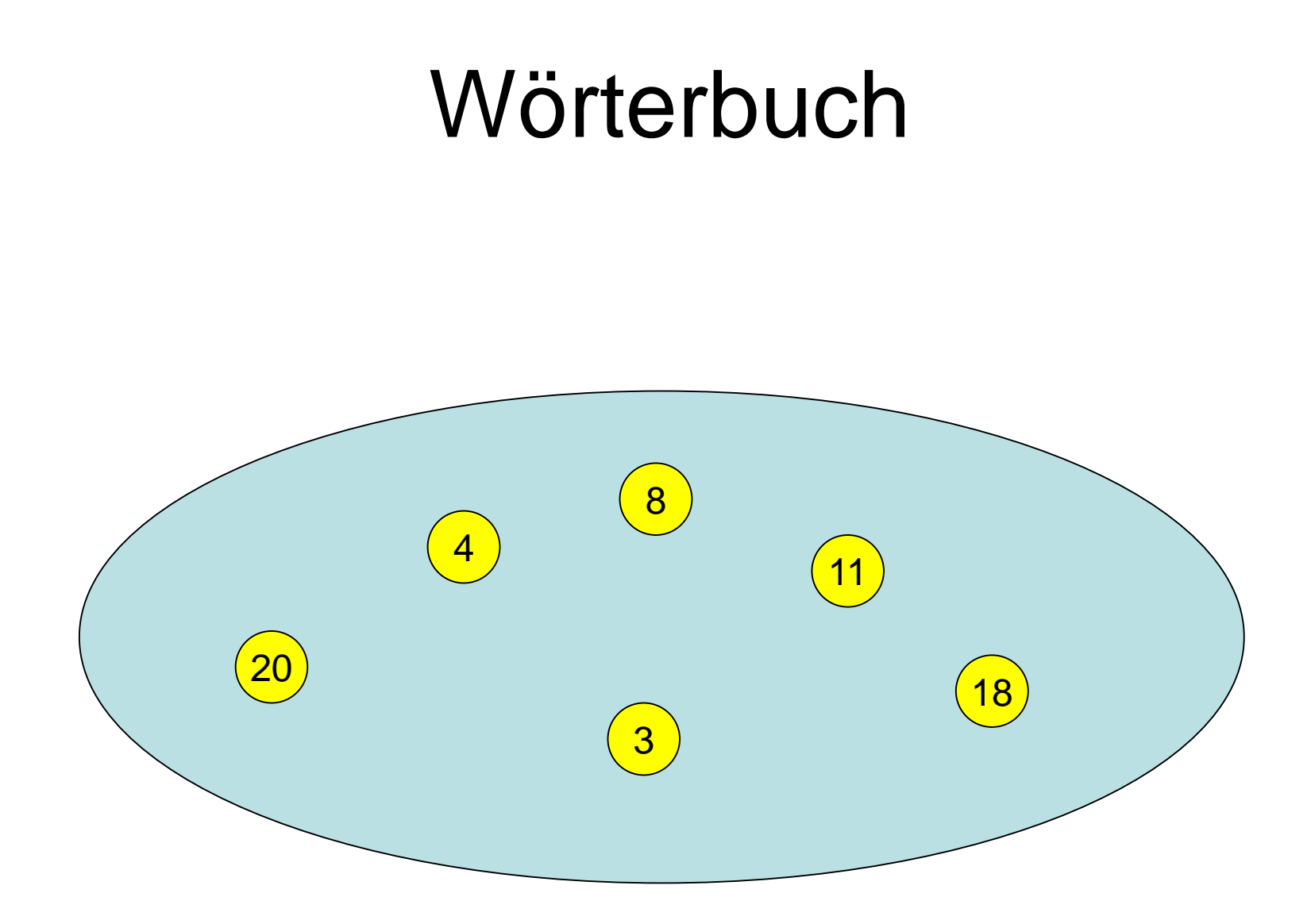

#### insert(15)

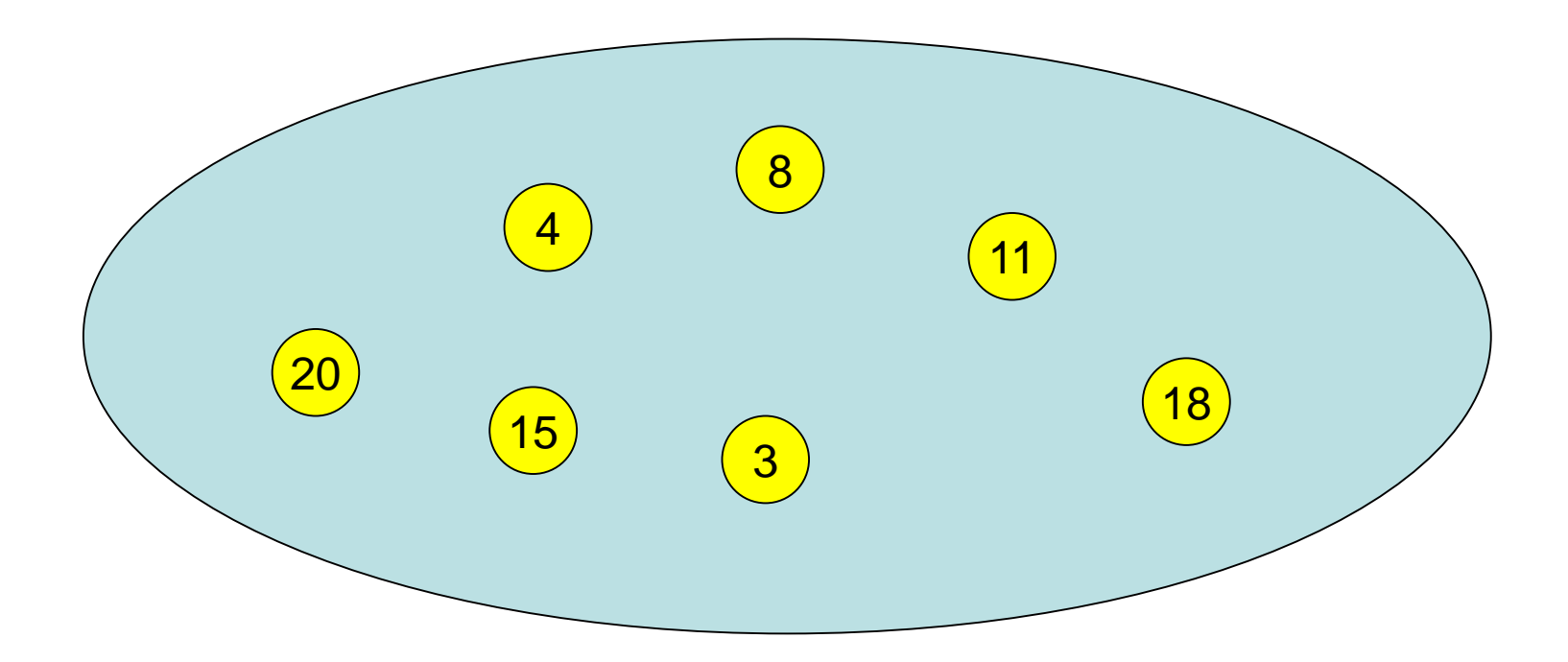

#### delete(20)

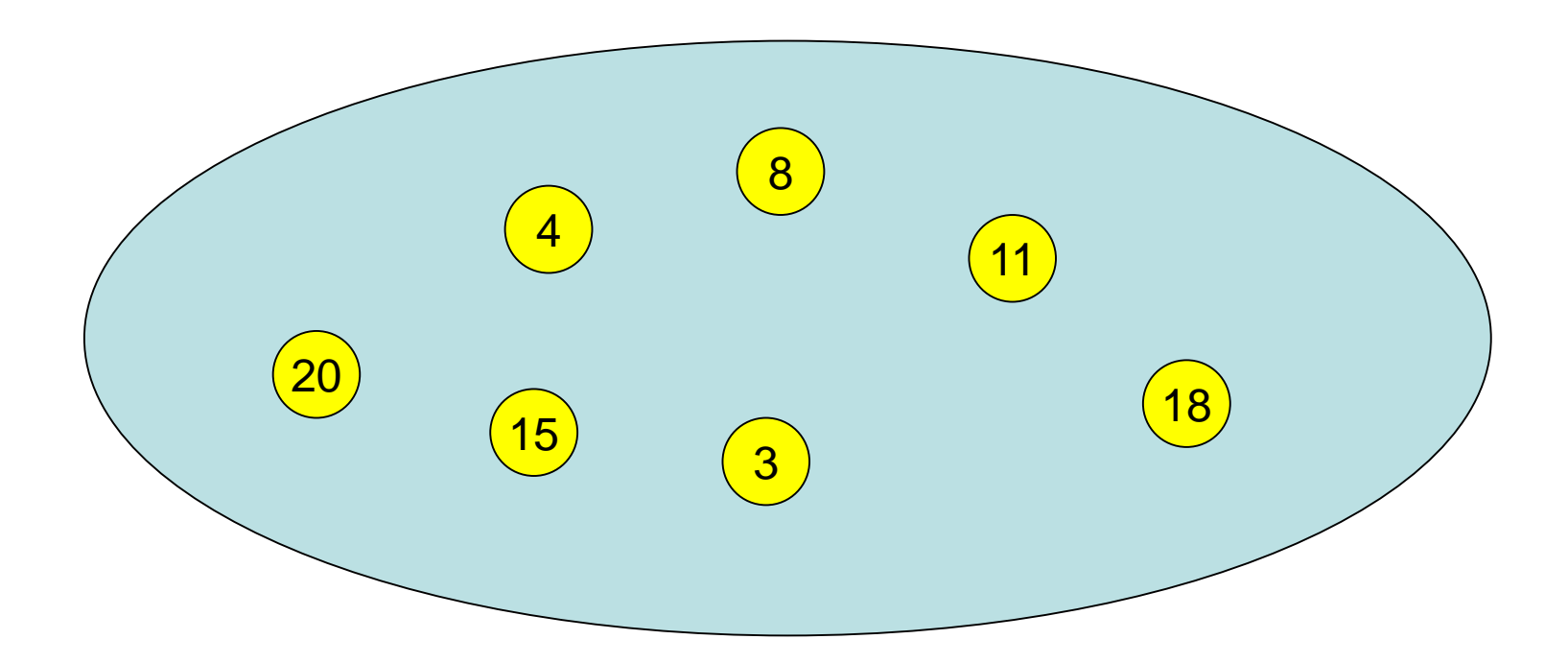

#### lookup(8) ergibt 8

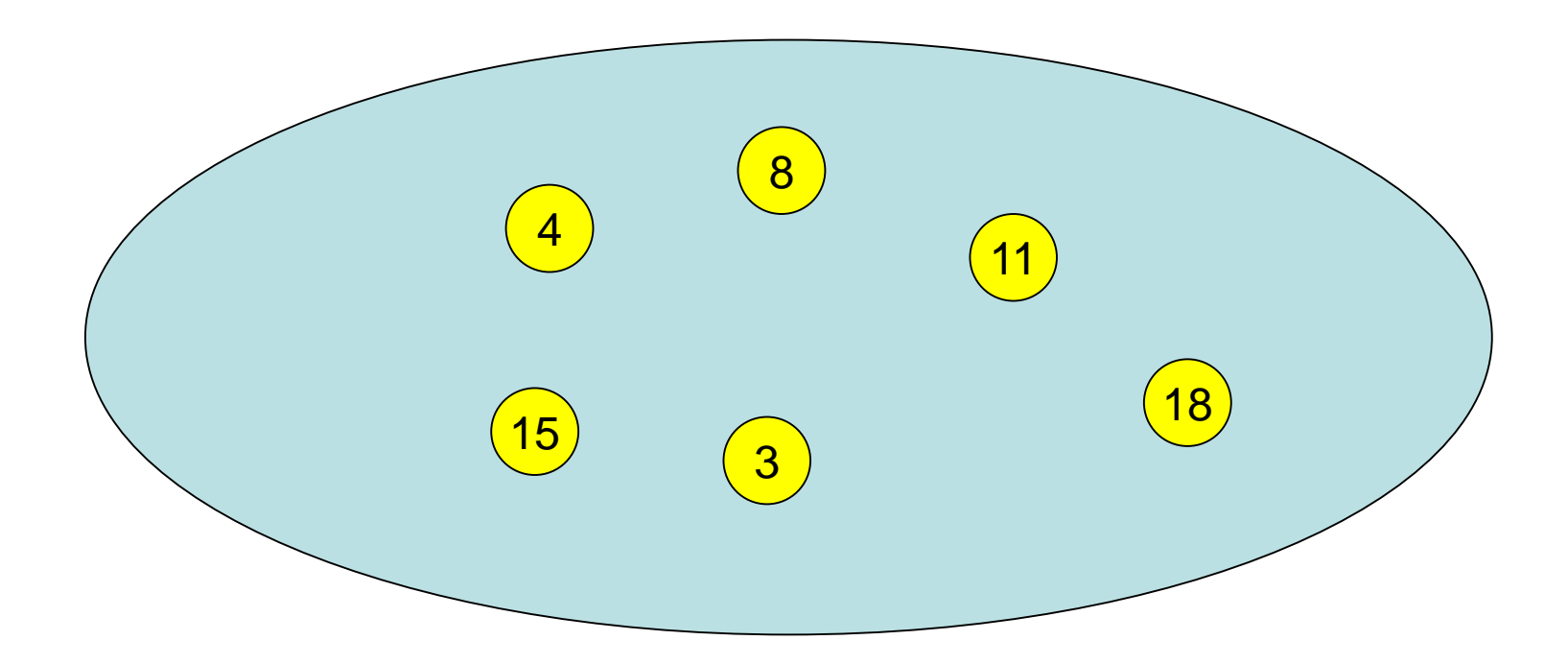

#### lookup(7) ergibt ?

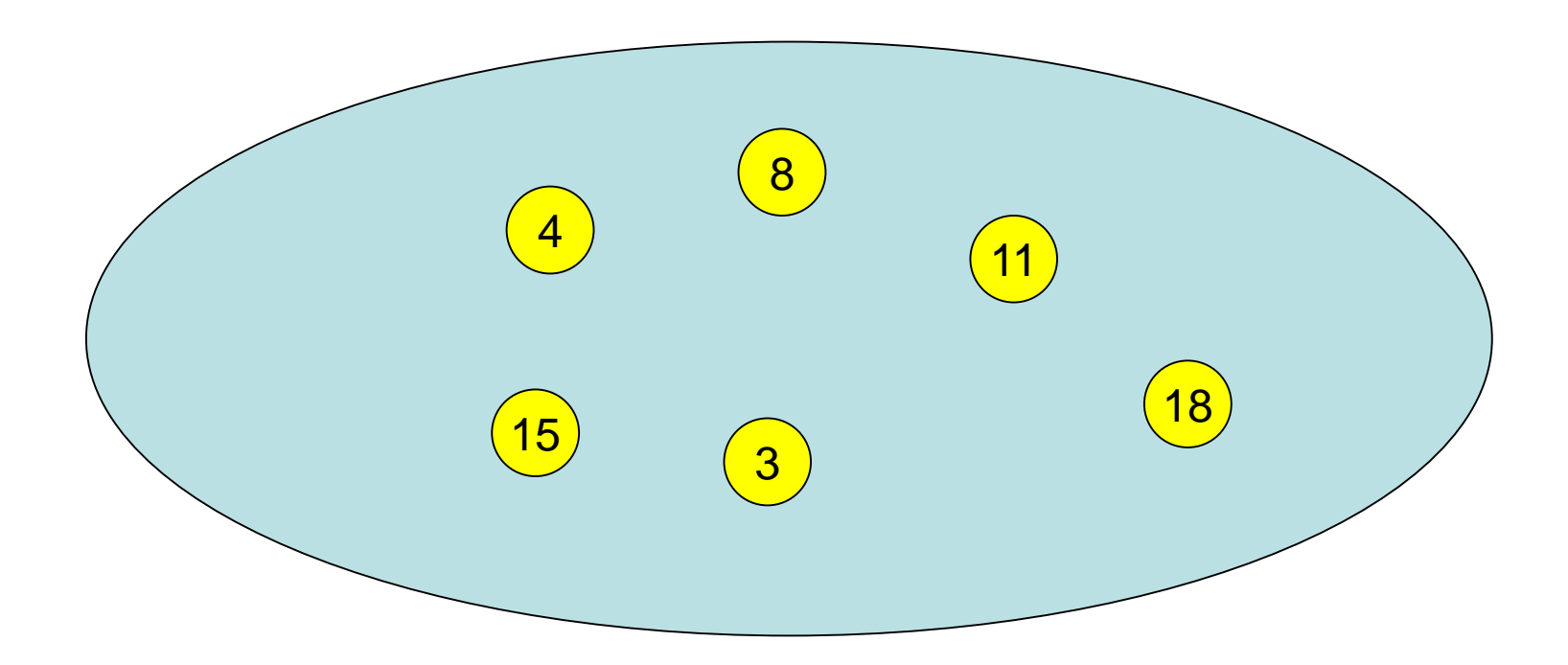

## Wörterbuch-Datenstruktur

S: Menge von Elementen Jedes Element e identifiziert über key(e).

Operationen:

- S.insert(e): falls S bereits ein Element e' enthält mit key(e´)=key(e), ersetze es durch e, sonst setze S:=S∪{e}
- S.delete(k): S:=S\{e}, wobei e das Element ist mit  $key(e)=k$
- S.lookup(k): Falls es ein e∈S gibt mit key(e)=k, dann gib e aus, sonst gib  $\perp$  aus

Effiziente Lösung: Hashing

### Klassisches Hashing

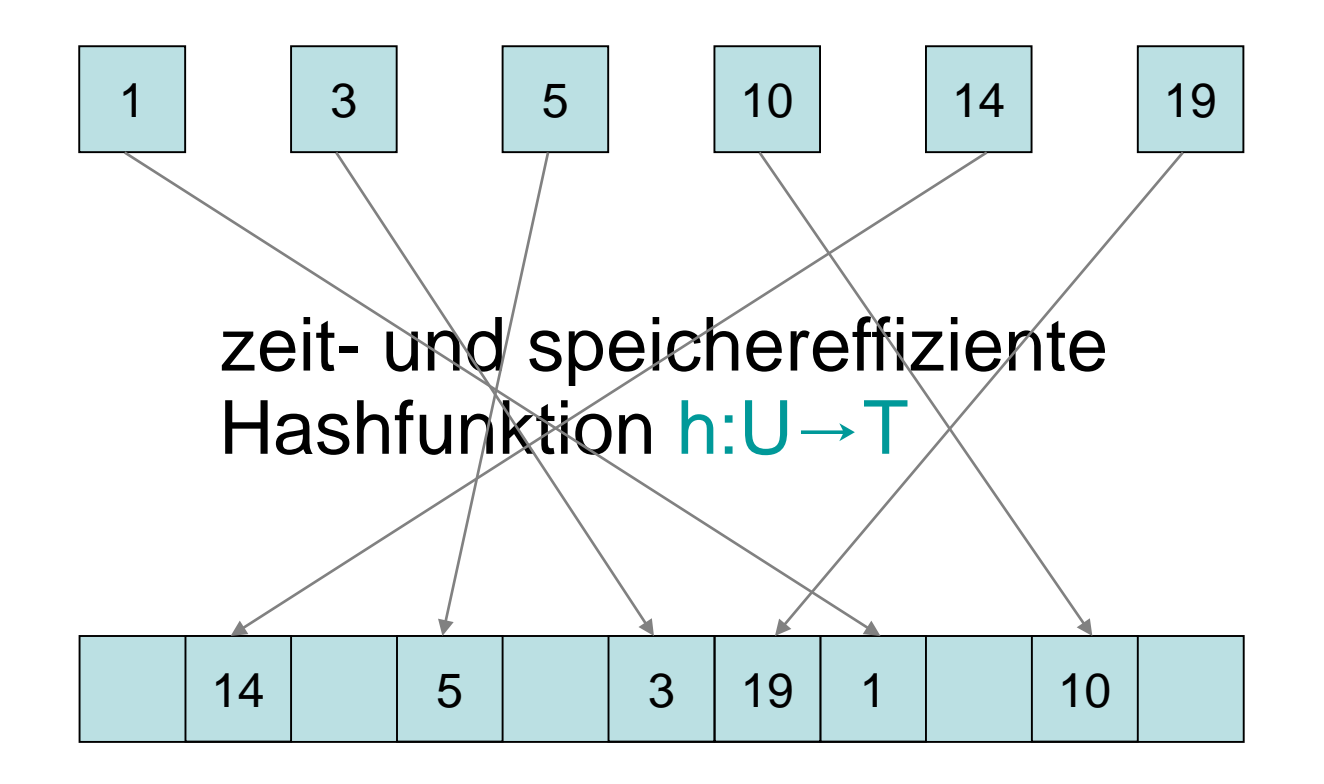

#### Hashtabelle T

### Klassisches Hashing

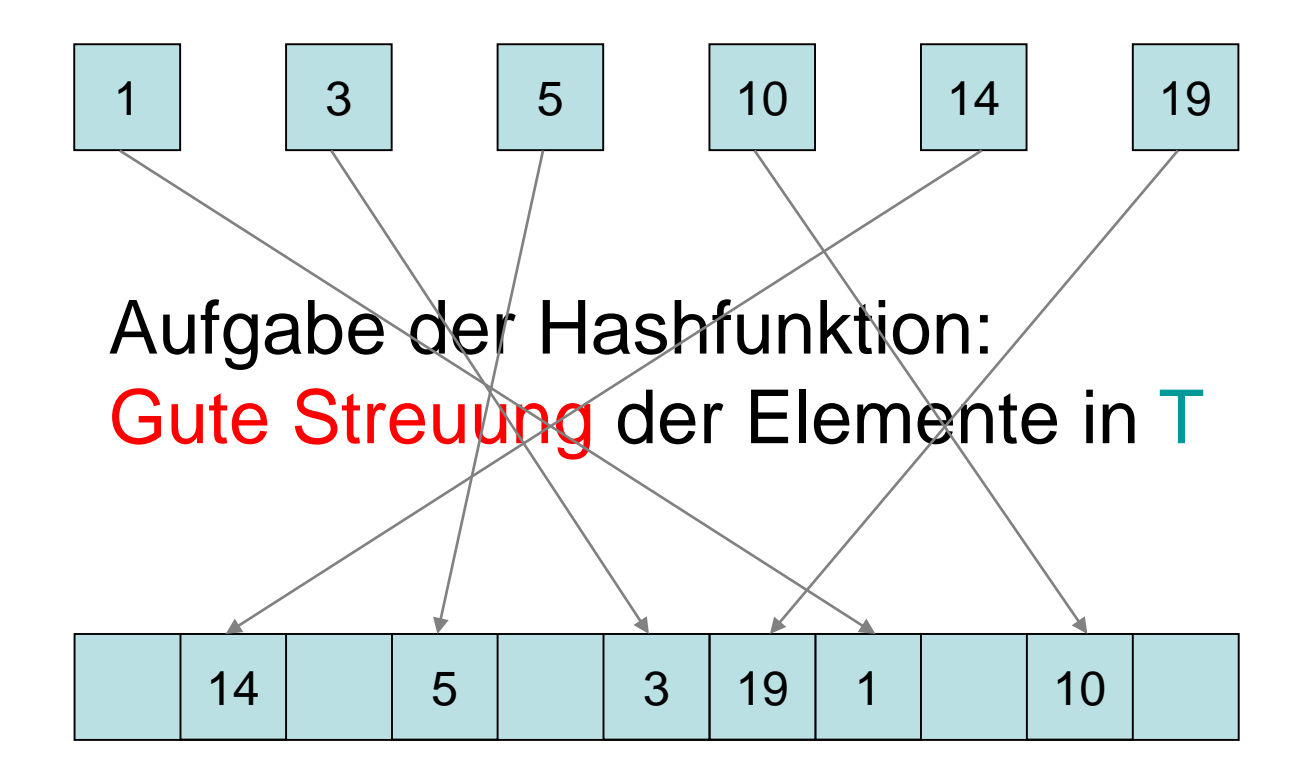

#### Hashtabelle T

### Klassisches Hashing

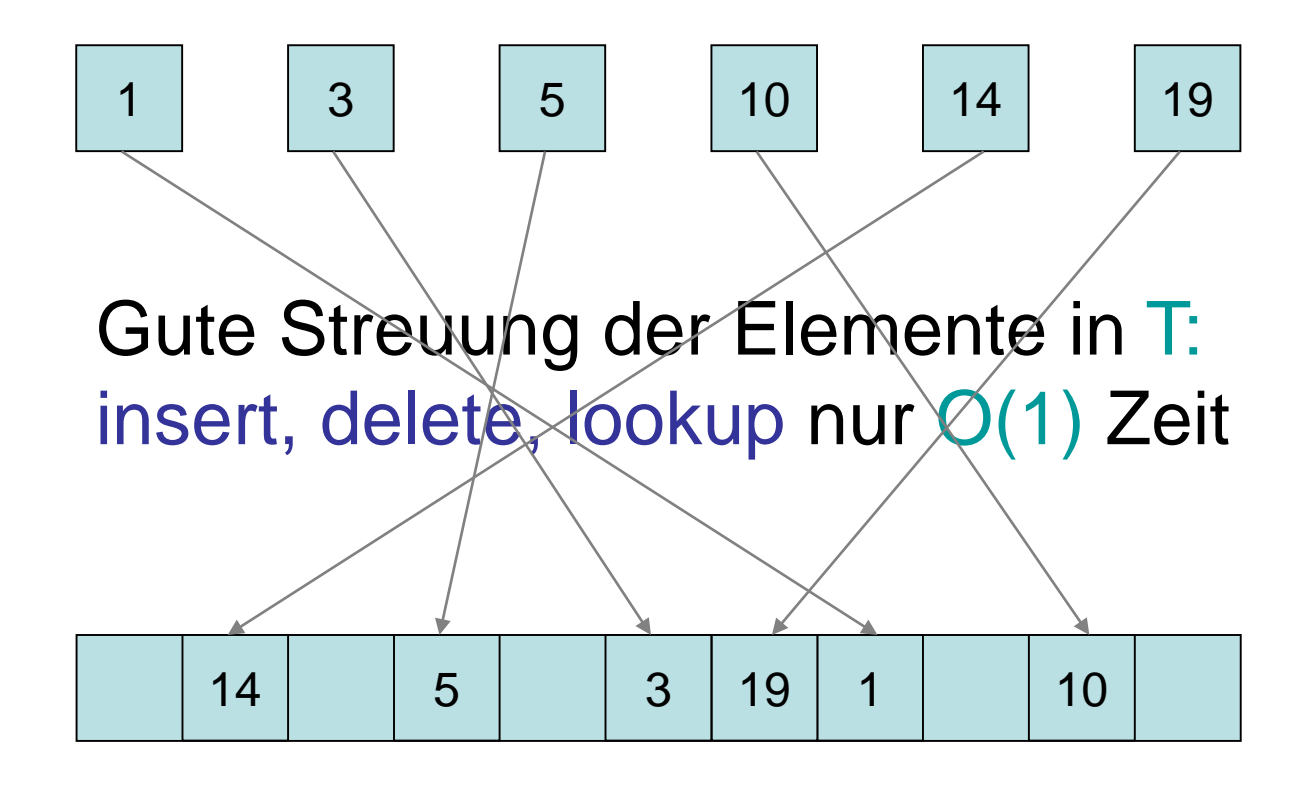

#### Hashtabelle T

# Verteiltes Hashing

Hashing auch für verteilte Speicher anwendbar:

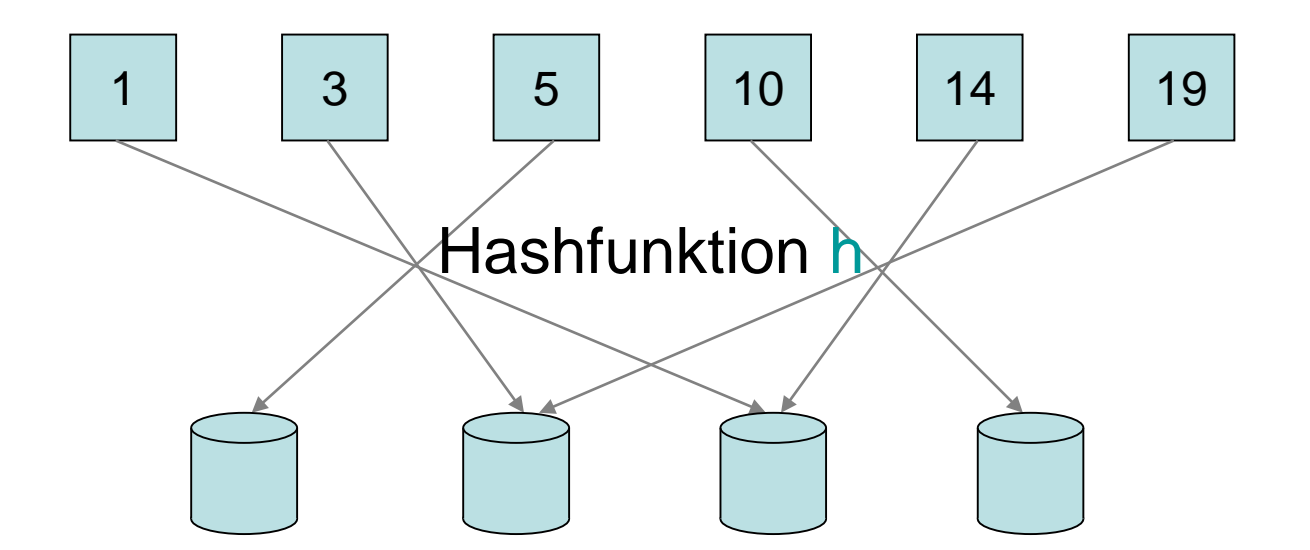

#### Problem: Menge der Speichermedien verändert sich (Erweiterungen, Ausfälle,…)

## Verteiltes Wörterbuch

Grundlegende Operationen:

- insert(d): fügt Datum d mit Schlüssel key(d) ein (wodurch eventuell der alte zu key(d) gespeicherte Inhalt überschrieben wird)
- delete(k): löscht Datum d mit key(d)=k
- lookup(k): gibt Datum d zurück mit key(d)=k
- join(v): Prozess (Speicher) v kommt hinzu
- leave(v): Prozess v wird rausgenommen

# Verteiltes Wörterbuch

Anforderungen:

- 1. Fairness: Jedes Speichermedium mit c% der Kapazität speichert (erwartet) c% der Daten.
- 2. Effizienz: Die Speicherstrategie sollte zeit- und speichereffizient sein.
- 3. Redundanz: Die Kopien eines Datums sollten unterschiedlichen Speichern zugeordnet sein.
- 4. Adaptivität: Für jede Kapazitätsveränderung von c% im System sollten nur O(c%) der Daten umverteilt werden, um 1.-3. zu bewahren.

# Verteiltes Wörterbuch

Uniforme Speichersysteme: jeder Prozess (Speicher) hat dieselbe Kapazität.

Nichtuniforme Speichersysteme: Kapazitäten können beliebig unterschiedlich sein

Vorgestellte Strategien:

- Uniforme Systeme: konsistentes Hashing
- Nichtuniforme Speichersysteme: SHARE
- Combine & Split

## Konsistentes Hashing

#### Wähle zwei zufällige Hashfunktionen h, g

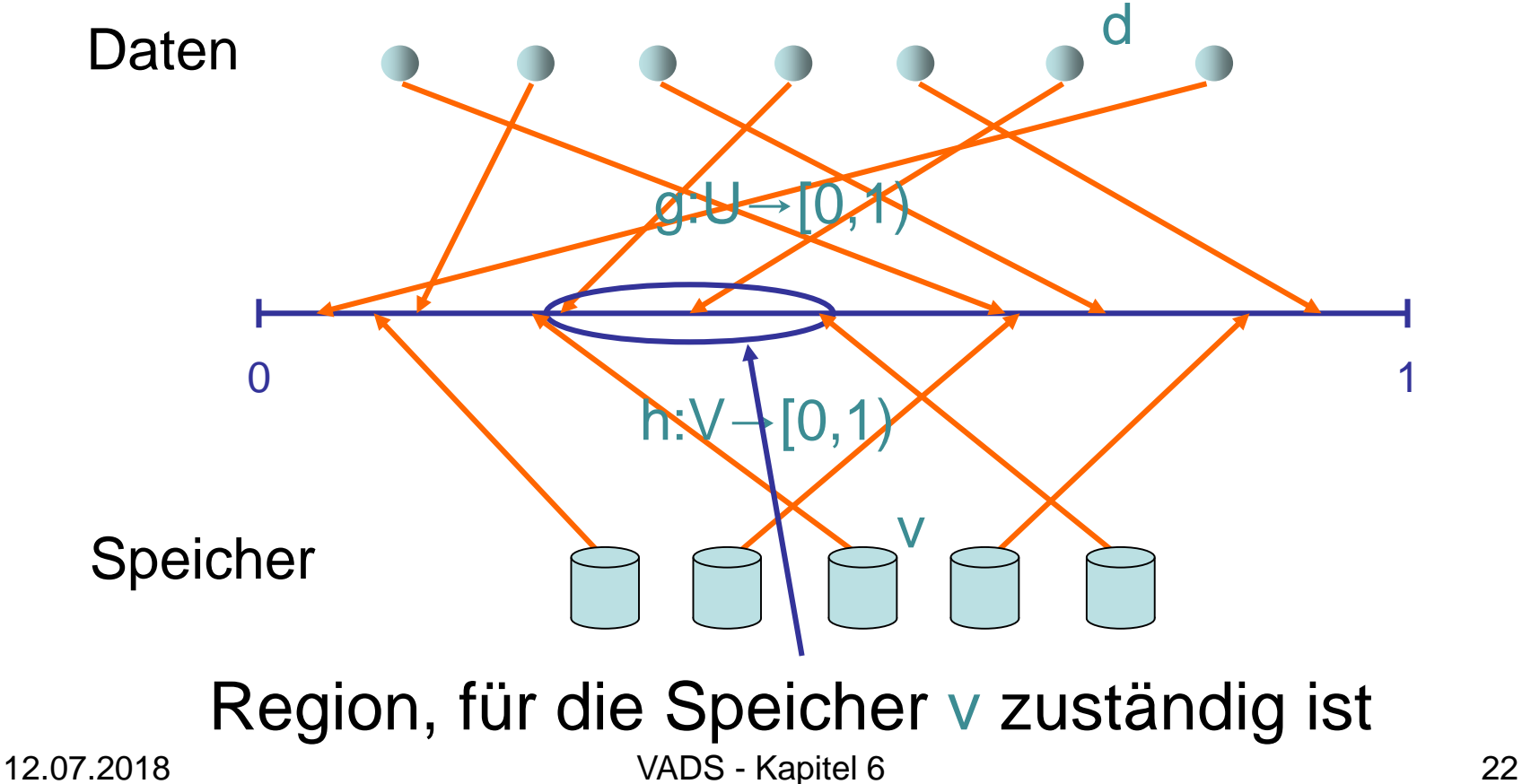

# Konsistentes Hashing

- V: aktuelle Prozessmenge (im folgenden auch Knoten genannt)
- succ(v): nächster Nachfolger von v in V bzgl.<br>Hashfunktion h (wobei [0,1) als Kreis gesehen wird)
- pred(v): nächster Vorgänger von v in V bzgl.<br>Hashfunktion h

#### Zuordnungsregeln:

- Eine Kopie pro Datum: Jeder Knoten v speichert alle Daten d mit  $g(d) \in I(v)$  mit  $I(v) = [h(v), h(succ(v))].$
- k>1 Kopien pro Datum: speichere jedes Datum d im Knoten v oben und seinen k-1 nächsten Nachfolgern bzgl. h

## Verteilte Hashtabelle

Fall 1: Server verwaltet Speicherknoten

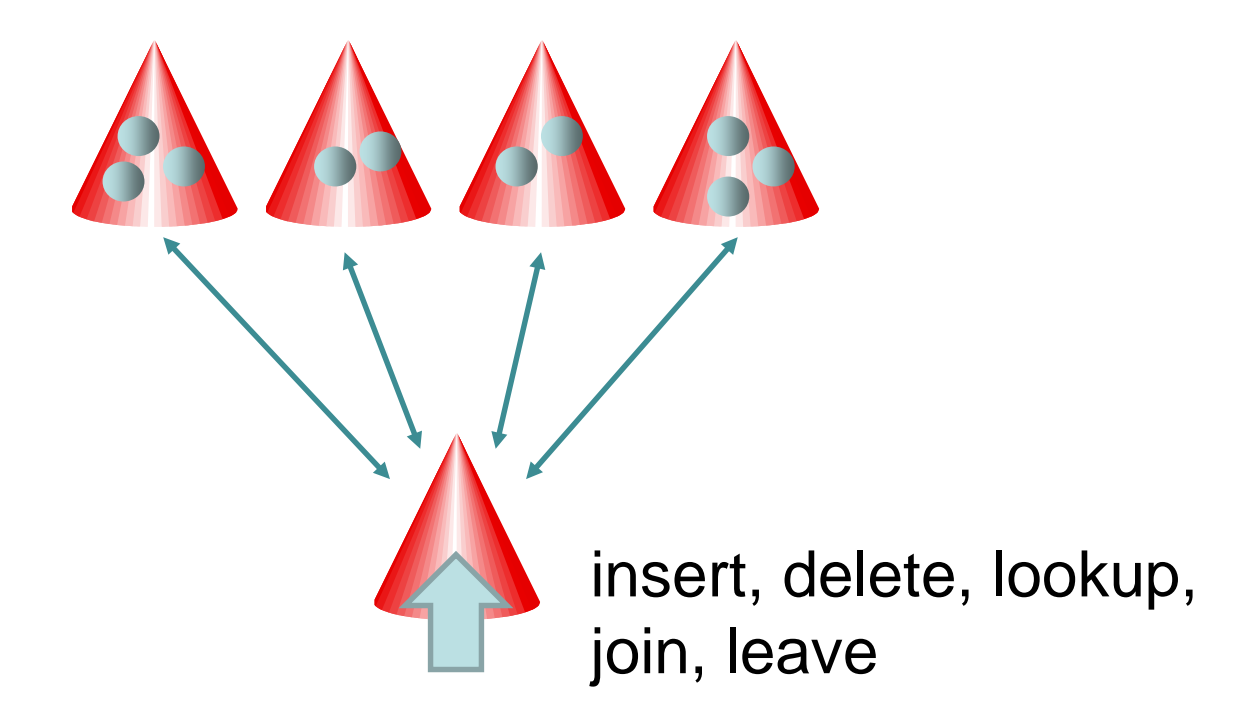

#### Effiziente Datenstruktur für Server:

- Verwende interne Hashtabelle T mit m=Θ(n) Positionen.
- Jede Position T[i] mit i∈{0,...,m-1} ist für die Region R(i)=[i/m, (i+1)/m) in [0,1) zuständig und speichert alle Speicherknoten v mit I(v)∩R(i) ≠∅.

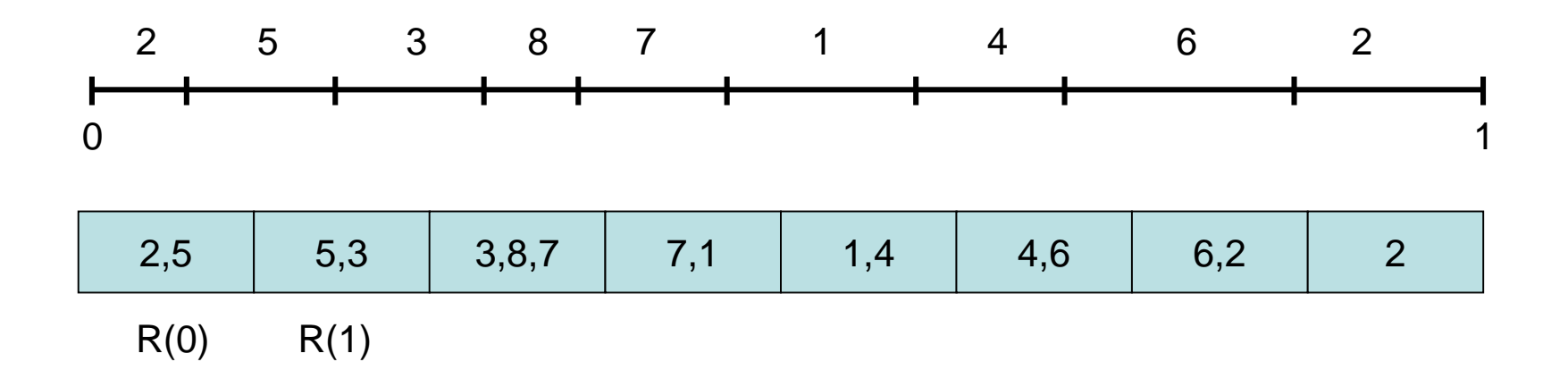

Effiziente Datenstruktur für Server:

- Jede Position T[i] mit i∈{0,...,m-1} ist für die Region  $R(i)=[i/m, (i+1)/m)$  in  $[0,1)$  zuständig und speichert alle Speicherknoten v mit I(v)∩R(i) ≠∅.
- Lookup(k): ermittle das R(i), das g(k) enthält, und bestimme dasjenige v in T[i], dessen h(v) der nächste Vorgänger von g(k) ist. Dieses v ist dann verantwortlich für k und erhält die lookup Anfrage.

2,5 5,3 3,8,7 7,1 1,4 4,6 6,2 2 R(0) R(1)

Effiziente Datenstruktur für Server:

- Jede Position T[i] mit i∈{0,...,m-1} ist für die Region  $R(i)=[i/m, (i+1)/m)$  in  $[0,1)$  zuständig und speichert alle Speicherknoten v mit I(v)∩R(i) ≠∅.
- Insert(d): ermittle zunächst wie bei Lookup dasjenige v, das für d verantwortlich ist und leite dann Insert(d) an dieses v weiter.
- Delete(k): analog

2,5 5,3 3,8,7 7,1 1,4 4,6 6,2 2 R(0) R(1)

#### Effiziente Datenstruktur für Server:

- Verwende interne Hashtabelle T mit m=Θ(n) Positionen.
- Jede Position T[i] mit i∈{0,...,m-1} ist für die Region  $R(i)=\left[i/m, (i+1)/m\right]$  in  $[0,1)$  zuständig und speichert alle Speicherknoten v mit I(v)∩R(i)≠∅.

#### Einfach zu zeigen:

- T[i] enthält für m≥n erwartet konstant viele Elemente und höchstens O(log n / log log n) mit hoher W.keit.
- D.h. Lookup(k) (die Ermittlung des zuständigen Knotens für einen Schlüssel) benötigt erwartet konstante Zeit

Operationen:

• join(v): ermittle Intervall für v (durch Zugriff auf T) und informiere Vorgänger von v, Daten, die nun v gehören, zu v zu leiten

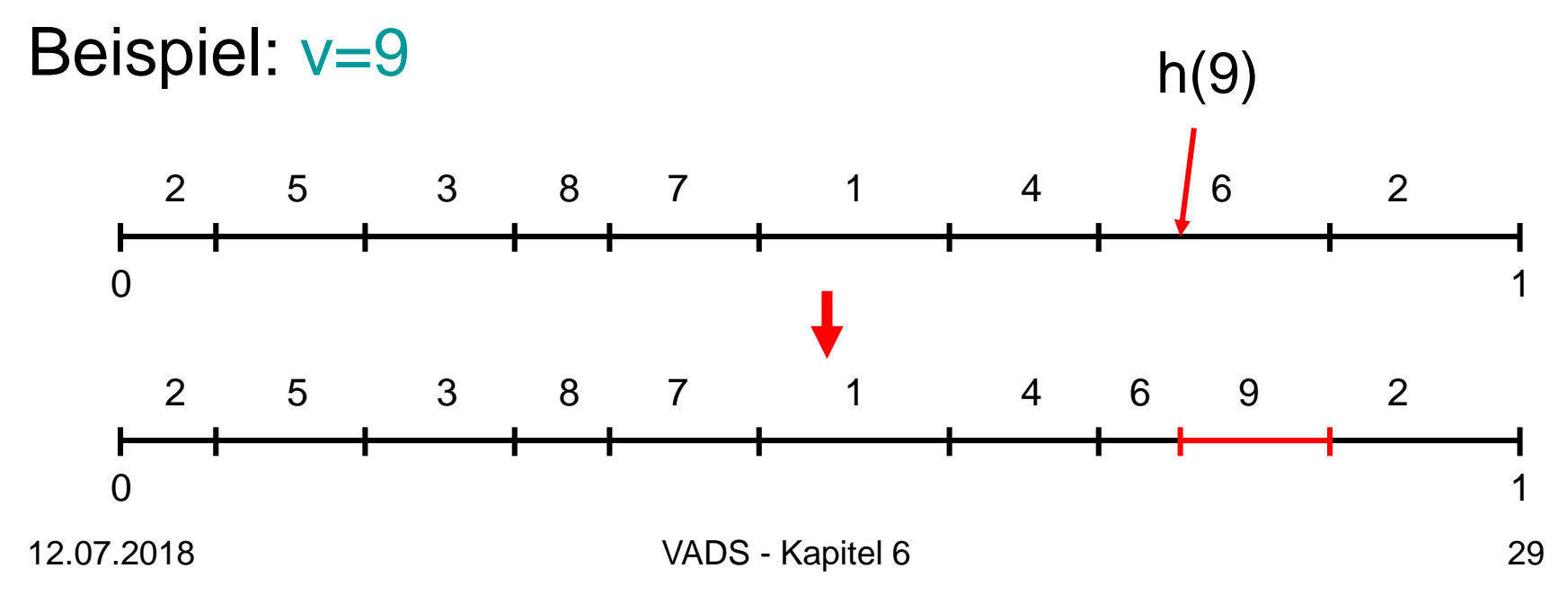

Operationen:

• leave(v): errechne über T Knoten w, der Intervall von v beerbt, und weise v an, alle Daten an w zu leiten

#### Beispiel:  $v=8$

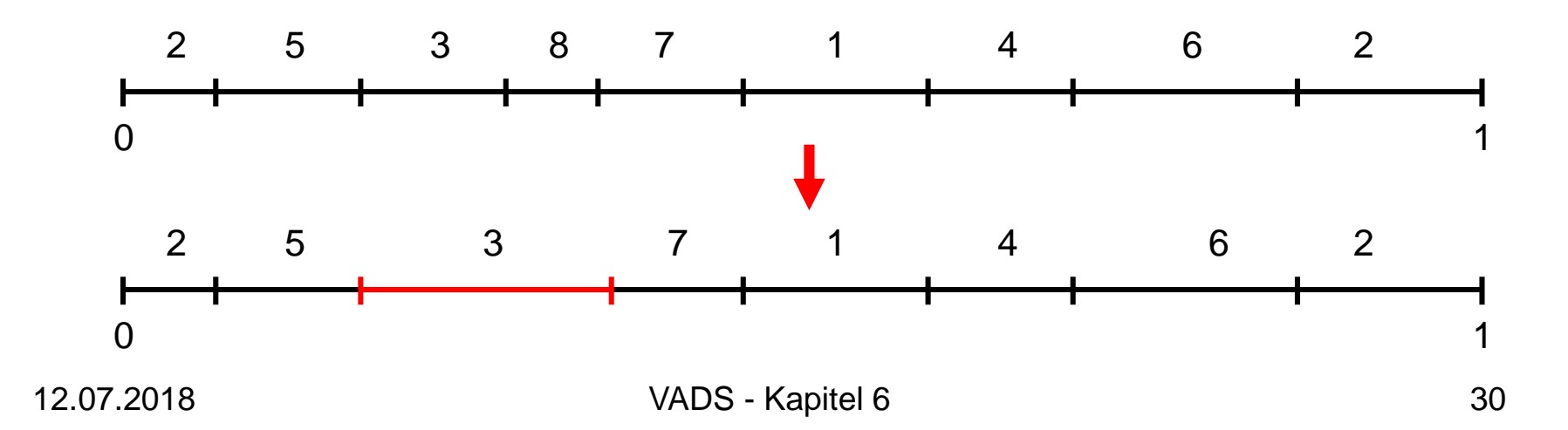

#### Satz 6.1:

- Konsistentes Hashing ist effizient und redundant.
- Jeder Knoten speichert im Erwartungswert 1/n der Daten, d.h. konsistentes Hashing ist fair.
- Bei Entfernung/Hinzufügung eines Speichers nur Umplatzierung von erwartungsgemäß 1/n der Daten

Beweis:

Effizienz und Redundanz: siehe Protokoll

Fairness:

- Für jede Wahl von h gilt, dass  $\Sigma_{v \in V} ||(v)|| = 1$  und damit  $\Sigma_{v\in V}$  E[|I(v)|] = 1 (E[]: Erwartungswert).
- Angenommen, wir verwenden eine Klasse von Hashfunktionen H,<br>so dass für jedes Paar v,w∈V eine Bijektion f:H→H auf der Menge H existiert, so dass für alle h∈H, (|I(v)| bzgl. h) = (|I(w)| bzgl. f(h)).<br>Wenn wir <u>aus H eine Hashf</u>unktion uniform zufällig auswählen, dann  $gilt, class E[**||**(*v*)<sub>||</sub> = E[**||**(*w*)<sub>||</sub>].$
- Die Kombinierung der beiden Gleichungen ergibt, dass  $E[|I(v)|] = 1/n$  für alle v $\in V$ .

#### Satz 6.1:

- Konsistentes Hashing ist effizient und redundant.
- Jeder Knoten speichert im Erwartungswert 1/n der Daten, d.h. konsistentes Hashing ist fair.
- Bei Entfernung/Hinzufügung eines Speichers nur Umplatzierung von erwartungsgemäß 1/n der Daten

#### Problem: Schwankung um 1/n hoch!

#### Mögliche Lösungen:

- zwei alternative Knoten pro Datum über zwei zufällige Hashfunktionen, speichere Datum immer im Ort mit geringerer Last (wird in timeouts überprüft)
- kombiniere konsistentes Hashing mit Linear Probing, d.h. ein Datum wird solange weitergereicht, bis ein Knoten mit weniger als c⋅m/n Last für ĕine Konstante c>1 gefunden wird,<br>wobei m die aktuelle Anzahl der Daten ist

### Verteilte Hashtabelle

#### Fall 2: verteiltes System

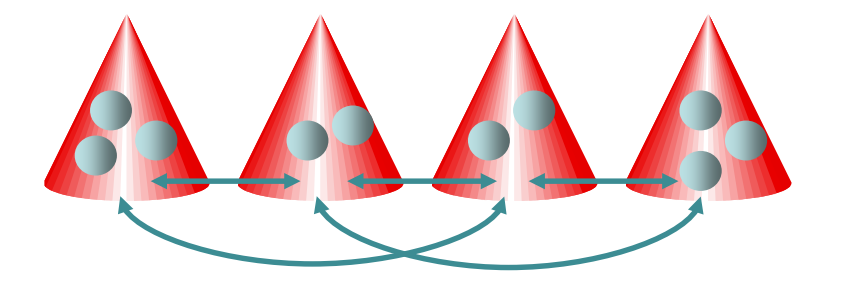

Jeder Knoten kann Anfragen (insert, delete, lookup, join, leave) generieren.

Konsistentes Hashing: Zerlegung in zwei Probleme. 1. Abbildung der Daten auf die Knoten

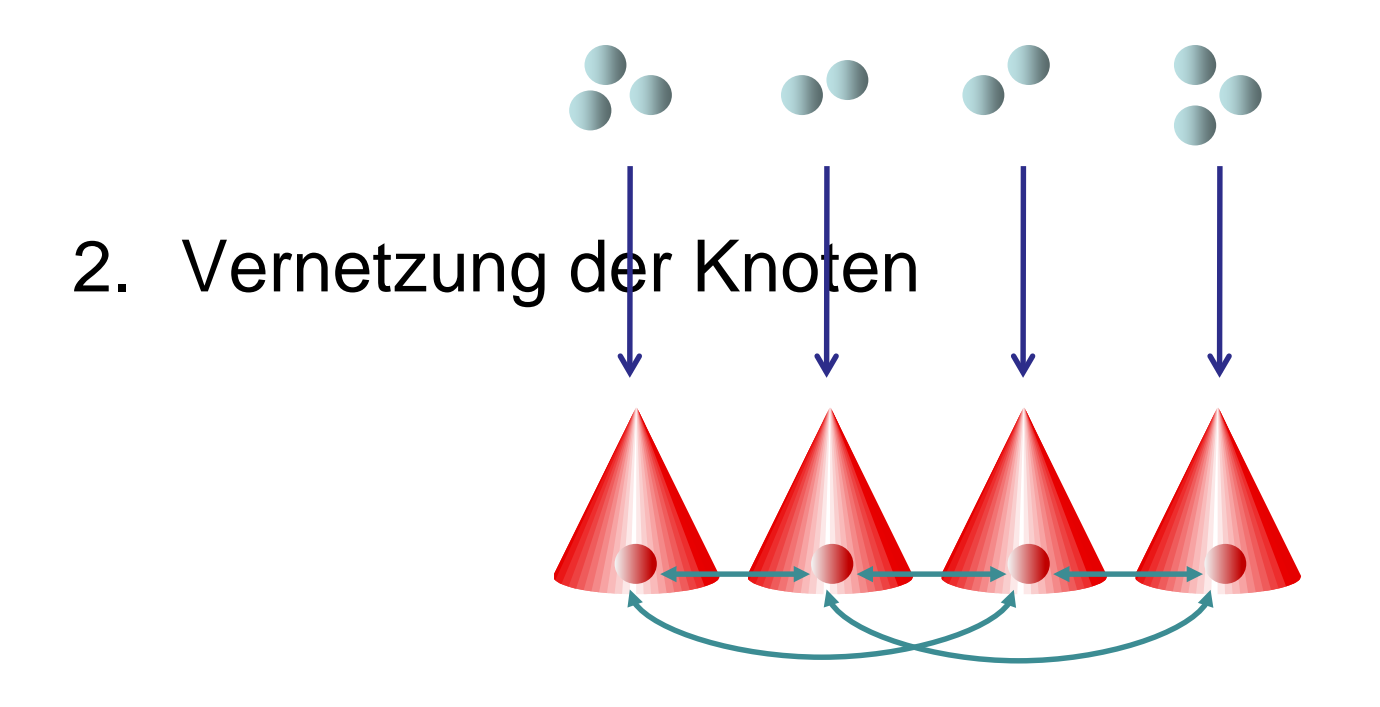

Vernetzung der Knoten:

- Jedem Knoten v wird (pseudo-)zufälliger<br>Wert h(v)∈[0,1) zugewiesen.
- Verwende z.B. Skip+ Graph, um Knoten (hier im Kreis!) mittels h(v) zu vernetzen.

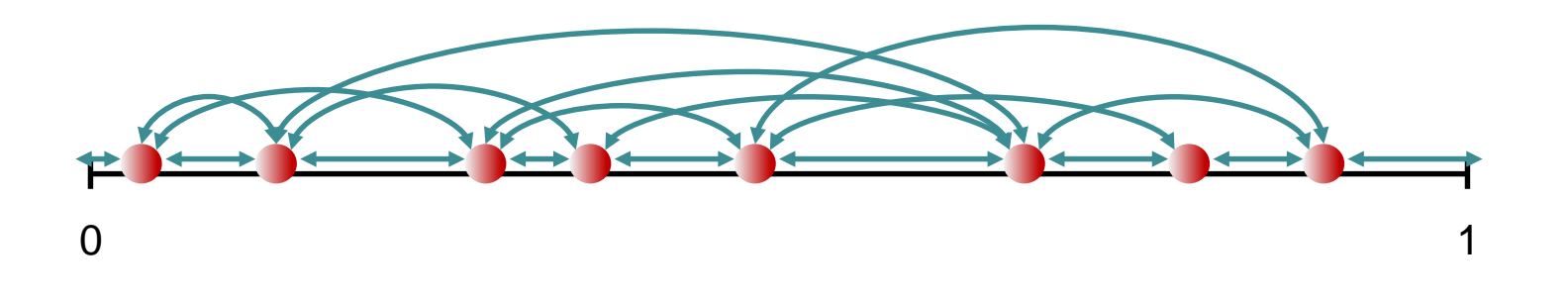

Abbildung der Daten auf die Knoten:

• Verwende konsistentes Hashing

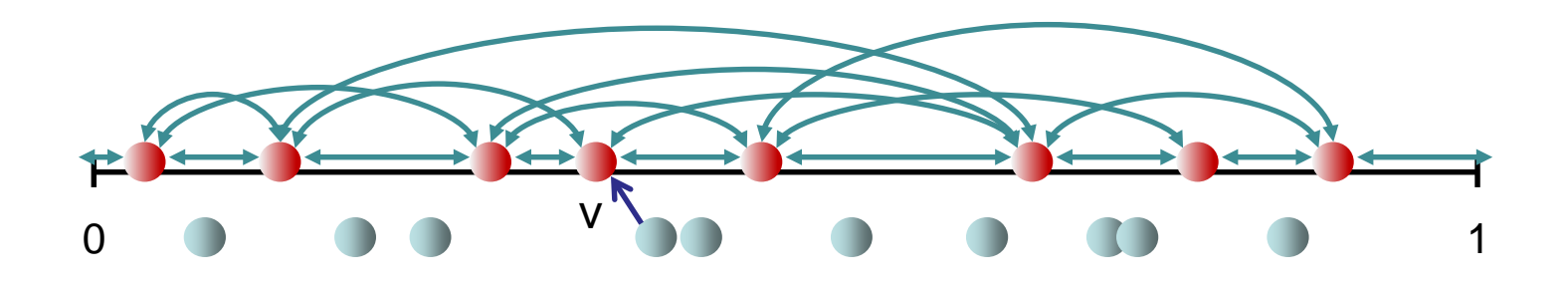

• insert(d): führe search(g(key(d))) im Skip+ Graph aus und speichere d im nächsten Vorgänger von g(key(d)) im Skip+ Graph
Passende search-Operation im Skip+ Graph für den Einsatz in der verteilten Hashtabelle:

```
search(x \in [0,1]) \rightarrow{ ausgeführt in Knoten u }
if x∉[h(pred(u)),h(succ(u))] then
  { N(u): Nachbarschaft von u
    succ(u): nächster Nachfolger von u bzgl. h in N(u)
    pred(u): nächster Vorgänger von u bzgl. h in N(u) }
  v = Knoten in N(u), der am nächsten zu x liegt,
      ohne dass x übersprungen wird
  v←search(x)
else
  if x < h(u) then
     pred(u)←search(x) { hier evtl. Kreiskante notwendig }
  { sonst ist search Anfrage beim Ziel }
```
Abbildung der Daten auf die Knoten:

• Verwende konsistentes Hashing

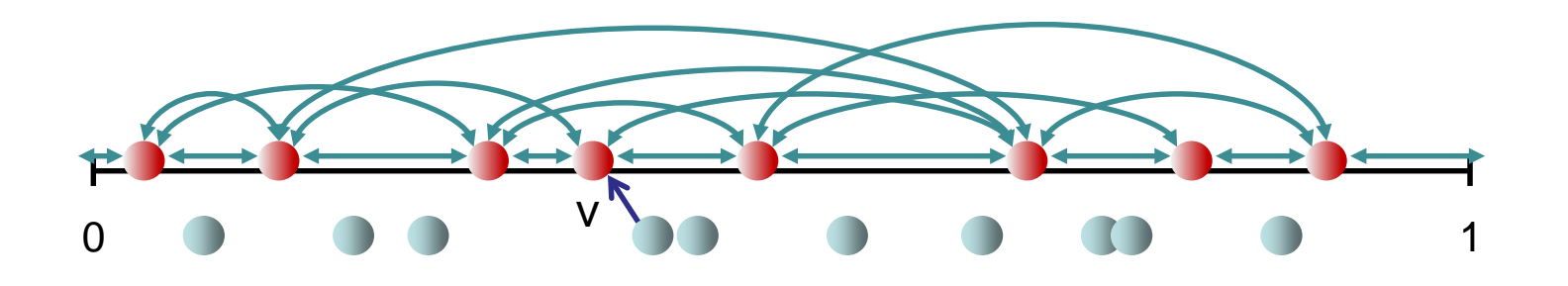

• delete(k): führe search(g(k)) im Skip+ Graph aus und lösche Datum d mit key(d)=k (falls da) im nächsten Vorgänger von g(k)

Abbildung der Daten auf die Knoten:

• Verwende konsistentes Hashing

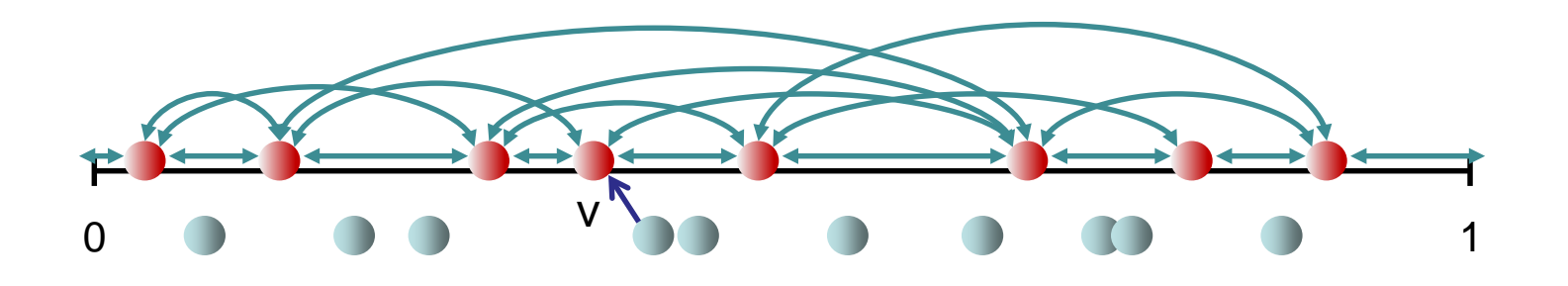

• lookup(k): führe search(g(k)) im Skip+ Graph aus und liefere Datum d mit key(d)=k (falls da) im nächsten Vorgänger von g(k) zurück

Abbildung der Daten auf die Knoten:

• Verwende konsistentes Hashing

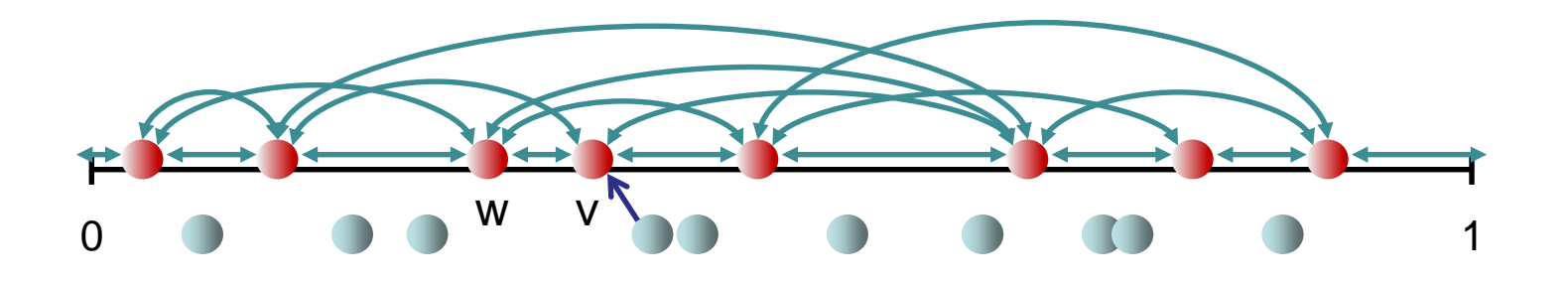

• join(v): nachdem v in den Skip+ Graph integriert ist, reicht es, pred(v)=w zu kontaktieren (mit welchem v direkt verbunden ist), um alle für v relevanten Daten gemäß des konsistenten Hashings zu erhalten

Abbildung der Daten auf die Knoten:

• Verwende konsistentes Hashing

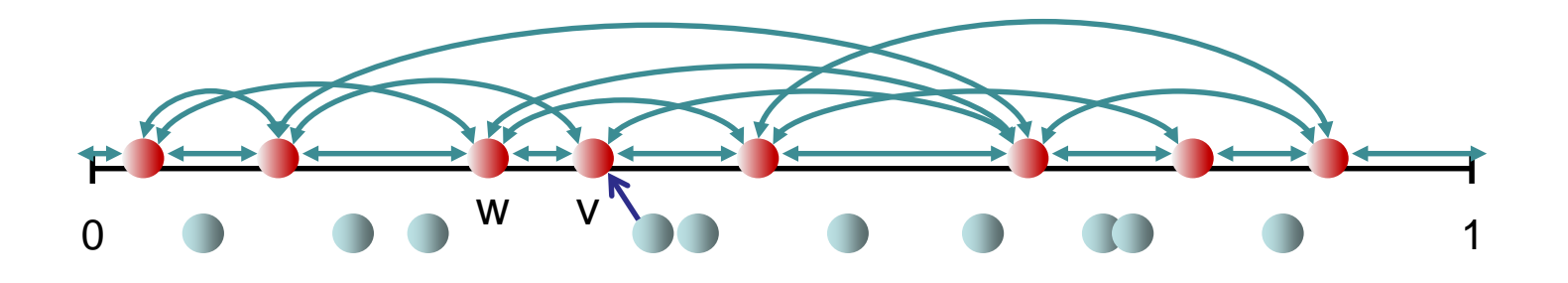

• leave(v): hier reicht es (neben der Entfernung von v aus dem Skip+ Graphen), dass v all seine Daten an pred(v)=w (mit dem v direkt verbunden ist) weitergibt, so dass die Datenzuordnung wieder korrekt ist

Satz 6.2: Im stabilen Zustand ist der Arbeitsaufwand (d.h. Anzahl Botschaften, die nicht von timeouts getriggert werden bzw. strukturelle Änderungen) für die Operationen ohne den Datenaustausch

- Insert(d): erwartet O(log n)
- Delete(k): erwartet O(log n)
- Lookup(k): erwartet O(log n)
- Join(v): erwartet O(log n) (verbinde v mit beliebigem Knoten im Skip+ Graph, Rest durch Build-Skip)
- Leave(v): erwartet O(log n) (verlasse Skip+ Graph, Rest durch Build-Skip)

Beweis:

Folgt aus Analyse des Skip+ Graphen

### Selbststabilisierung:

- Selbststabilisierender Skip+ Graph: gelöst
- Selbststabilisierende Datenplazierung: bewege Daten in timeout Aktion analog zur search Operation, falls der Ort des Datums falsch ist gemäß der konsistenten Hashing Regel. Sobald sich der Skip+ Graph stabilisiert hat, wird das die Daten an den richtigen Ort bewegen.

#### Selbststabilisierende Bewegung eines Datums:

- Angenommen, v muss Datum x an w weiterreichen.
- v behält Kopie von x und leitet in timeout solange x an w weiter, bis v eine Bestätigung von w erhalten hat. Dann erst löscht v x.

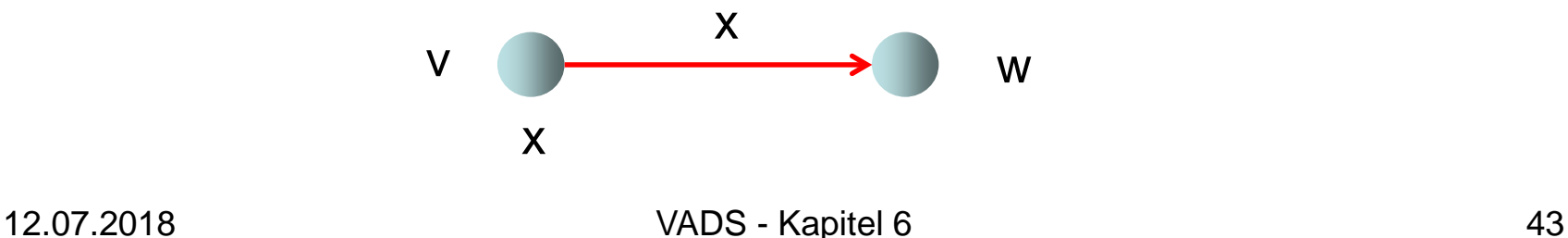

### Selbststabilisierung:

- Selbststabilisierender Skip+ Graph: gelöst
- Selbststabilisierende Datenplazierung: bewege Daten in timeout Aktion analog zur search Operation, falls der Ort des Datums falsch ist gemäß der konsistenten Hashing Regel. Sobald sich der Skip+ Graph stabilisiert hat, wird das die Daten an den richtigen Ort bewegen.

#### Suche nach einem Datum x:

- Eine Suchanfrage wird solange weitergeleitet, bis sie ihren Zielort (gemäß des konsistenten Hashings) erreicht hat.
- Sollte die Suchanfrage zwischendurch auf eine Kopie von x stoßen, wird diese in der Suchanfrage vermerkt (bzw. das bereits dort vermerkte x durch das neu gefundene x ersetzt), diese aber trotzdem weitergeleitet, bis das Ziel erreicht ist.

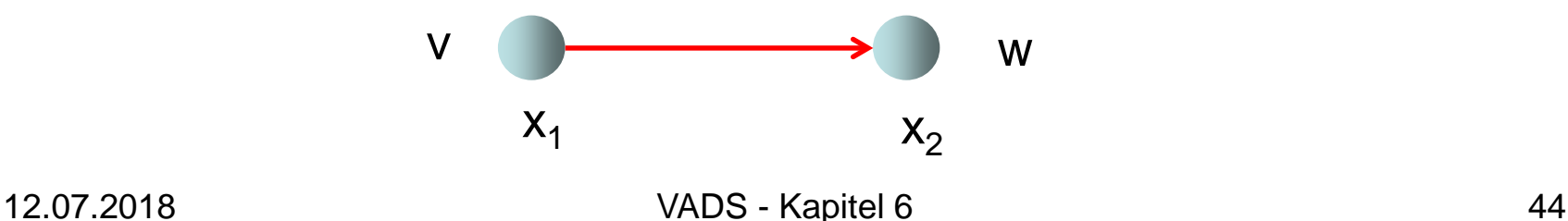

### Selbststabilisierung:

- Selbststabilisierender Skip+ Graph: gelöst
- Selbststabilisierende Datenplazierung: bewege Daten in timeout Aktion analog zur search Operation, falls der Ort des Datums falsch ist gemäß der konsistenten Hashing Regel. Sobald sich der Skip+ Graph stabilisiert hat, wird das die Daten an den richtigen Ort bewegen.

#### Insert-Operation für ein Datum x:

- Die Insert-Anfrage wird solange weitergeleitet, bis sie ihren Zielort (gemäß des konsistenten Hashings) erreicht hat.
- Sollte die Anfrage zwischendurch auf eine Kopie von x stoßen, wird diese auf den Insert-Wert aktualisiert, die Anfrage aber trotzdem weitergeleitet, bis das Ziel erreicht ist.

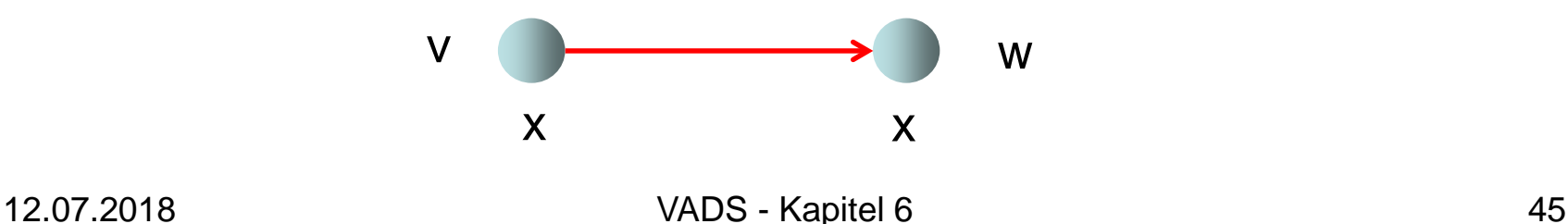

### Selbststabilisierung:

- Selbststabilisierender Skip+ Graph: gelöst
- Selbststabilisierende Datenplazierung: bewege Daten in timeout Aktion analog zur search Operation, falls der Ort des Datums falsch ist gemäß der konsistenten Hashing Regel. Sobald sich der Skip+ Graph stabilisiert hat, wird das die Daten an den richtigen Ort bewegen.

#### Delete-Operation für ein Datum x:

- Die Delete-Anfrage wird solange weitergeleitet, bis sie ihren Zielort (gemäß des konsistenten Hashings) erreicht hat.
- Alle Kopien von x, auf die die Delete-Anfrage auf ihrem Weg stößt, werden gelöscht.

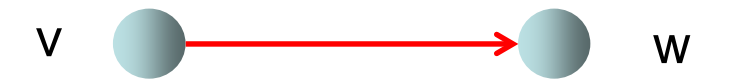

### Selbststabilisierung:

- Selbststabilisierender Skip+ Graph: gelöst
- Selbststabilisierende Datenplazierung: bewege Daten in timeout Aktion analog zur search Operation, falls der Ort des Datums falsch ist gemäß der konsistenten Hashing Regel. Sobald sich der Skip+ Graph stabilisiert hat, wird das die Daten an den richtigen Ort bewegen.
- Problem: bei der Bewegung eines Datums x kann es passieren, dass x zwischendurch aktualisiert (oder gelöscht) wird, aber später wieder durch eine veraltete Version von  $\dot{x}$ , die noch in einer Nachricht unterwegs war, überschrieben wird (wir haben keine FIFO Kanäle!).

Mögliche Lösung: wir verwenden Zeitstempel und bevorzugen immer die Kopie mit aktuellstem Stempel.

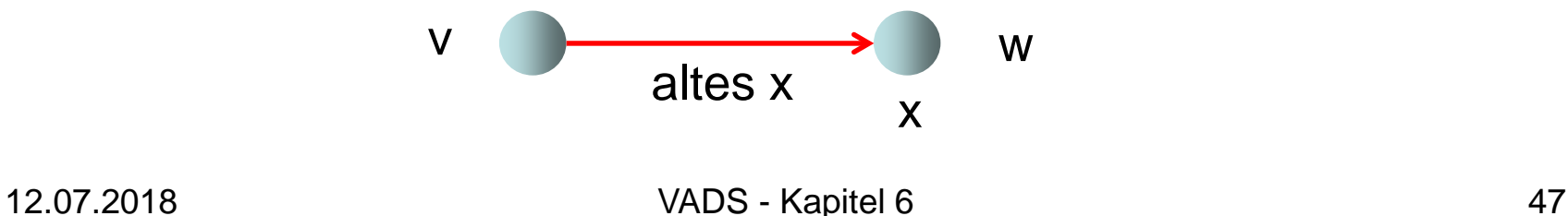

### Selbststabilisierung:

- Selbststabilisierender Skip+ Graph: gelöst
- Selbststabilisierende Datenplazierung: bewege Daten in timeout Aktion analog zur search Operation, falls der Ort des Datums falsch ist gemäß der konsistenten Hashing Regel. Sobald sich der Skip+ Graph stabilisiert hat, wird das die Daten an den richtigen Ort bewegen.

Mögliche Lösung: wir verwenden Zeitstempel und bevorzugen immer die Kopie mit aktuellstem Stempel.

Problem: es könnte einen sehr hohen, korrumpierten Zeitstempel geben! Aber: sofern Insert(x)-Anfragen in genügend großen Zeitabständen gestellt werden, werden kene Zeitstempel benötigt, da am Ende nur der Zielknoten eine Kopie haben wird, und dieses wird die aktuelle Kopie sein (Warum?)

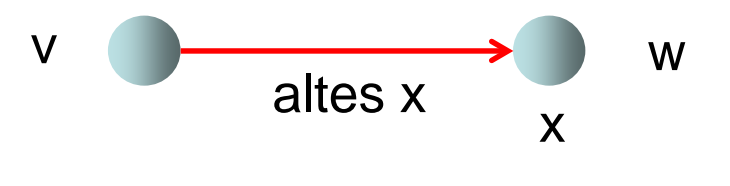

• Wir wissen, dass wir monotone Suchbarkeit für den Skip+ Graphen erzielen können. Die Idee der Suchoperation war dabei, bitweise den Bitstring des Ziels anzupassen.

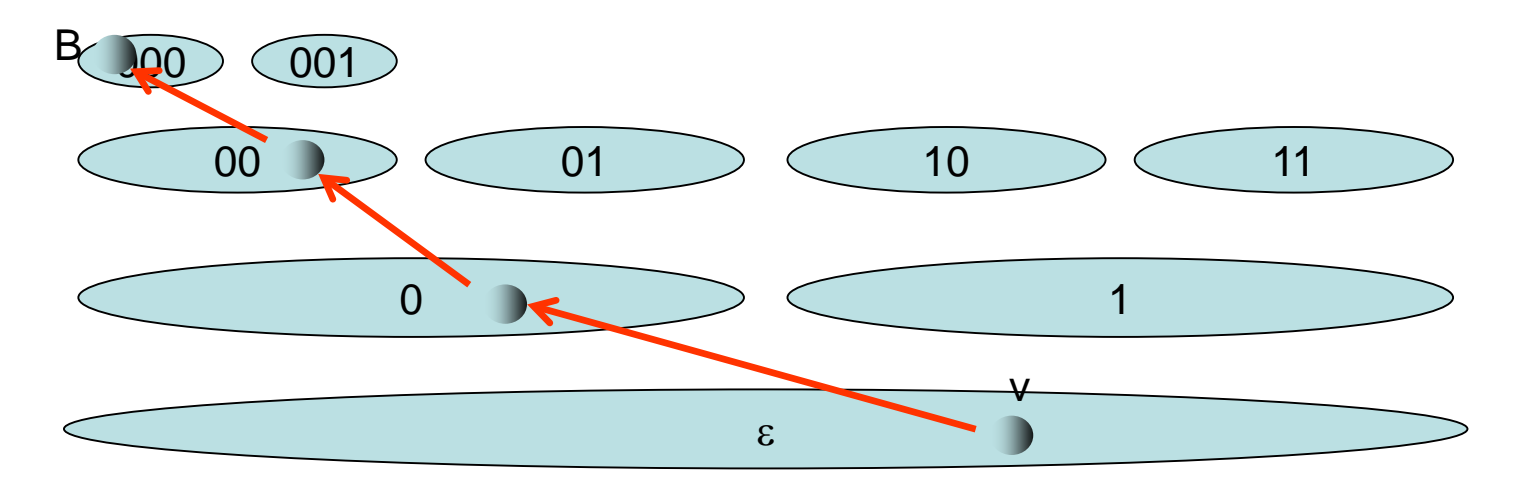

• Angenommen, wir verwenden jetzt folgende Regel für das Speichern der Daten: Für jedes Datum x sei b(x) ein (pseudo-)zufälliger Bitstring.

• Wir wissen, dass wir monotone Suchbarkeit für den Skip+ Graphen erzielen können. Die Idee der Suchoperation war dabei, bitweise den Bitstring des Ziels anzupassen.

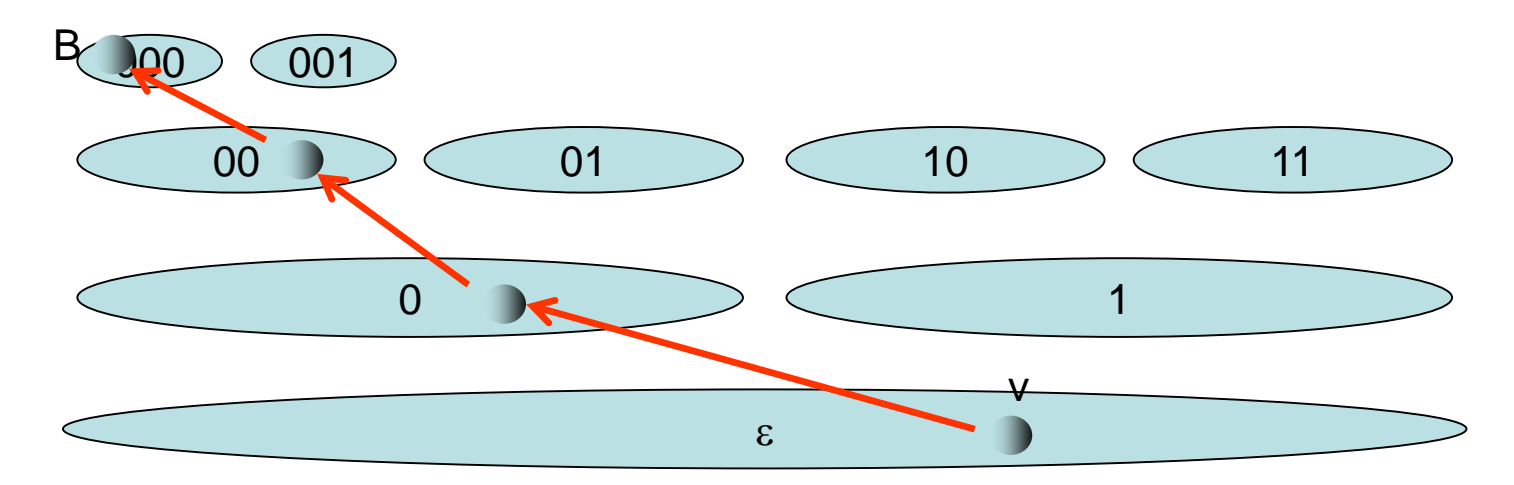

• Speichere x bei dem Knoten w mit größtem gemeinsamen Präfix von r(w) und b(x). (Wir nehmen zunächst vereinfachend an, es gibt einen eindeutigen Knoten in V mit größtem gemeinsamen Präfix.)

• Eine Anfrage von v für Datum x wird dann so geroutet, dass wir bitweise den Bitstring von  $b(x)$  anpassen, was uns bei einem stabilen Skip+ Graph zum eindeutigen Knoten w führt, der für x verantwortlich ist.

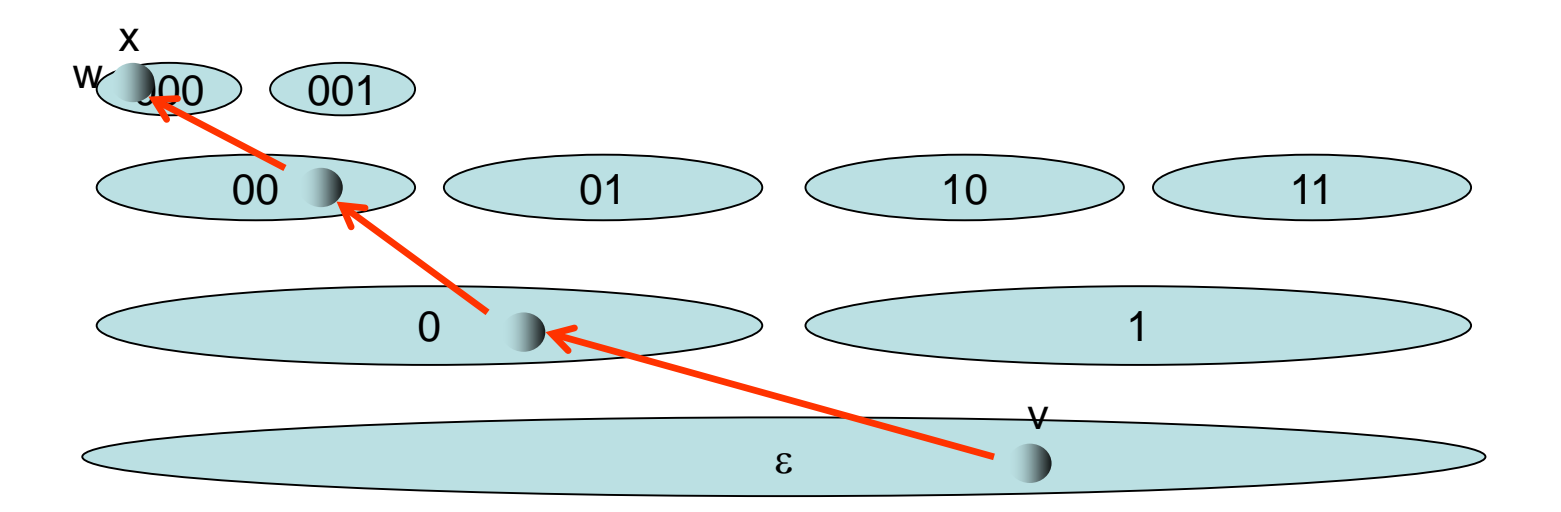

Lookup Operation für Datum x: gestartet wird mit Lookup(x,0).

```
Lookup(x,i) \rightarrowif ∃v∈marked(N<sub>i+1</sub>): r<sub>i+1</sub>(v)=b<sub>j+1</sub>(x) then
  v:=oldest node in marked(N_{i+1}) with r_{i+1}(v) = b_{i+1}(x)v←Lookup(sid,i+1)
else
```
serve Lookup request at current node

Dieses Lookup erfüllt die monotone Suchbarkeit in dem Sinne, dass wenn v in der Lage ist, eine Lookup Anfrage zum eindeutigen Knoten mit größter Präfixübereinstimmung mit x zu schicken, schafft v das in der Zukunft immer. (Beweis: Übung)

Weiterhin gilt: solange x nicht gelöscht wird, findet v mindestens eine Kopie von x (bei Verwendung der vorsichtigen Weiterleitungsstrategie für x, bei der x erst dann gelöscht wird, wenn eine Bestätigung erhalten wurde).

Was machen wir, wenn es keinen eindeutigen Knoten in V mit größter Präfixübereinstimmung mit x gibt?

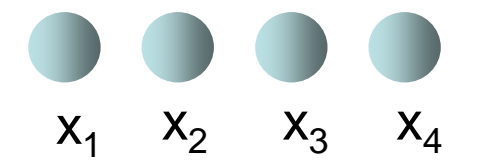

Die Knoten müssen sich dann auf einen der Werte einigen. Dazu benötigen wir ein sogenanntes Konsensusprotokoll.

# Verteilter Konsensus

Konsensusproblem: Prozesse müssen sich für denselben Wert entscheiden.

5

3

8

3

3

3

2

3

### Formale Anforderungen:

- Terminierung: Alle korrekten Prozesse müssen sich irgendwann für einen Ausgabewert entscheiden.
- Übereinstimmung: Alle korrekten Prozesse müssen denselben Ausgabewert haben.
- Validität: Für jeden korrekten Prozess muss die Ausgabe gleich einer der Eingabewerte sein.

# Verteilter Konsensus

Stabiler Konsensus Problem: Prozesse müssen irgendwann denselben Wert haben.

### Formale Anforderungen:

- Stabilität: Alle korrekten Prozesse haben irgendwann einen stabilen Ausgabewert.
- Übereinstimmung: Alle korrekten Prozesse haben denselben stabilen Ausgabewert.

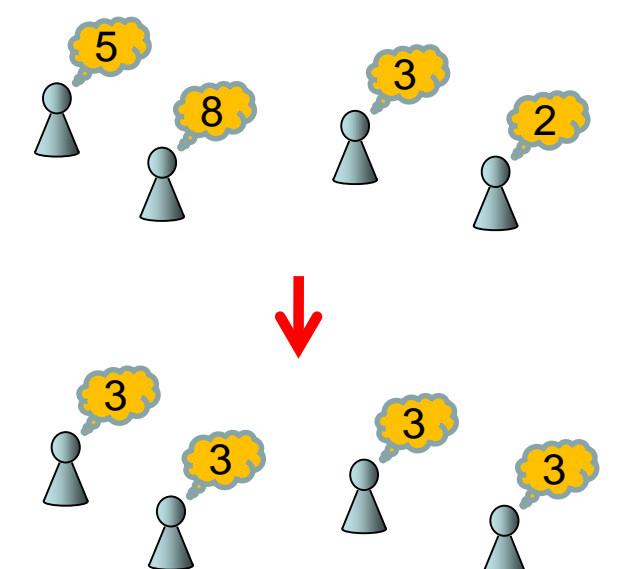

• Validität: Für jeden korrekten Prozess muss der stabile Wert gleich einer der Eingabewerte sein.

### Modell:

- n Prozesse
- Jeder Prozess kennt alle anderen (Clique)
- Zeit verläuft in synchronen Runden
- In jeder Runde kontaktiert jeder Prozess eine feste Anzahl anderer Prozesse.

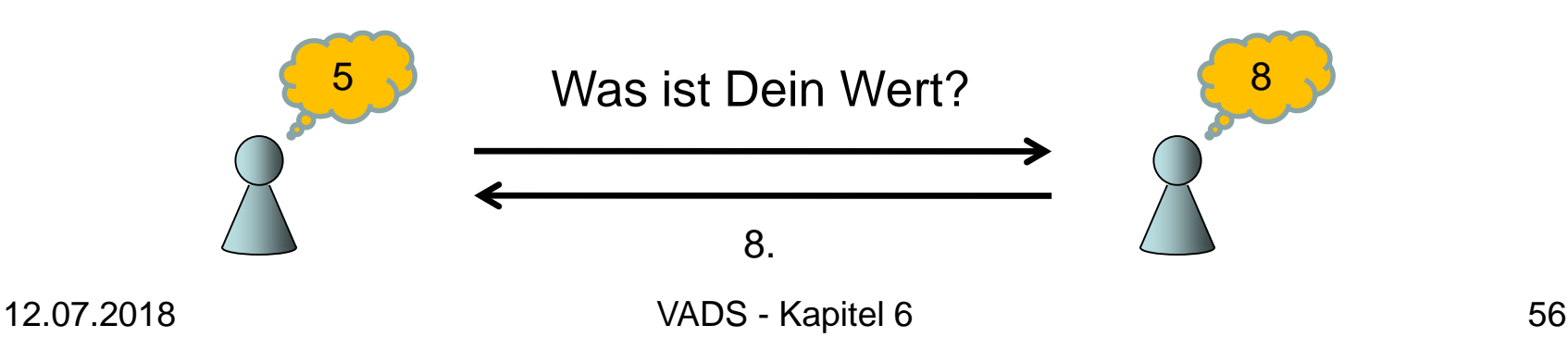

Komplexitätsmaße:

- Zeit: minimiere Anzahl Kommunikationsrunden bis stabiler Konsensus erreicht ist.
- Arbeit: minimiere maximale Arbeit (d.h. Anzahl an Nachrichten) die ein Prozess bis zum stabilen Konsensus benötigt.

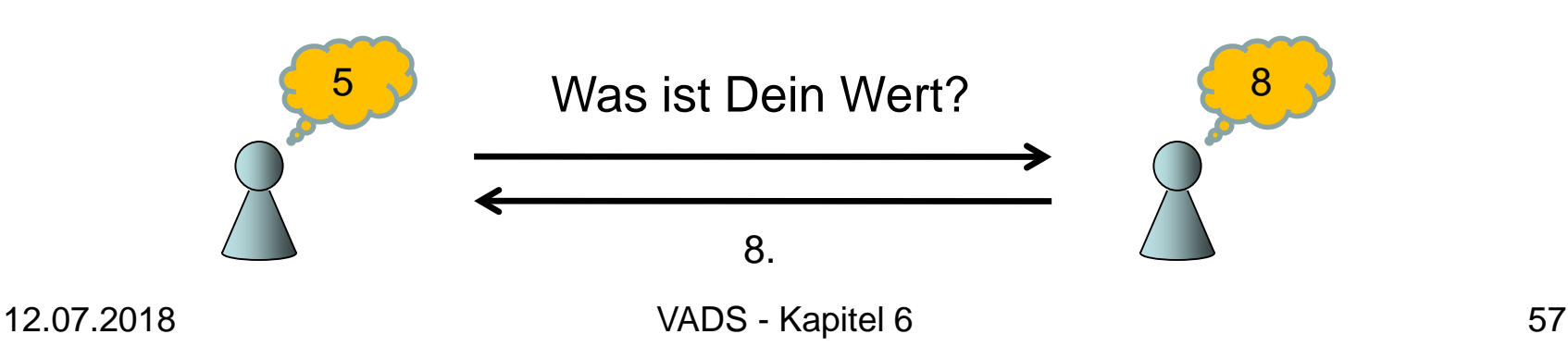

Grundlegende Fragen:

- Ist es möglich, einen stabilen Konsensus in logarithmischer Zeit und Arbeit von einem beliebigen Zustand aus zu erreichen?
- Falls ja, wieviele gegnerische Prozesse können toleriert werden?

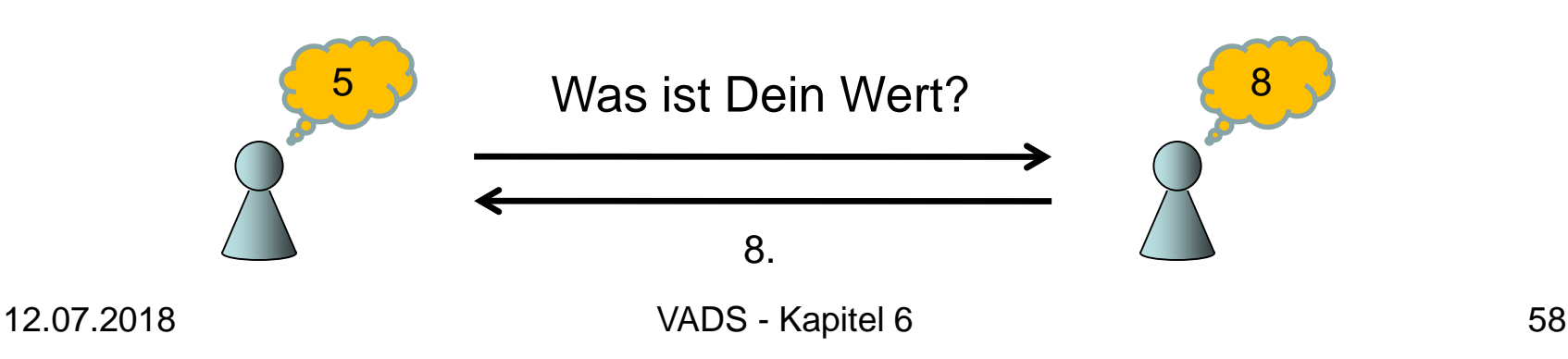

### Alle n Prozesse sind ehrlich:

• Minimum Regel:

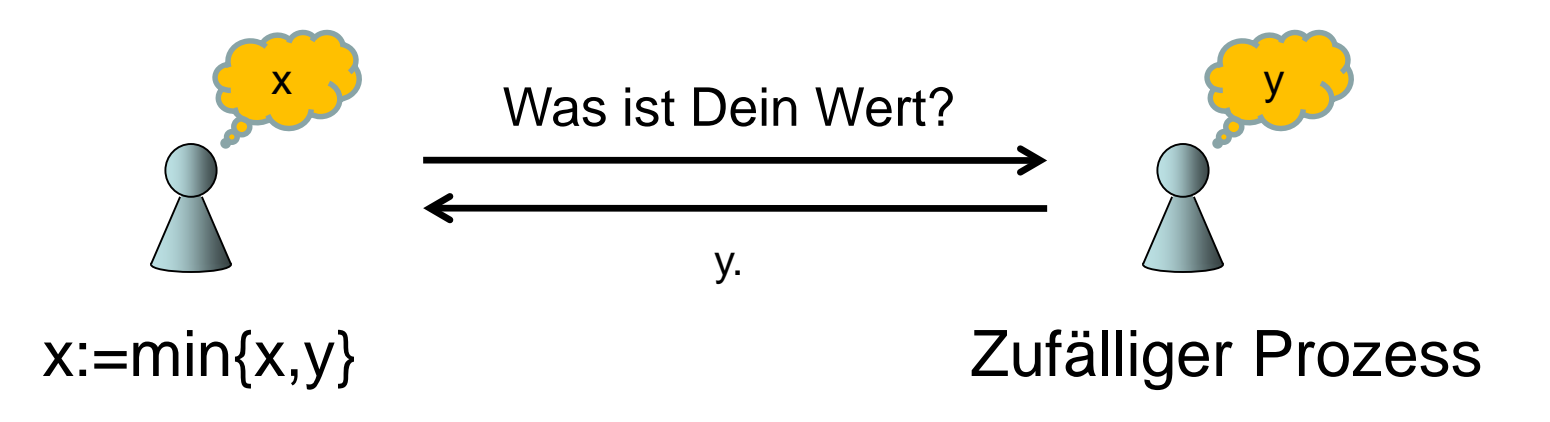

• Nach O(log n) Runden (und daher O(log n) Arbeit) haben alle Prozesse mit hoher Wahrscheinlichkeit (d.h. Wahrscheinlichkeit  $1-1/n^{Q(1)}$ ) denselben Wert

- Ein Prozess gegnerisch:
- Minimum Regel: unbegrenzte Laufzeit.

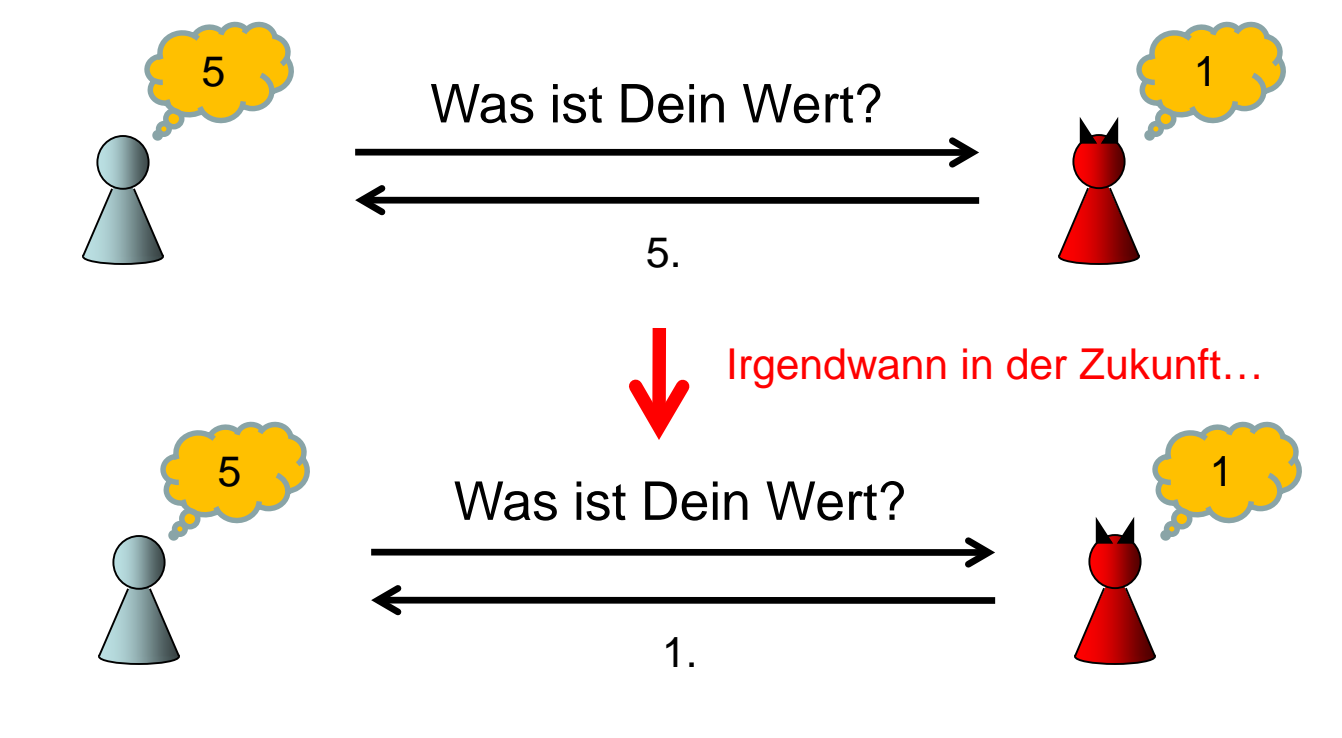

### Besser: Median Regel

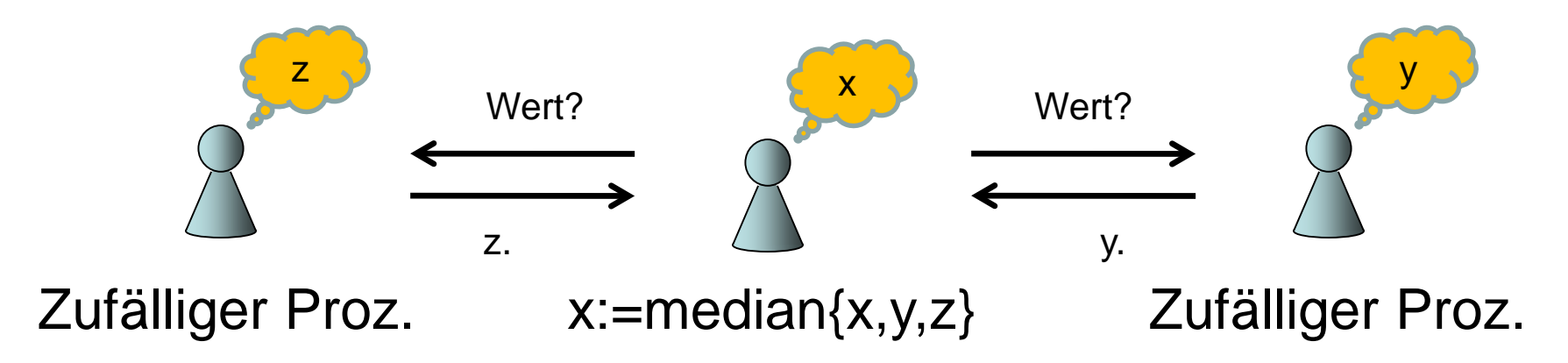

- O(log n) Runden m.h.W.: alle korrekt
- O(log n loglog n) m.h.W.:  $\langle \sqrt{n} \rangle$  Gegner

Problem bei Median Regel: neue Werte (durch Insert Anfrage) werden nicht akzeptiert (da Median Regel nicht mehr vom Konsensus auf altem Wert abweicht)!

### Lösungen:

- Verwende Zeitstempel, Maximum Regel basierend auf Zeitstempel. Das ist aber wieder leicht angreifbar und auch für die Selbststabilierung problematisch, da anfangs ein sehr hoher Zeitstempel existieren könnte!
- Verwende Medianregel auf dem Log der Werte, durch den eine Variable x gegangen ist.

Log:  $(x_1, x_2, x_3, x_4, x_5)$ , wobei  $x_1$  die älteste und  $x_5$  die jüngste Kopie ist. Der Log wird für die Medianregel als Binärzahl 0. $x_1x_2x_3x_4x_5$ interpretiert. Neue Werte werden hinten an den Log angehängt.

### Median Regel mit Logs:

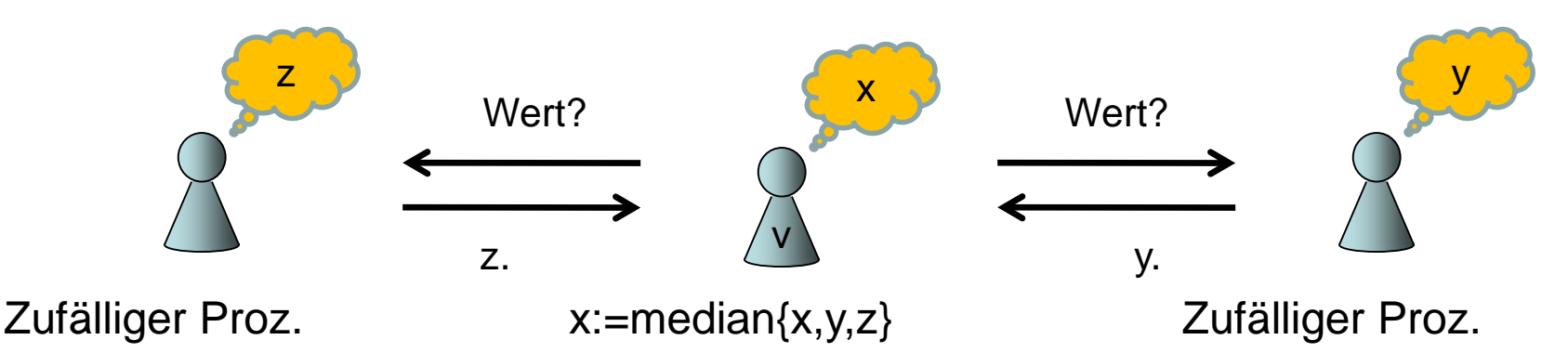

- Prozess v ergänzt zunächst x,y,z hinten um fehlende Werte, die in anderen Logs vorkommen, bis x,y,z alle Werte aller Logs enthalten.
- Erst dann wird die Median Regel auf x,y und z angewendet.

Übung: erklären Sie, warum sich mit dieser Regel neue Werte durchsetzen können, und warum bei konkurrierenden neuen Werten sich ein eindeutiger Wert durchsetzen wird.

Beispiel für die Ergänzung von Logs: Angenommen, v habe folgende Logs:

- $X=(X_1,X_3,X_5,X_4)$
- $y=(x_2, x_4, x_5)$
- $Z=(X_1,X_4,X_2,X_3)$

Dann erweitert v diese zunächst zu

- $X = (X_1, X_3, X_5, X_4, X_2)$
- $y'=(x_2,x_4,x_5,x_1,x_3)$
- $Z = (X_1, X_4, X_2, X_3, X_5)$

und wendet dann die Medianregel auf die binären Kodierungen von x', y' und z' (d.h.  $0.x_1x_3x_5x_4x_2$ ,  $0.x_2x_4x_5x_1x_3$  und  $0.x_1x_4x_2x_3x_5$ ) an.

Ist der Median z.B.  $0.x_2x_4x_5x_1x_3$ , dann speichert v y' als neuen Log bei sich ab.

### Sequentielle Konsistenz

Kann z.B. durch lokal sequentielle Ausführung garantiert werden. Benötigt aber einen legalen Zustand der verteilten Hashtabelle oder monotone Suchbarkeit, damit Daten gefunden und damit bei Bedarf aktualisiert werden können.

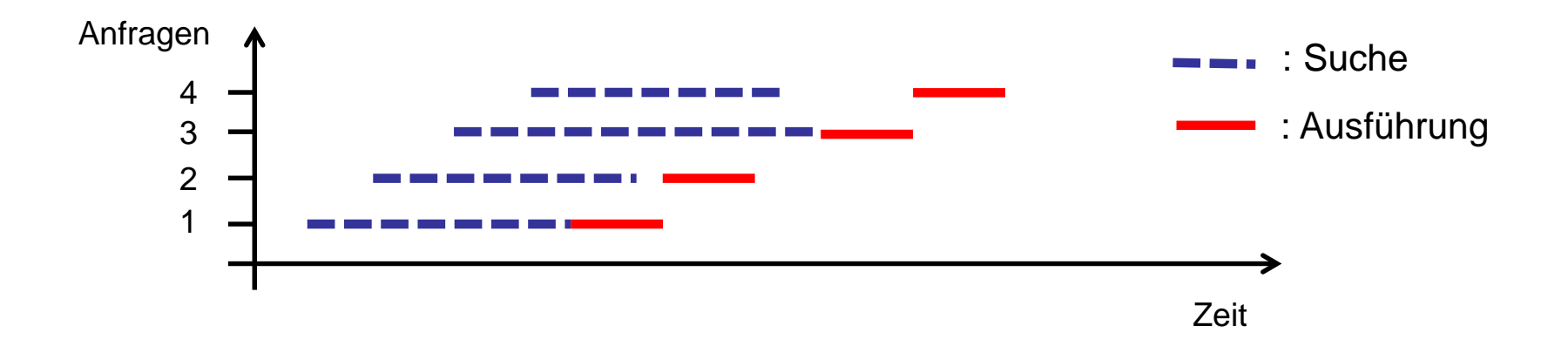

## Verteiltes Wörterbuch

Uniforme Speichersysteme: jeder Prozess (Speicher) hat dieselbe Kapazität.

Nichtuniforme Speichersysteme: Kapazitäten können beliebig unterschiedlich sein

Vorgestellte Strategien:

- Uniforme Systeme: konsistentes Hashing
- Nichtuniforme Speichersysteme: SHARE
- Combine & Split

### Situation hier: wir haben Knoten mit beliebigen relativen Kapazitäten  $c_1, \ldots, c_n$ , d.h.  $\sum_i$  C<sub>i</sub> = 1.

Problem: konsistentes Hashing funktioniert nicht gut, da Knoten nicht einfach in virtuelle Knoten gleicher Kapazität aufgeteilt werden können.

### Lösung: SHARE

Datenabbildung: wie bei konsistentem Hashing

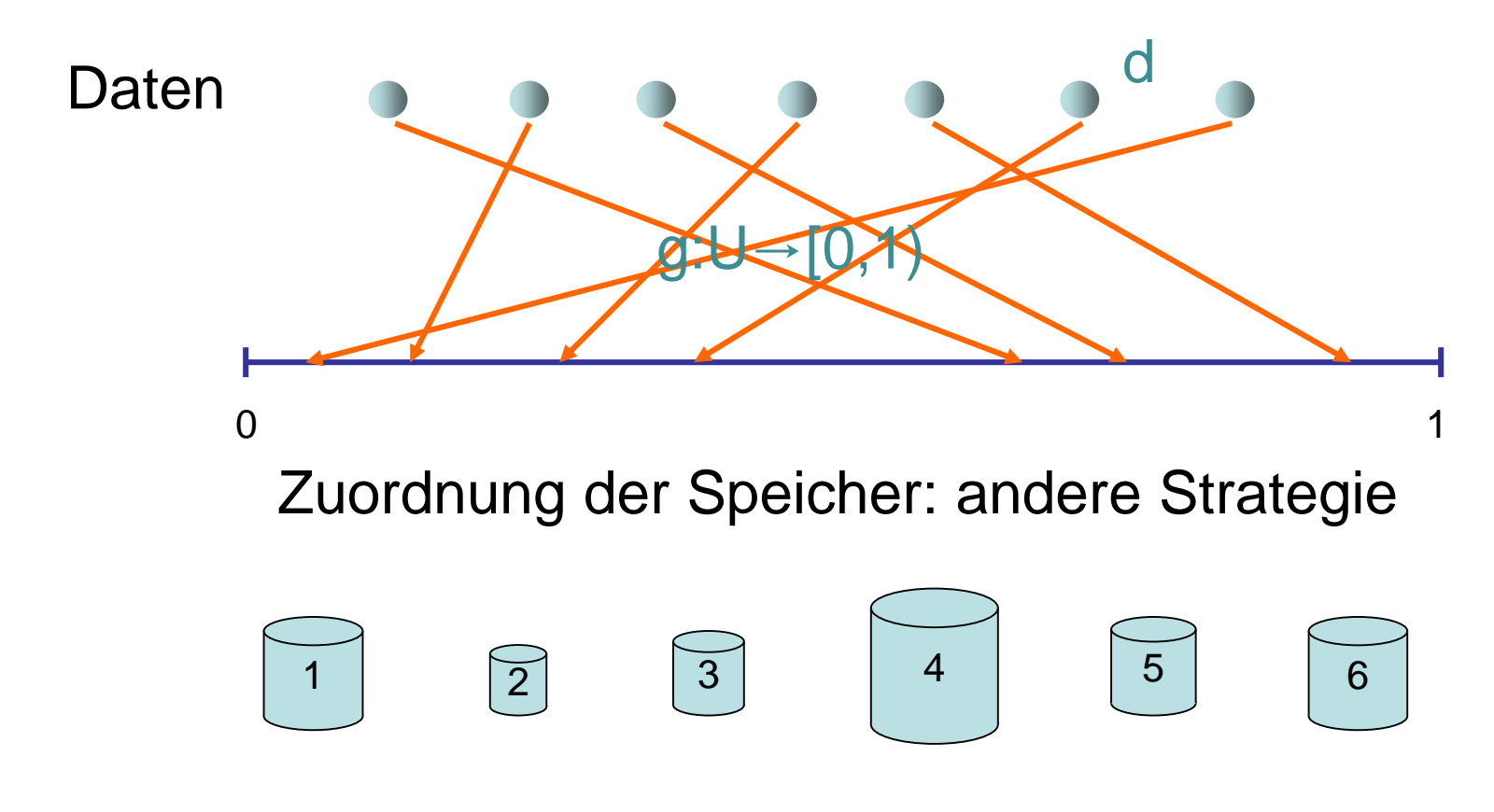

Zuordnung zu Speichern: zweistufiges Verfahren.

1. Stufe: Jedem Knoten v wird ein Intervall I(v)⊆[0,1) der Länge s⋅c, zugeordnet, wobei s=Θ(log n) ein fester Stretch-Faktor ist. Die Startpunkte der Intervalle sind durch eine Hashfunktion h:V→[0,1) gegeben.

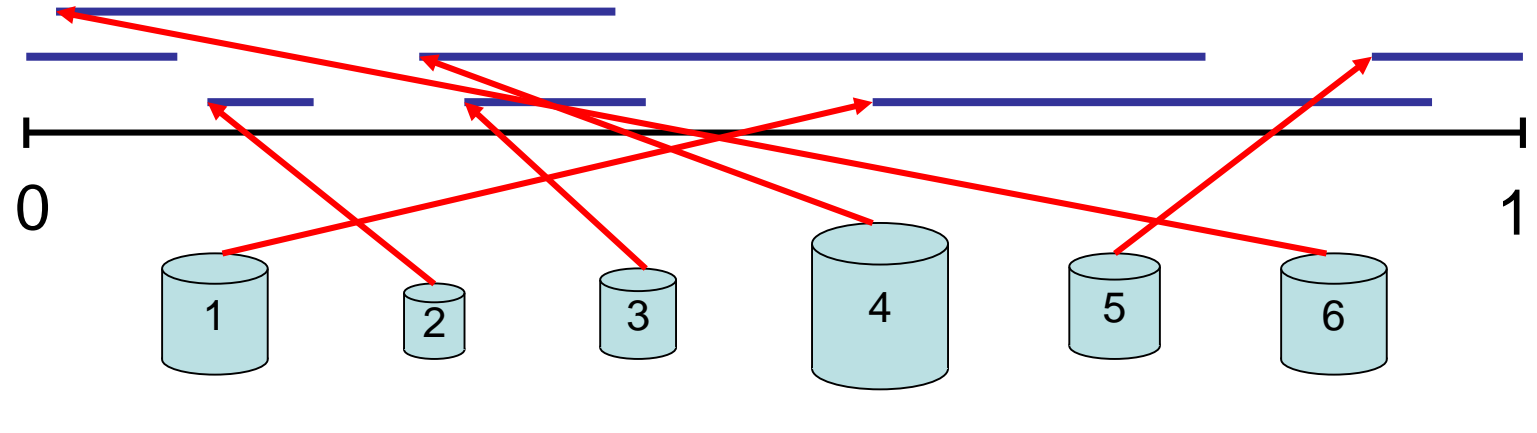

<sup>12.07.2018</sup> VADS - Kapitel 6 69

Zuordnung zu Speichern: zweistufiges Verfahren.

1. Stufe: Jedem Datum d wird mittels einer Hashfunktion g:U→[0,1) ein Punkt x∈[0,1) zugewiesen und die Multimenge V<sub>x</sub> aller Knoten v bestimmt mit x∈I(v) (für  $||v|| > 1$  kommt v sooft in  $V_x$  vor wie  $|v| \times$  enthält).

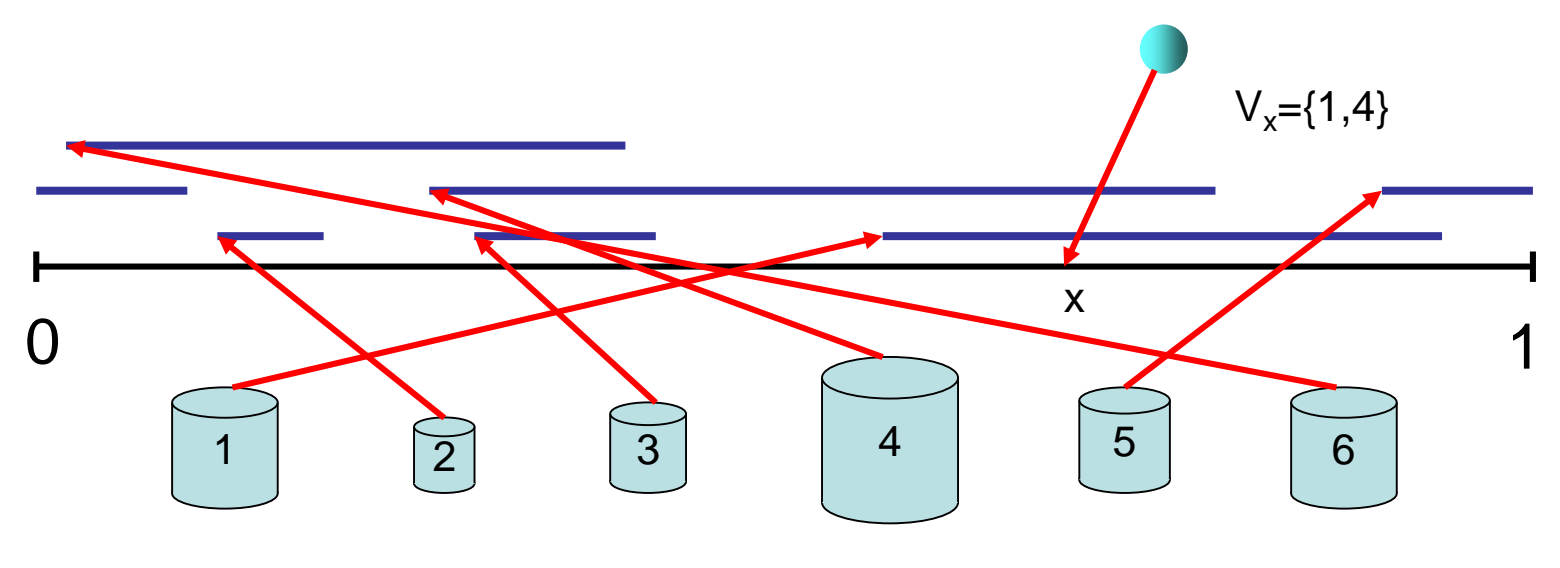

<sup>12.07.2018</sup> VADS - Kapitel 6 70

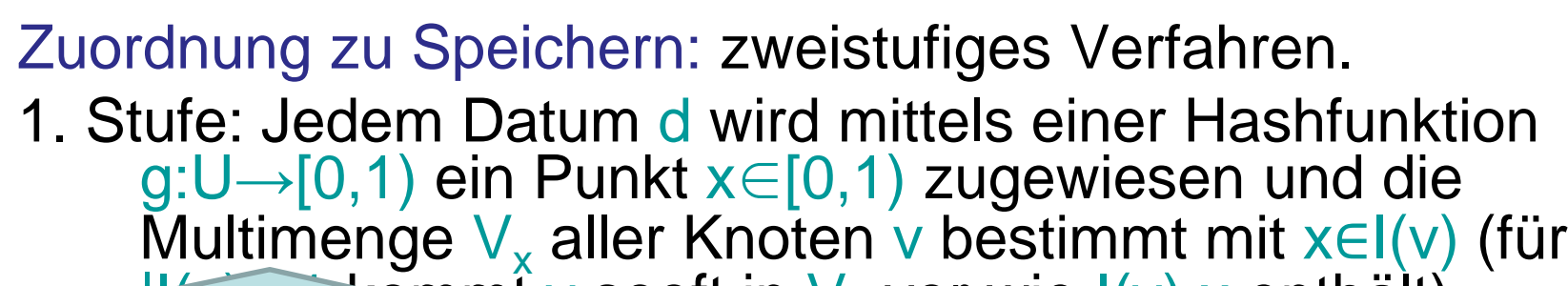

 $\frac{1}{100}$ Multimenge: v kann mehrfach  $V_x$  vor wie  $I(v)$  x enthält). in  $V_x$  vorkommen, falls  $c_y > 1/s$ .

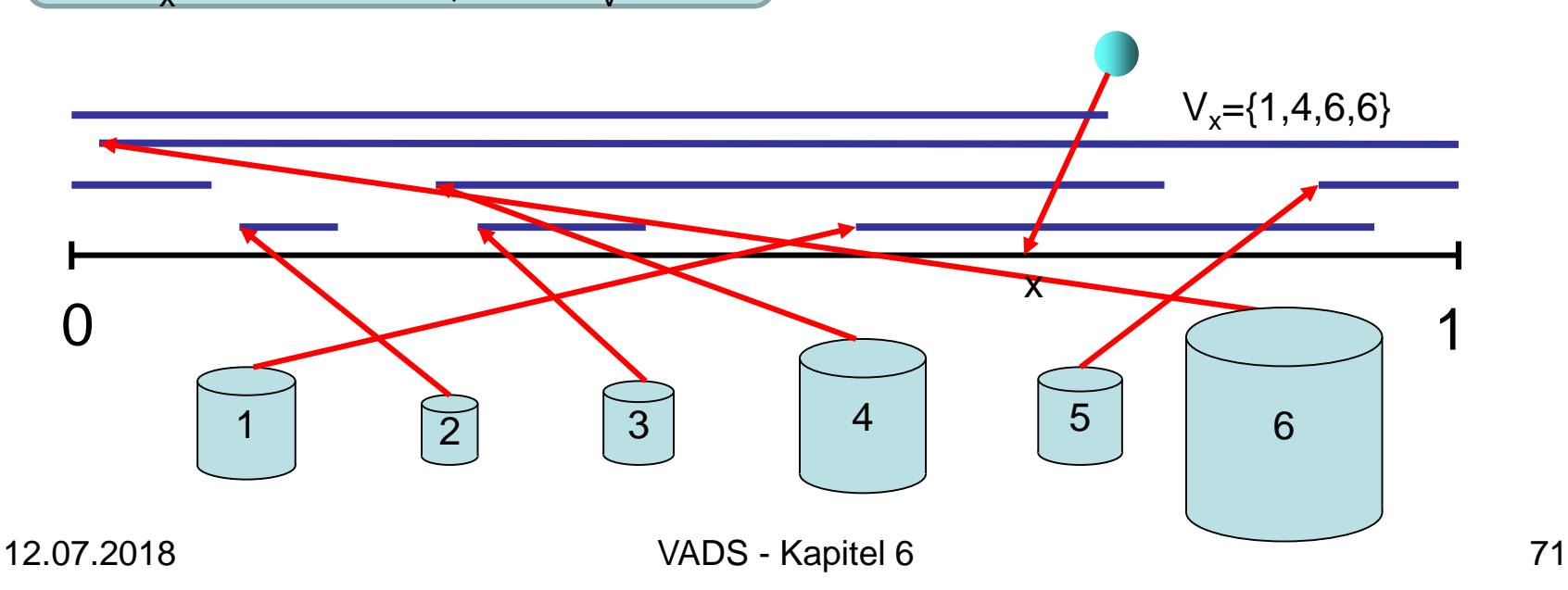

Zuordnung zu Speichern: zweistufiges Verfahren.

2. Stufe: Für Datum d wird mittels konsistentem Hashing mit Hashfunktionen h' und g' (die für alle Multimengen gleich sind) ermittelt, welcher Knoten in  $V<sub>x</sub>$  Datum d speichert.

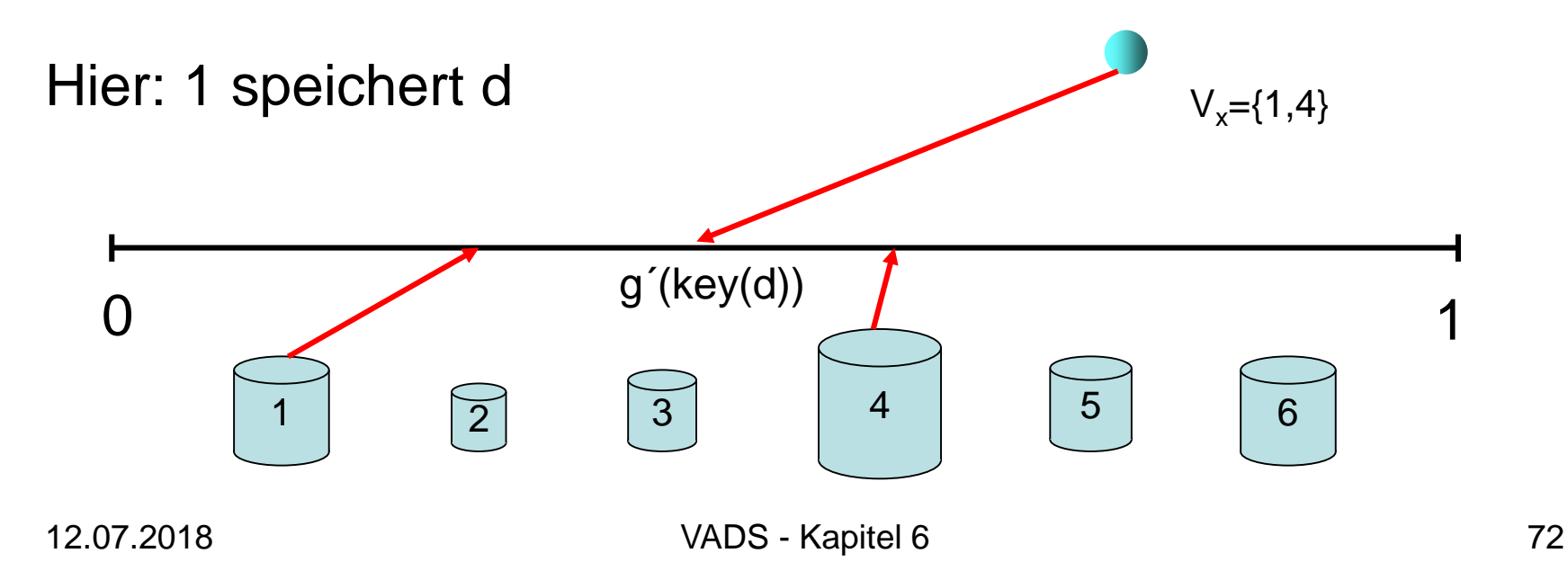
Zuordnung zu Speichern: zweistufiges Verfahren.

2. Stufe: Für Datum d wird mittels konsistentem Hashing mit Hashfunktionen h' und g' (die für alle Multimengen gleich sind) ermittelt, welcher Knoten in V<sub>y</sub> Datum d speichert.

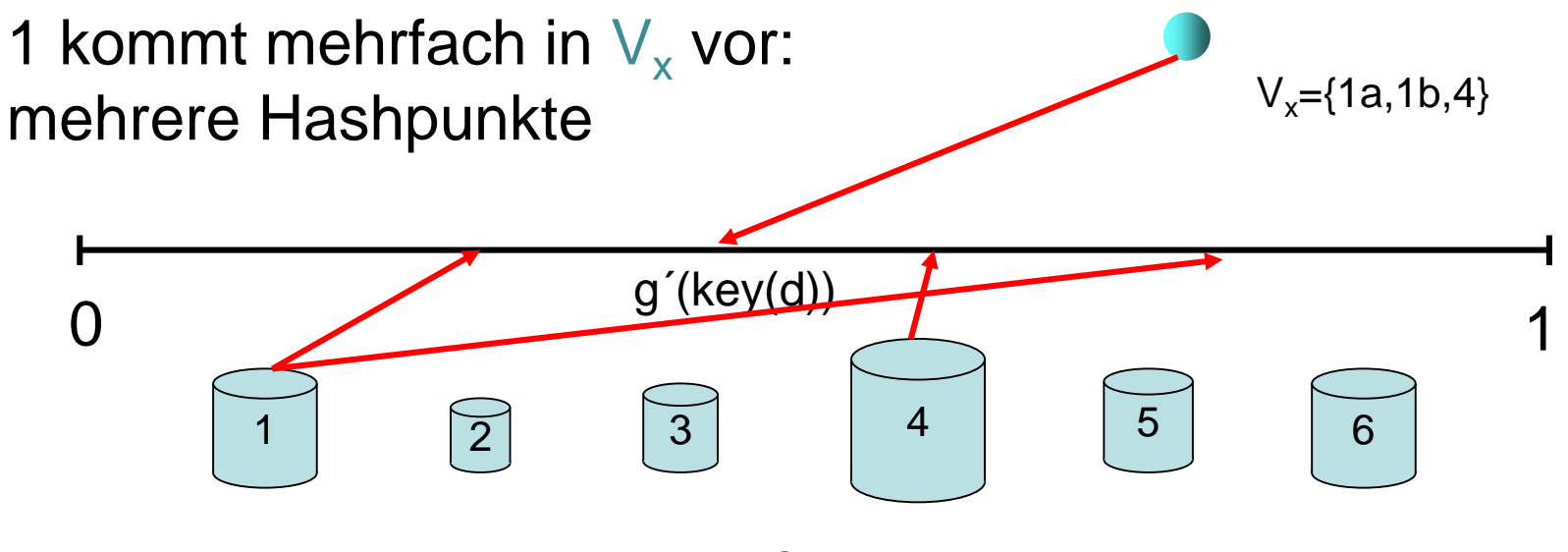

#### Realisierung:

insert, delete, lookup, join, leave und Kapazitätsveränderungen 2 3 4

Effiziente Datenstruktur im Server:

- 1. Stufe: verwende Hashtabelle wie für konsistentes Hashing, um alle möglichen Multimengen für alle Bereiche [i/m,(i+1)/m) zu speichern.
- 2. Stufe: verwende separate Hashtabelle der Größe Θ(k) für jede mögliche Multimenge aus der 1. Stufe mit k Elementen (es gibt maximal 2n Multimengen, da es nur n Intervalle mit jeweils 2 Endpunkten gibt)

Laufzeit:

- 1. Stufe:  $O(1)$  erw. Zeit zur Bestimmung der Multimenge
- 2. Stufe:  $O(1)$  erw. Zeit zur Bestimmung des Knotens

Effiziente Datenstruktur im Server:

• 1. Stufe: verwende Hashtabelle wie für konsistentes Hashing, um alle möglichen Multimengen M<sub>i</sub> für alle Bereiche [i/m,(i+1)/m) zu speichern.

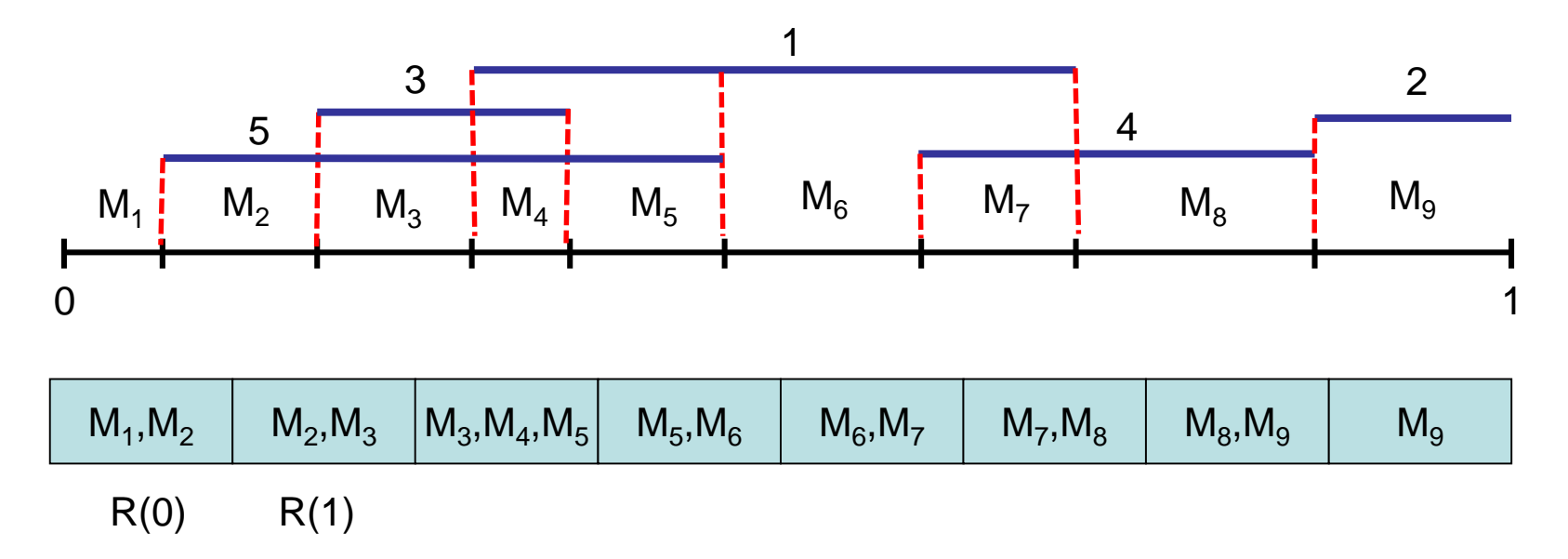

Effiziente Datenstruktur im Server:

• 2. Stufe: verwende separate Hashtabelle der Größe Θ(k) für jede mögliche Multimenge aus der 1. Stufe mit k Elementen (es gibt maximal 2n Multimengen, da es nur n Intervalle mit jeweils 2 Endpunkten gibt)

Beispiel für Multimenge M={2,2,3,6,7}:

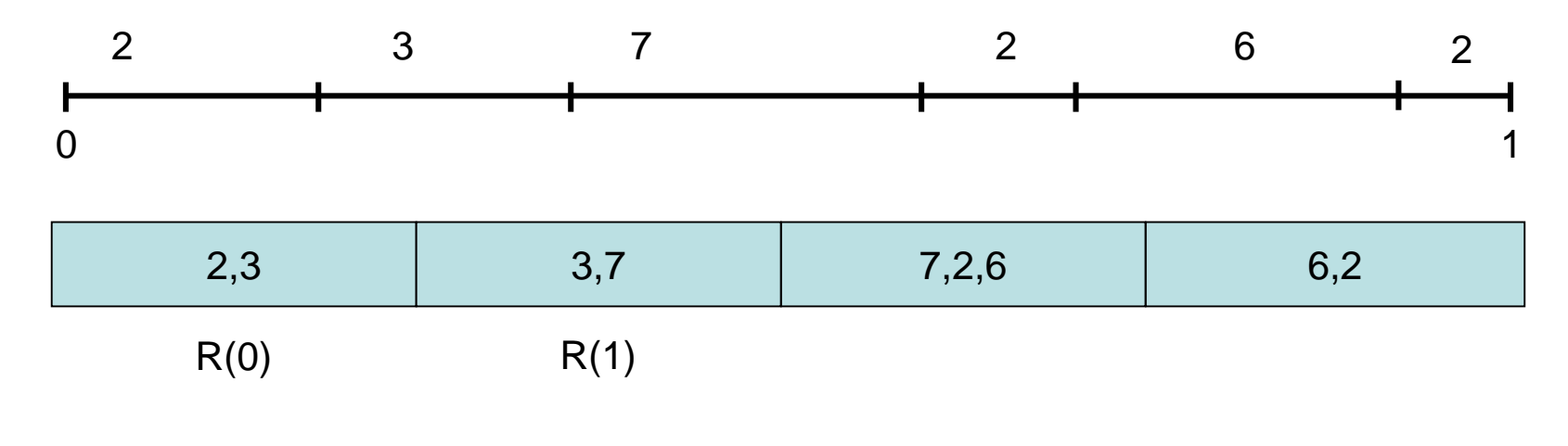

#### Satz 6.3:

- 1. SHARE ist effizient.
- 2. Jeder Knoten i speichert im Erwartungswert c-<br>Anteil der Daten, d.h. SHARE ist fair.
- 3. Bei jeder relativen Kapazitätsveränderung um c∈[0,1) nur Umplatzierung eines erwarteten c-Anteils der Daten notwendig

Problem: Redundanz nicht einfach zu garantieren!

#### Lösung:

• SPREAD (SODA 2008, recht komplex)

#### Beweis:

#### Punkt 2:

- s=Θ(log n): Da Σ<sub>v∈V</sub> |I(v)|=s ist, ist (bei zufälligen<br>Hashwerten) die erwartete Anzahl Intervalle über jeden Punkt´in [0,1) gleich s, und Abweichungen<br>davon sind klein mit hoher W.keit falls s=c log n ist für genügend großes c.
- Knoten i hat Intervall der Länge s⋅c<sub>i</sub>
- Erwarteter Anteil Daten in Knoten i:

$$
\sim (s \cdot c_i) \cdot (1/s) = c_i
$$
  
\n
$$
\uparrow \qquad \uparrow
$$
  
\nPhase 1 Phase 2

#### Punkt 3:

- Betrachte eine Veränderung der Kapazitäten von  $(c_1,...,c_n)$  nach  $(c'_{1},...,c'_{n})$
- Unterschied:  $c = \sum_i |c_i-c'_i|$
- Optimale Strategie, um Fairness zu bewahren: replaziere einen c/2-Anteil der Daten

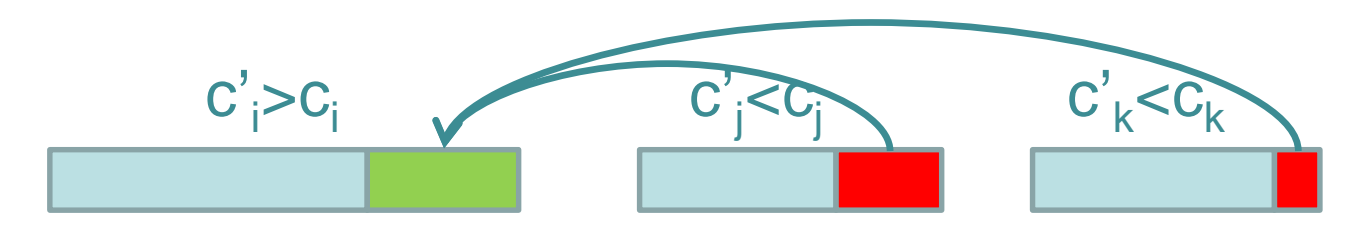

- SHARE: Veränderung der Intervalle  $\sum_i |s(c_i-c')| = s \cdot c$
- Erwarteter Anteil der replazierten Daten:  $(s \cdot c)$  / s = c, also max. doppelt so groß wie optimal

Gibt es auch eine effiziente verteilte Variante?

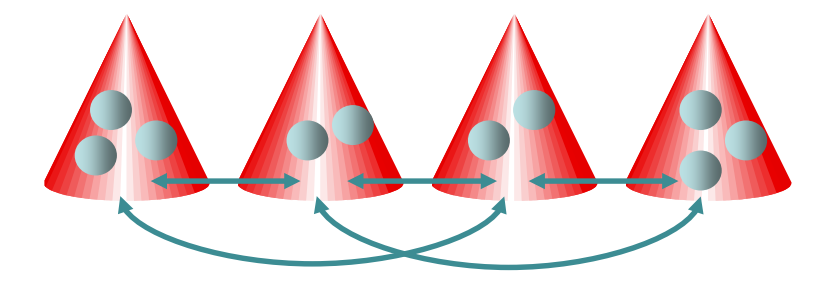

Jeder Knoten kann Anfragen (insert, delete, lookup, join, leave) generieren und Kapazität beliebig verändern.

Ja, Cone Hashing (evtl. Master-Level Kurs).

## Verteiltes Wörterbuch

Uniforme Speichersysteme: jeder Prozess (Speicher) hat dieselbe Kapazität.

Nichtuniforme Speichersysteme: Kapazitäten können beliebig unterschiedlich sein

Vorgestellte Strategien:

- Uniforme Systeme: konsistentes Hashing
- Nichtuniforme Speichersysteme: SHARE
- Combine & Split

Probleme bei vielen Anfragen auf dasselbe Datum:

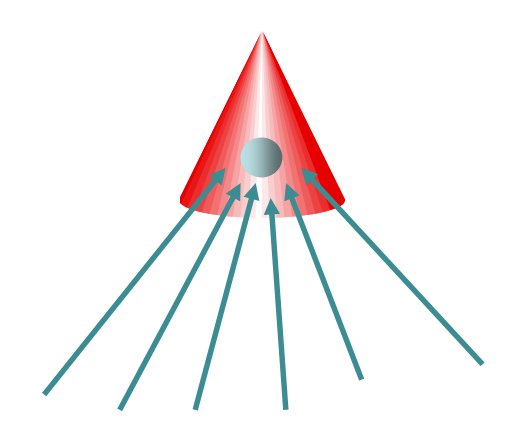

Prozess, der Datum speichert, wird überlastet. Lösung: Combine & Split

#### Combine & Split:

• Jeder Prozess v merkt sich alle Suchanfragen, die bei ihm eintreffen. Hat er für einen Schlüssel x bereits eine Suchanfrage weitergeleitet, dann hält er alle weiteren eingehenden Suchanfragen für x zurück (combine), beantwortet diese (split) sobald er eine Antwort zu x erhält und löscht diese dann aus seinem lokalen Speicher.

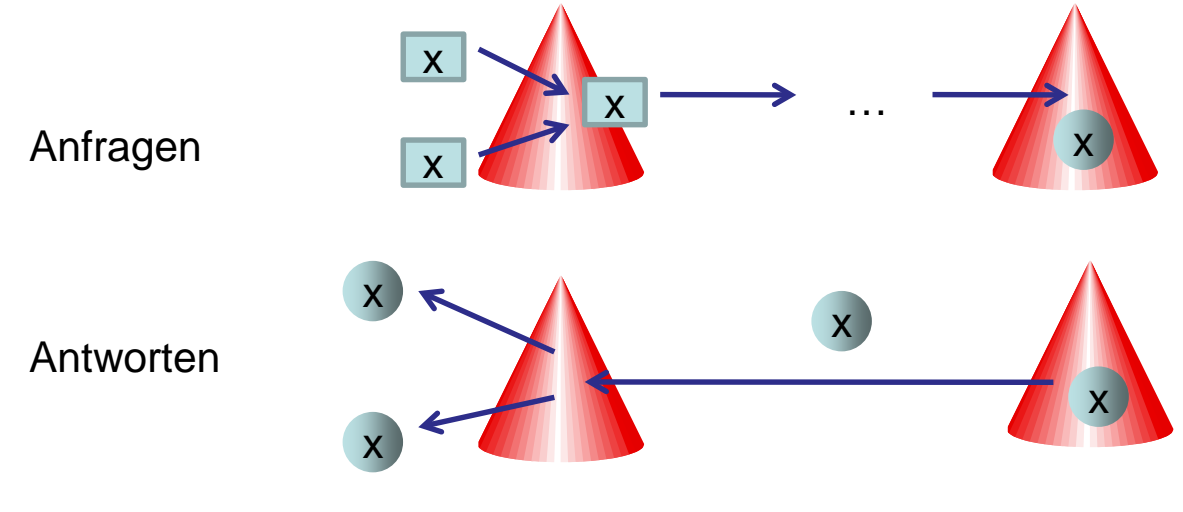

#### Combine & Split:

• Bei mehreren insert (bzw. delete) Anfragen zu demselben Schlüssel gewinnt die erste (d.h. es wird so getan, als sei die erste Anfrage als letzte bearbeitet worden, was denselben Effekt hätte).

$$
\begin{array}{c}\n\begin{array}{ccc}\n\times & \nearrow & \nearrow \\
\hline\n\end{array} & \xrightarrow{\quad} & \dots & \nearrow \\
\end{array}
$$

Beobachtung: Mit der Combine & Split Regel ist die Congestion in der Größenordnung der Congestion, falls nur eine Anfrage pro Datum unterwegs ist (siehe das Routing mit Combining in Kap. 2).

Satz 6.4: Sei G=(V,E) ein beliebiges Netzwerk konstanten Grades und P ein beliebiges Wegesystem für G. Dann gilt für ein beliebiges Routingproblem mit einer Anfrage pro Quellknoten (d.h. die Ziele sind beliebig), bei dem wir combine&split verwenden, dass die maximale Anzahl an Anfragen über einen Knoten bis auf einen konstanten Faktor höchstens so groß ist wie die maximale Anzahl an Zielen, für die Anfragen über einen Knoten laufen wollen. Beweis: Übung

Bemerkung: Satz 6.4 ist auf Anfragen auf Daten statt Knoten übertragbar, wenn die Daten uniform zufällig auf die Knoten verteilt sind (wie im konsistenten Hashing) und die Wahl der Daten unabhängig von deren Knotenplatzierung ist. Dann passiert es nämlich nur mit sehr kleiner Wahrscheinlichkeit, dass Anfragen auf verschiedene Daten zum gleichen Knoten müssen. Solche Anfragen wären nämlich nicht kombinierbar.

#### Weitere Vorzüge von combine&split:

• Verteilte Zugriffe auf sequentielle Datenstrukturen können effizient mittels verteilter Hashtabelle simuliert werden, sofern nur Lesezugriffe zu bearbeiten sind.

#### Beispiel: Suchbaum.

• Mittels konsistentem Hashing kann dieser einfach in einer verteilten Hashtabelle abgelegt werden.

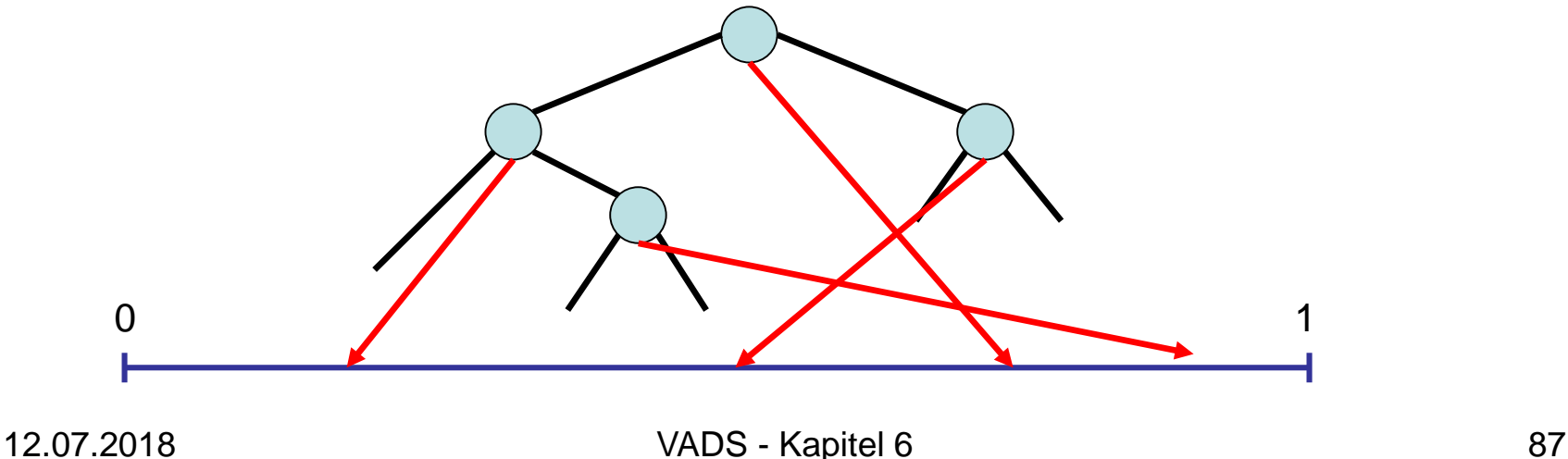

#### Weitere Vorzüge von combine&split:

• Verteilte Zugriffe auf sequentielle Datenstrukturen können effizient mittels verteilter Hashtabelle simuliert werden, sofern nur Lesezugriffe zu bearbeiten sind.

#### Beispiel: Suchbaum.

• Anfangs starten alle Anfragen in der Wurzel: Routingproblem mit n Anfragen, die alle dasselbe Ziel haben, was laut Satz 6.4 durch combine&split effizient gelöst werden kann.

Problem: Bei einem Suchbaum der Tiefe T sind insgesamt T Anfragen auf die verteilte Hashtabelle pro Leseanfrage notwendig, um nach dem gesuchten Element im Suchbaum zu suchen. Das dauert eventuell zu lange.

Bessere Lösungen bekannt: Hashed Patricia Tries.

# Übersicht

- Verteilte Hashtabelle
- Verteilte Suchstruktur
- Verteilte Queue
- Verteilter Stack
- Verteilter Heap

### Präfix Suche

Gegeben: Schlüsselmenge S.

- Alle Schlüssel kodiert als binäre Folgen  $\{0,1\}^W$
- Präfix eines Schlüssels x∈{0,1}<sup>W</sup>: eine beliebige Teilfolge von x, die mit dem ersten Bit von x startet (z.B. ist 101 ein Präfix von 10110100)

Problem: finde für einen Schlüssel x∈{0,1}<sup>W</sup> einen Schlüssel y∈S mit größtem gemeinsamen Präfix

Lösung: Trie Hashing

Ein Trie ist ein Suchbaum über einem Alphabet Σ, der die folgenden Eigenschaften erfüllt:

- Jede Baumkante hat einen Label c $\in \Sigma$
- Jeder Schlüssel  $x \in \Sigma^k$  ist von der Wurzel des Tries über den eindeutigen Pfad der Länge k zu erreichen, dessen Kantenlabel zusammen x ergeben.

Hier: alle Schlüssel aus  $\{0,1\}^W$ 

Beispiel: (0,2,3,5,6) mit W=3 ergibt (000,010,011,101,110)

#### Trie aus Beispielzahlen:

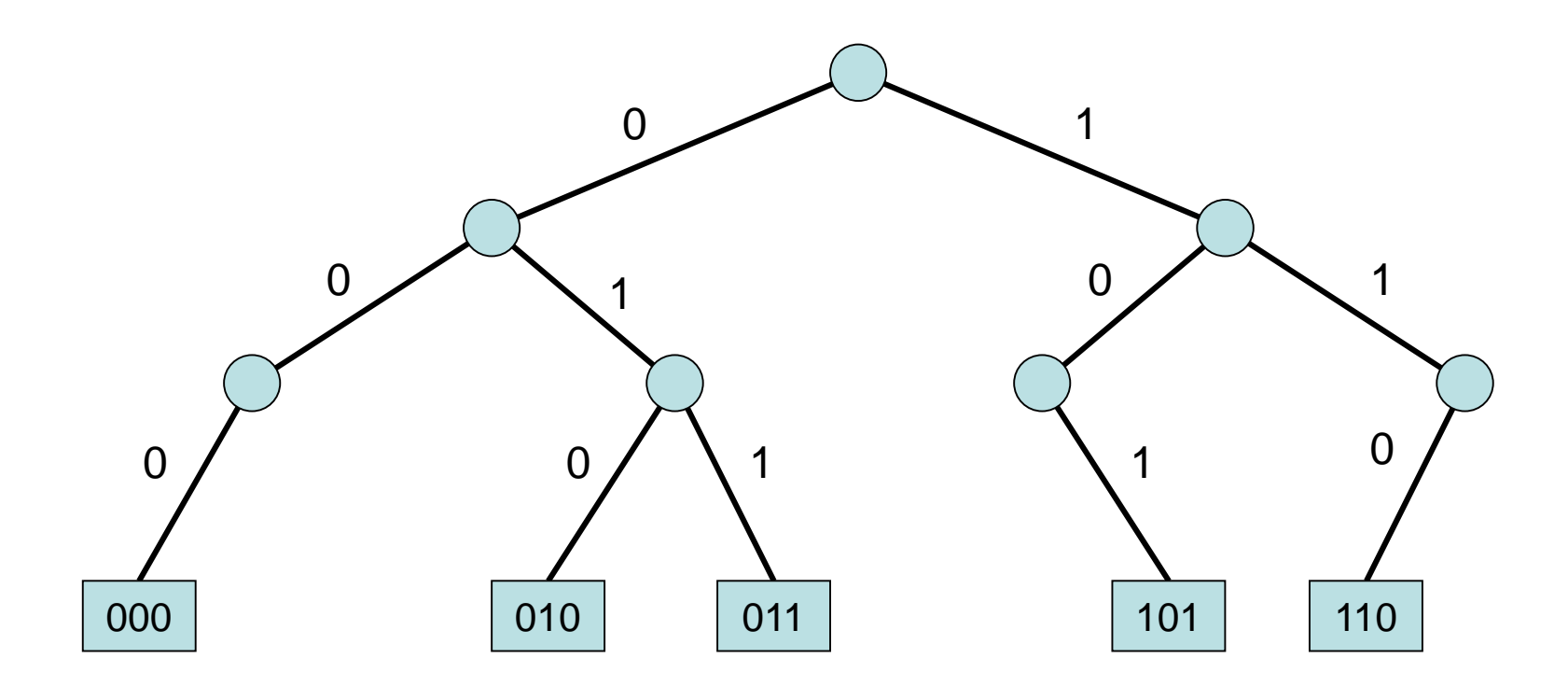

#### search(4) (4 entspricht 100):

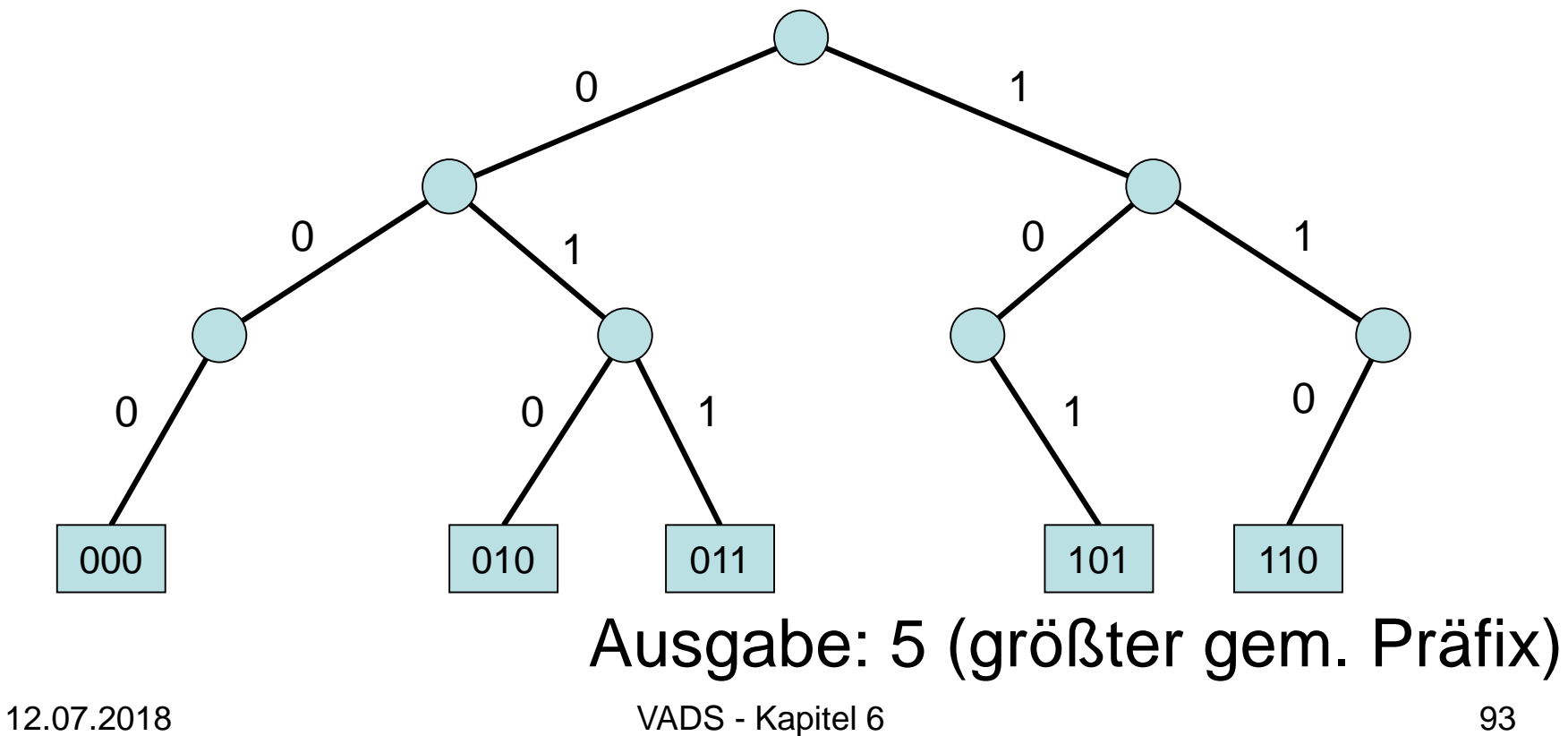

Im Allgemeinen: eine search(x) Anfrage folgt den Kanten im Trie solange deren Label einen Präfix von x bilden. Wenn keine Kante mehr zur Verfügung steht um dem Präfix von x zu folgen, wird die Anfrage zu einem beliebigen Blatt y weitergeleitet, da alle dieselbe Präfixübereinstimmung mit x haben.

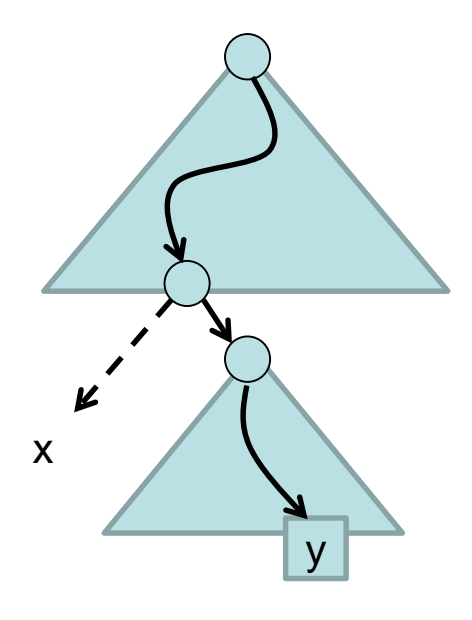

#### insert(1) (1 entspricht 001):

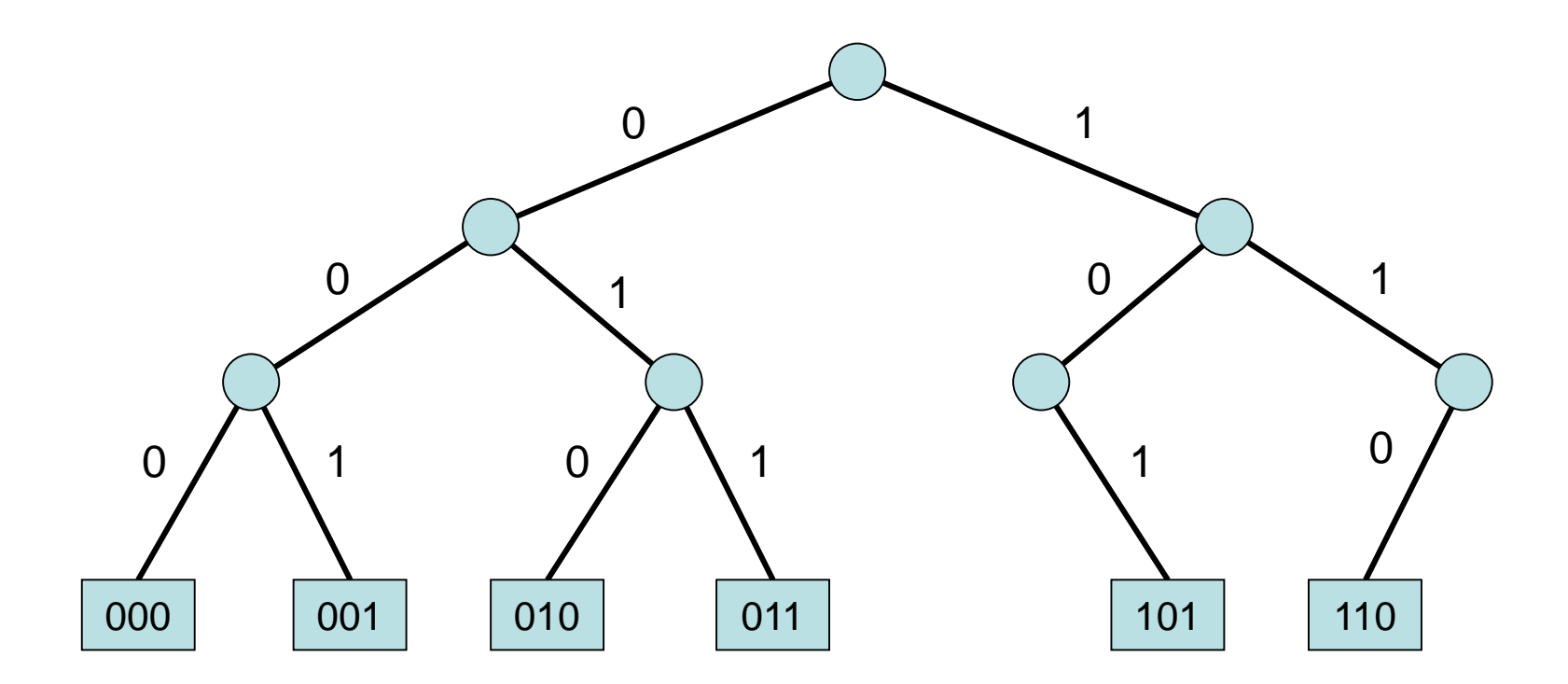

Im Allgemeinen: eine insert(x) Anfrage folgt den Kanten des Tries solange deren Label einen Präfix von x bilden. Wenn keine Kante mehr zur Verfügung steht um dem Präfix von x zu folgen, wird ein neuer Pfad (der Länge der übrig gebliebenen Bits in x) erzeugt, der zu einem neuen Blatt x führt.

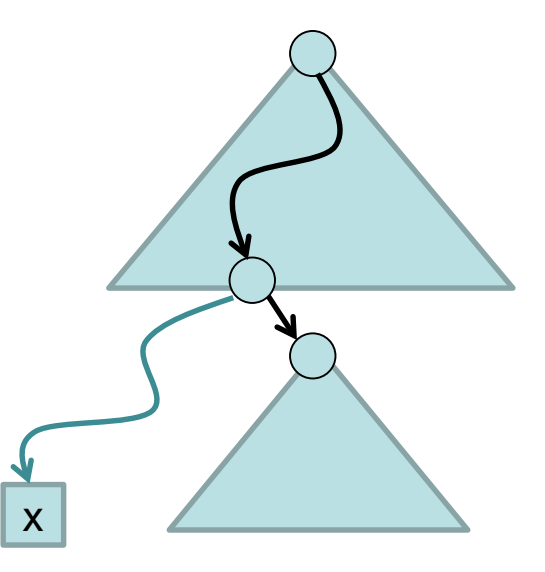

#### delete(5):

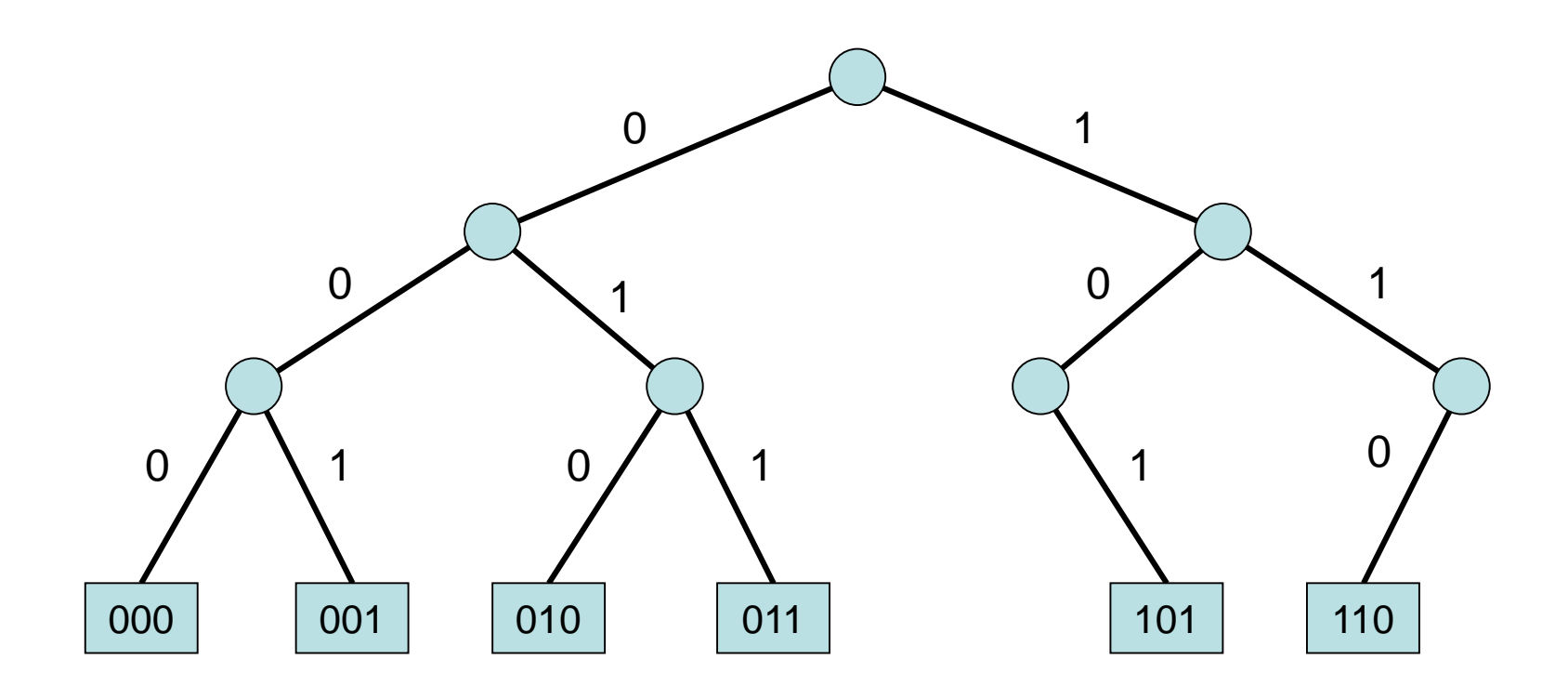

Im Allgemeinen: eine delete(x) Anfrage folgt den Kanten des Tries bis zum Blatt x. Falls x nicht (als Blatt) existiert, terminiert die delete Operation. Sonst wird x und die Kette der Knoten von x bis zum ersten Knoten mit mindestens zwei Kindern gelöscht.

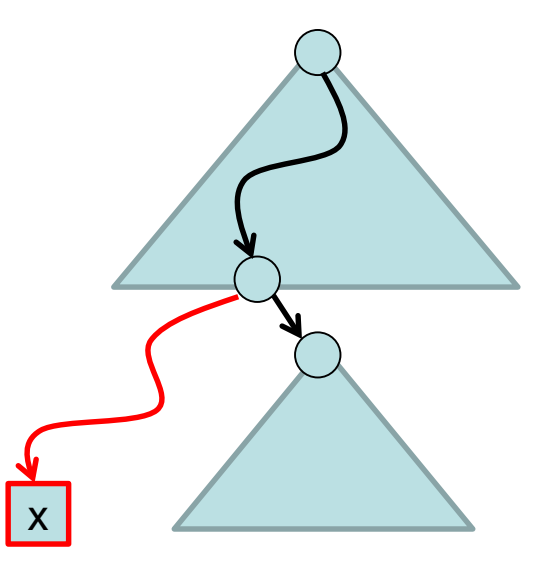

Probleme:

- Präfixsuche im Trie mit Schlüsseln aus  $x \in \{0,1\}^W$ kann Θ(W) Zeit dauern.
- Insert und delete benötigen bis zu Θ(W) Restrukturierungen

Verbesserung: verwende Patricia Tries Ein Patricia Trie ist ein Trie, in dem alle Knotenketten (d.h. Folgen von Knoten mit Grad 1) zu einer Kante verschmolzen werden.

#### Beispiel 1:

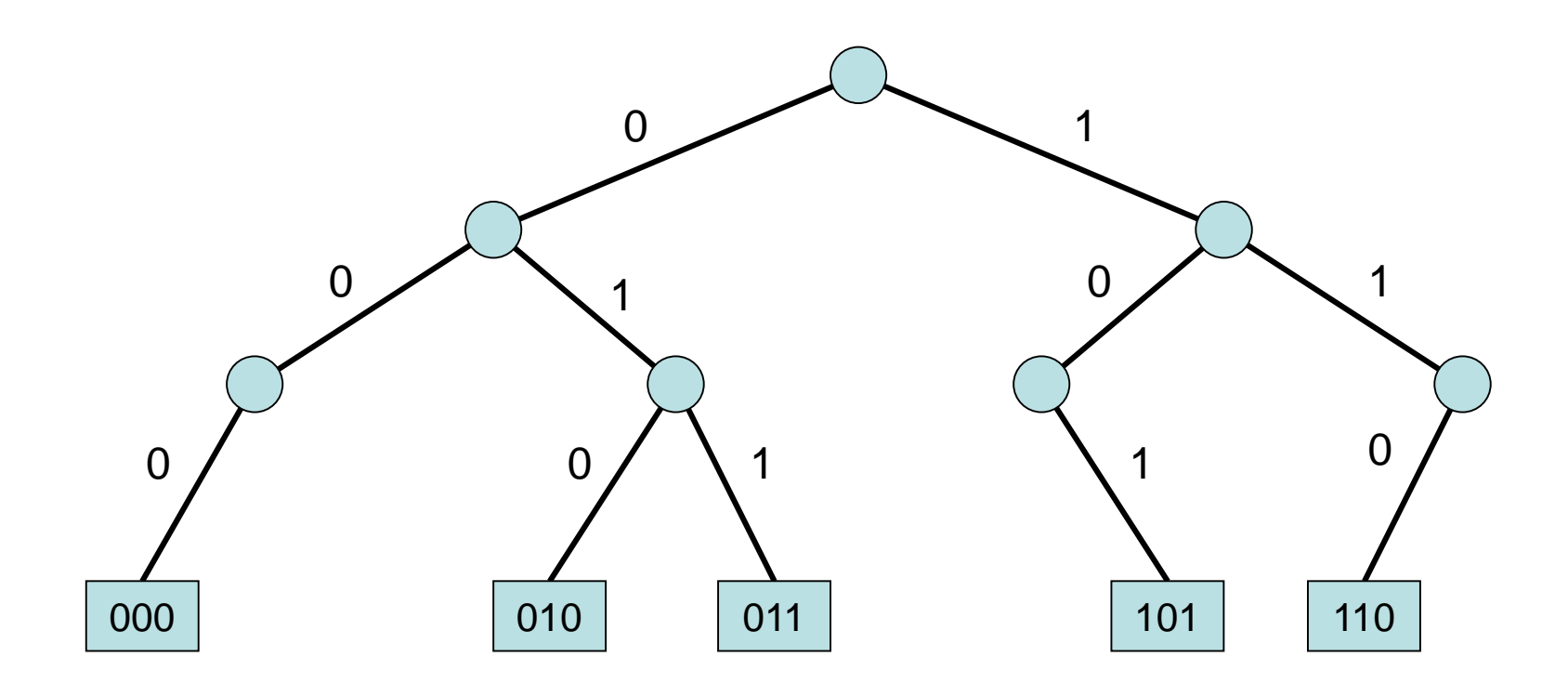

#### Beispiel 1:

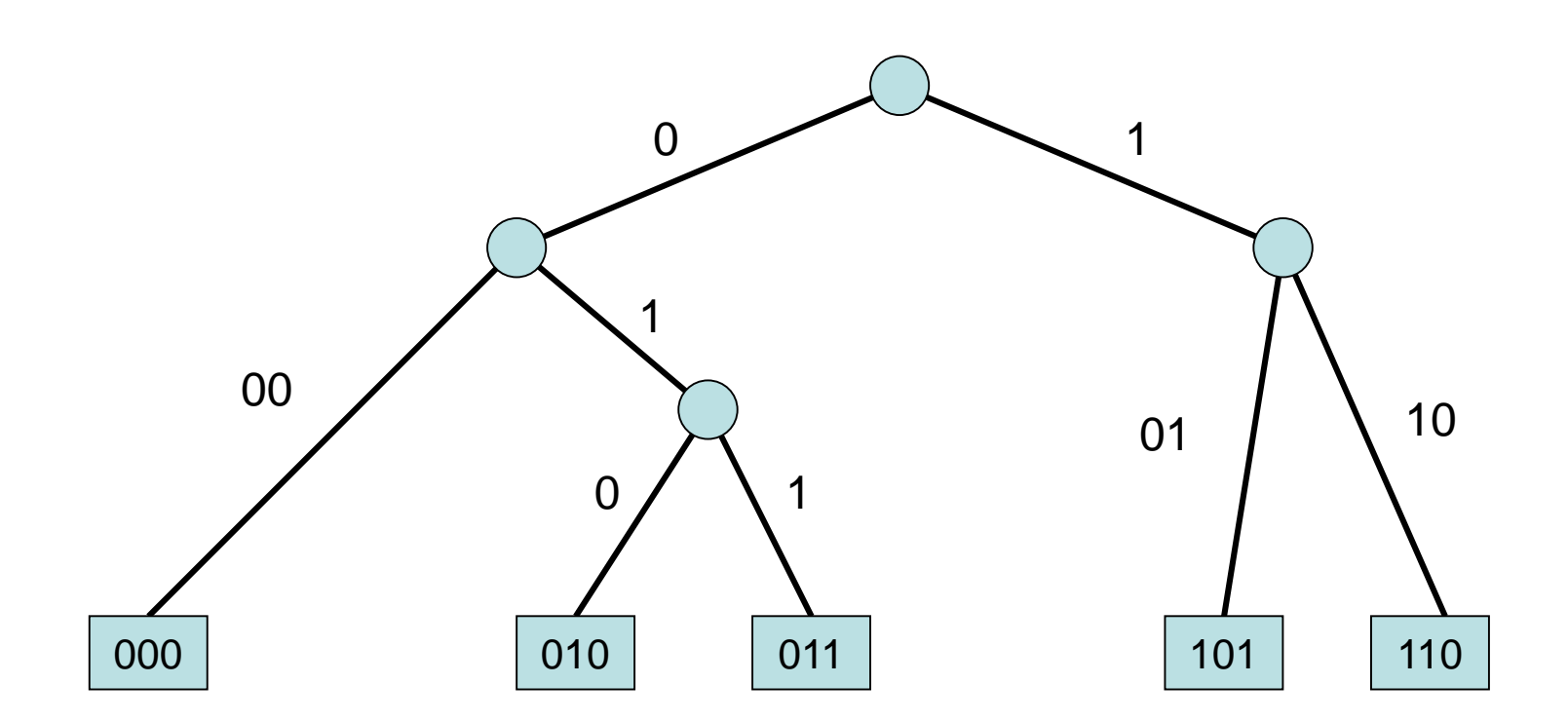

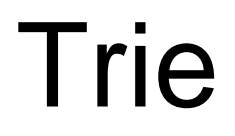

#### Beispiel 2:

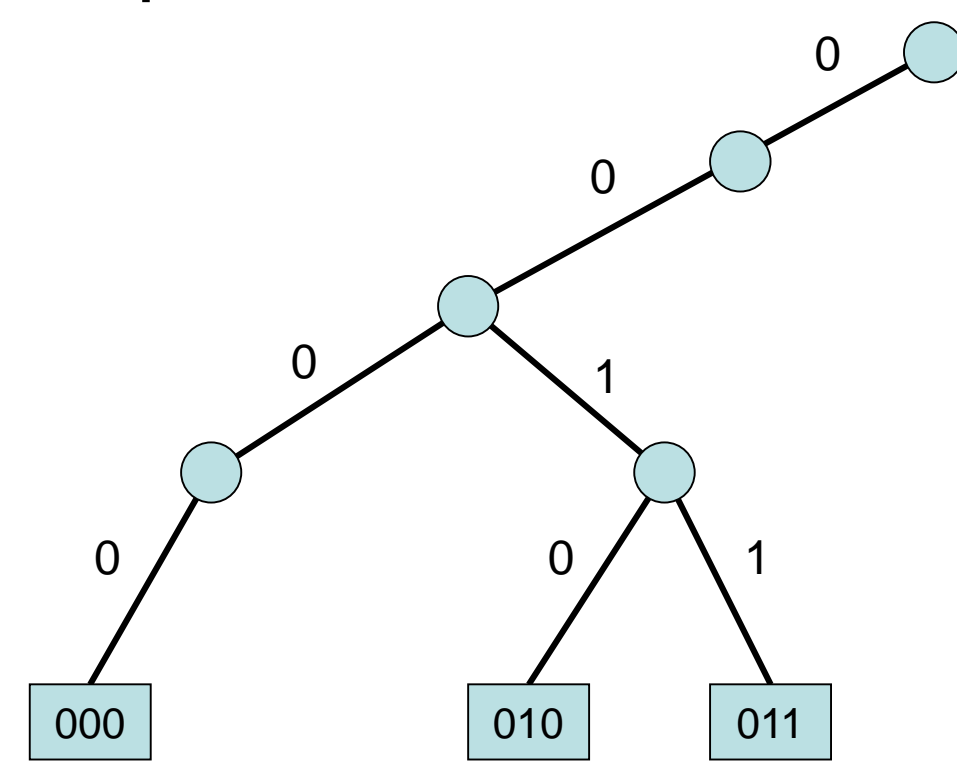

#### Beispiel 2:

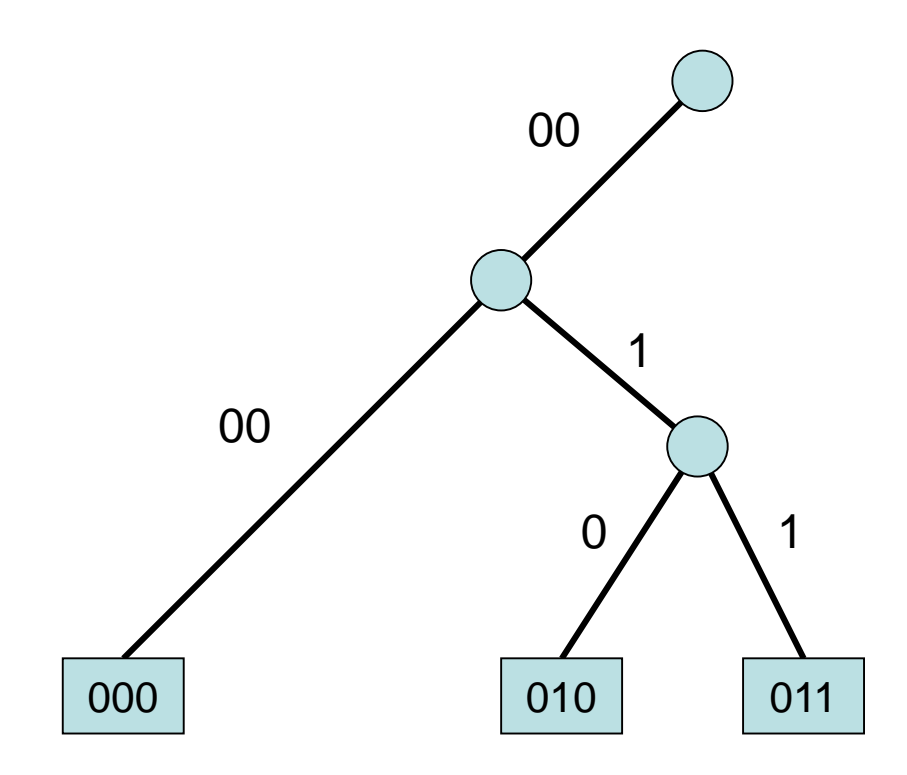

Jeder Baumknoten (bis auf Wurzel) hat Grad 2.

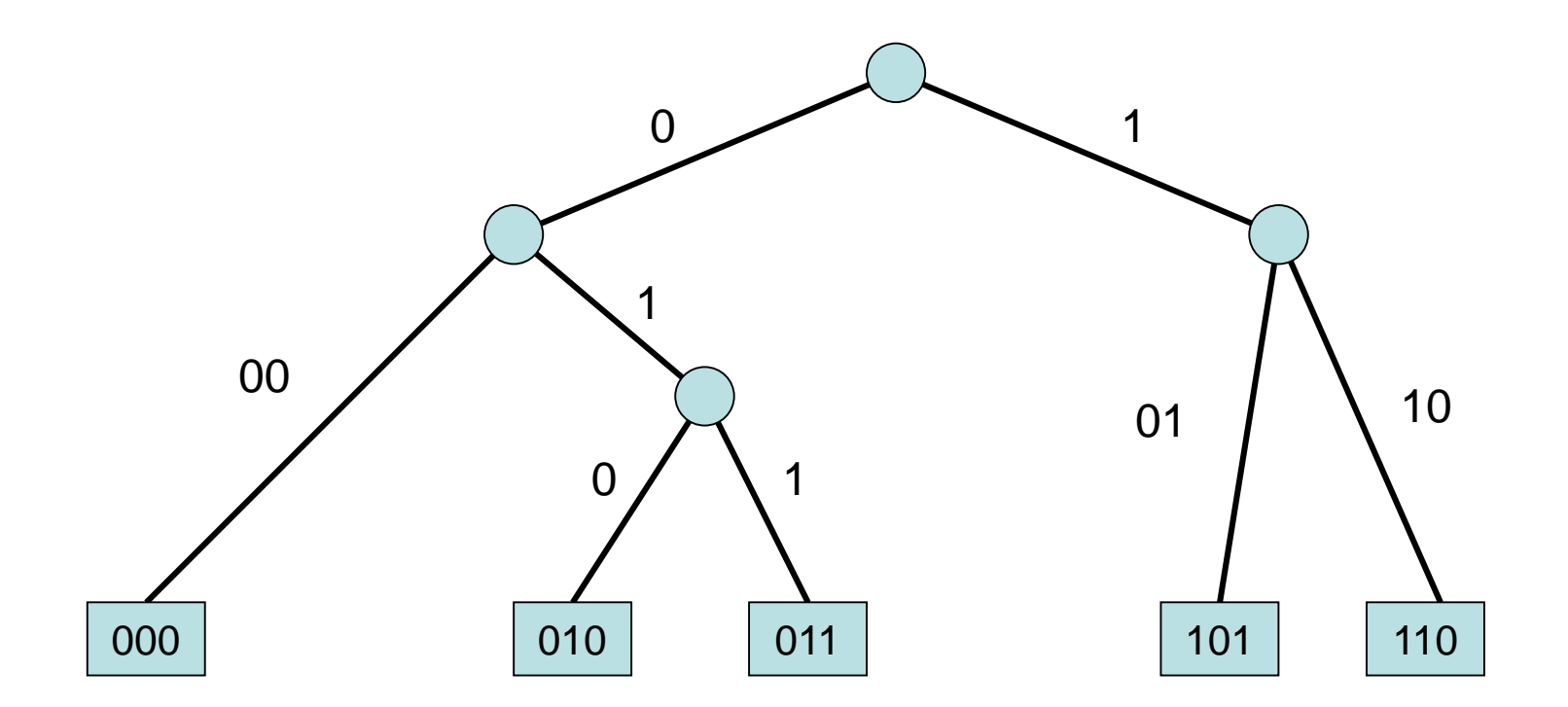

Search(4): wie im Trie

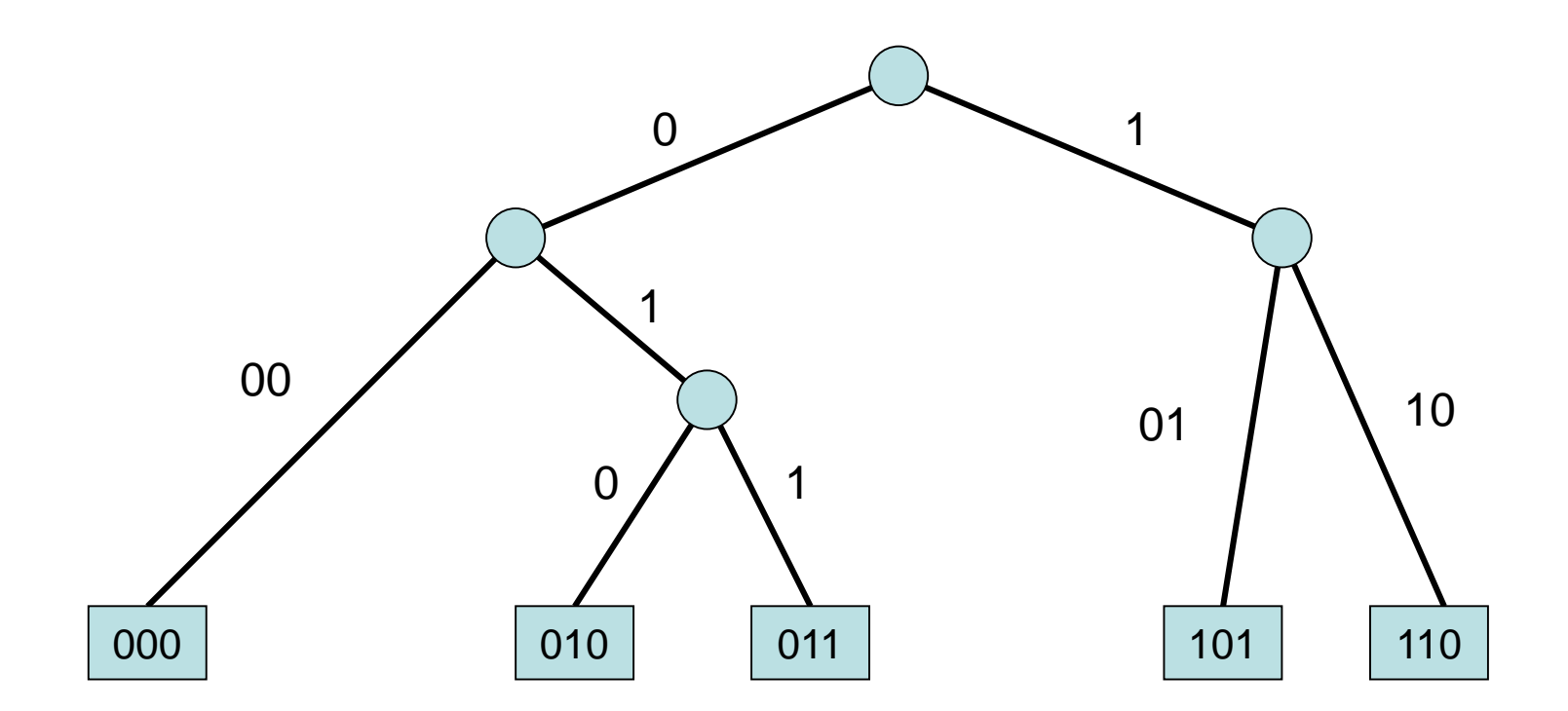

#### Insert(1): wie im Trie, nur komprimiert

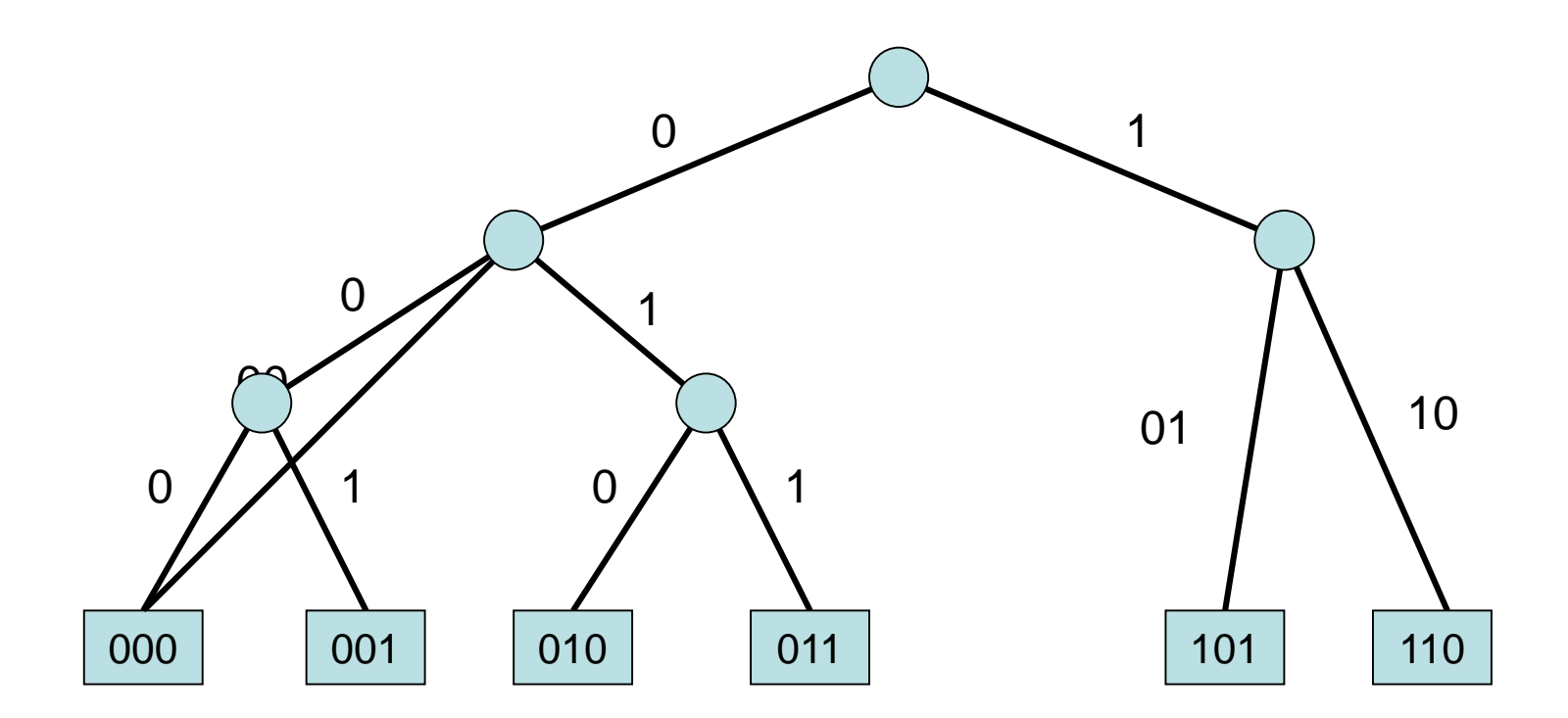

#### Allgemein:

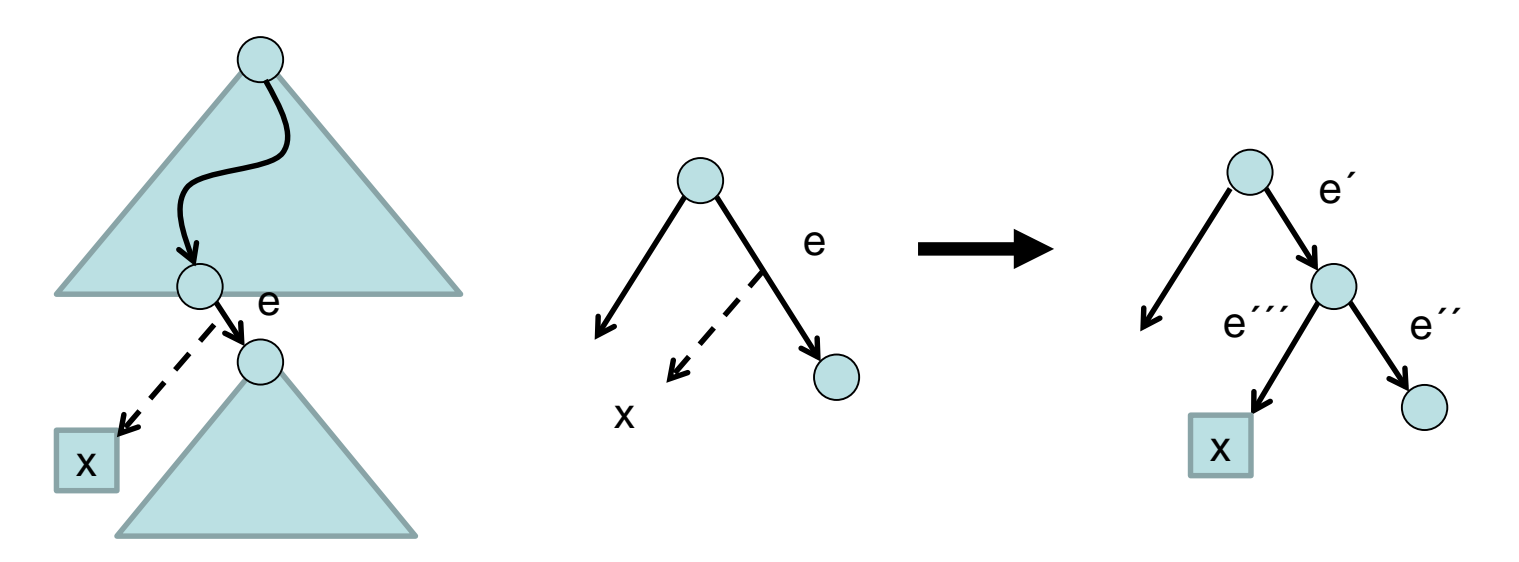

Beispiel: l(e)=10010, x=…10110100 Dann sind  $I(e')=10$ ,  $I(e'')=010$  und  $I(e'')=110100$ .

Delete(5): wie im Trie, nur komprimiert

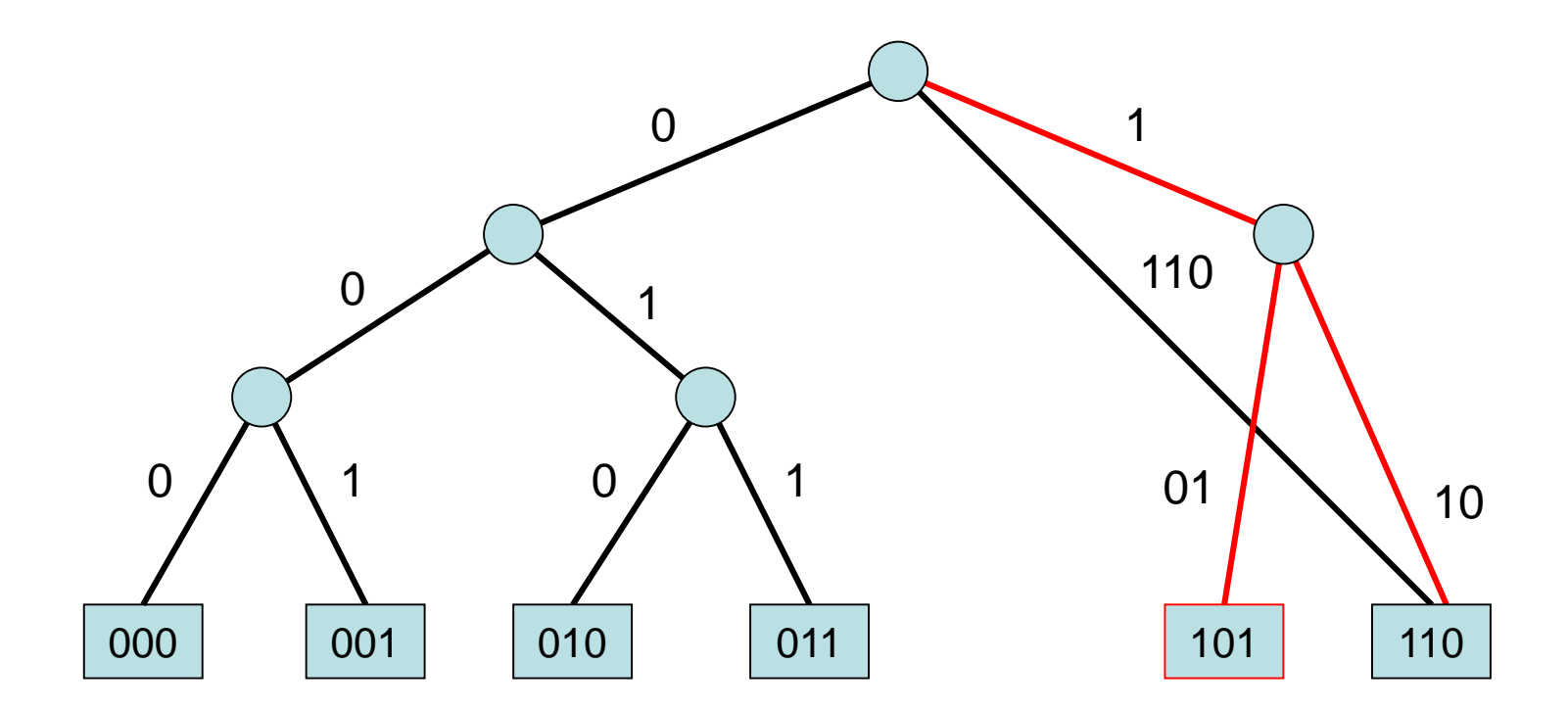
- Search, insert und delete wie im einfachen binären Suchbaum, nur dass wir Labels an den Kanten haben.
- Suchzeit immer noch O(W), aber Restrukturierungsaufwand nur noch O(1)

Idee: Um Suchzeit zu verringern, hashen wir Patricia Trie auf [0,1) (damit konsistentes Hashing oder SHARE anwendbar ist).

Hashing auf [0,1):

- Knotenlabel: Konkatenation der Kantenlabel von Wurzel
- Jeder Knoten wird gemäß seines Knotenlabels in [0,1) gehasht.

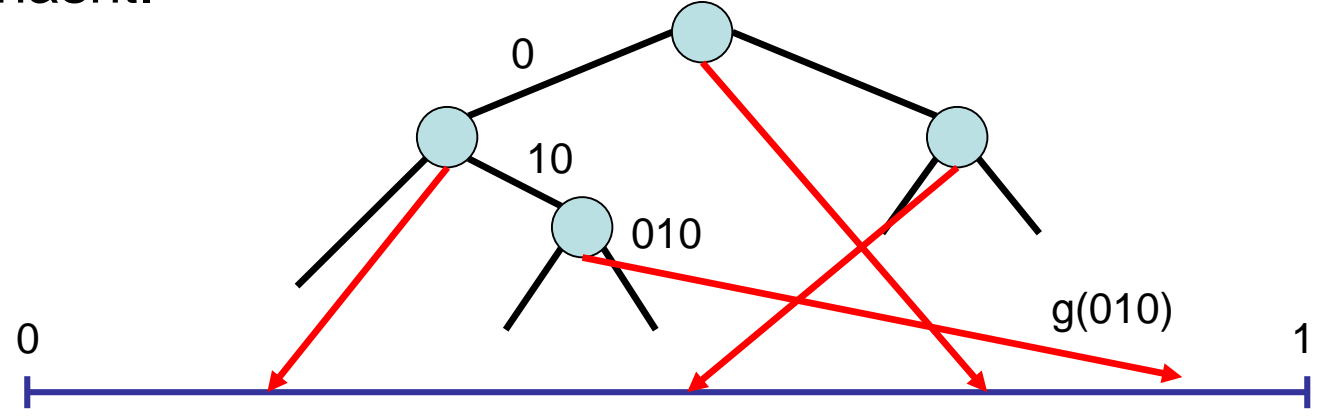

• Dann kann auf jeden Patricia Knoten mit einer DHT-Anfrage zugegriffen werden, falls sein Label bekannt.

Hashing auf [0,1):

- Knotenlabel: Konkatenation der Kantenlabel von Wurzel
- Jeder Knoten wird gemäß seines Knotenlabels in [0,1) gehasht.

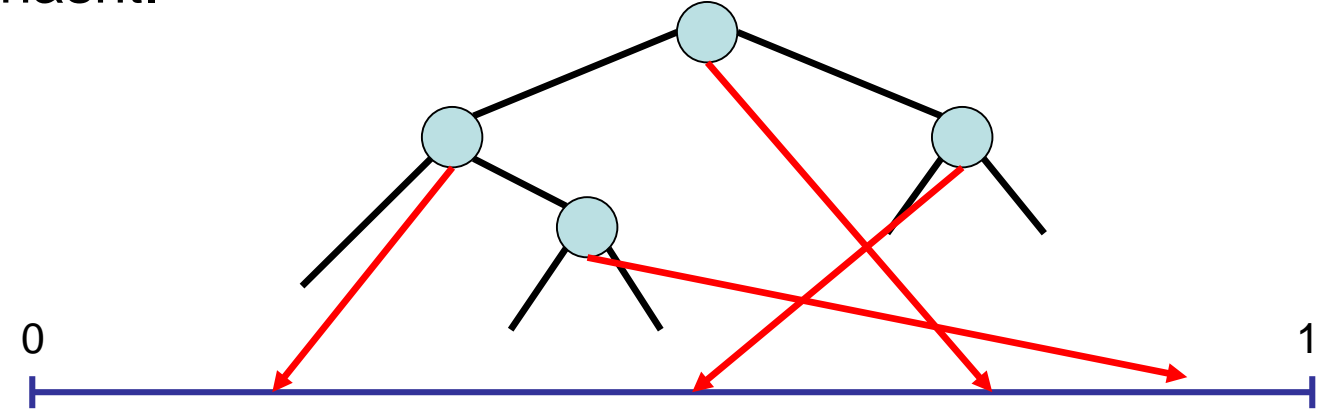

Problem: Binäre Suche über Knotenlabel wäre dann denkbar für Zeitreduktion  $O(W) \rightarrow O(log W)$ , aber noch nicht machbar.

Hashing auf [0,1):

- Knotenlabel: Konkatenation der Kantenlabel von Wurzel
- Jeder Knoten wird gemäß seines Knotenlabels in [0,1) gehasht.

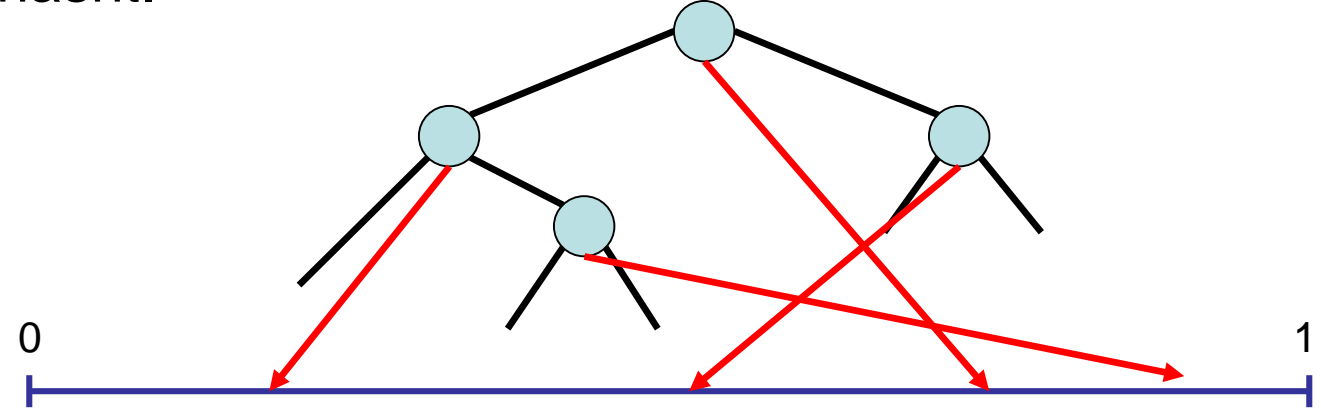

Lösung: Füge geeignete Stützknoten ein (msd-Knoten).

Lösung: Füge geeignete Stützknoten ein (msd-Knoten).

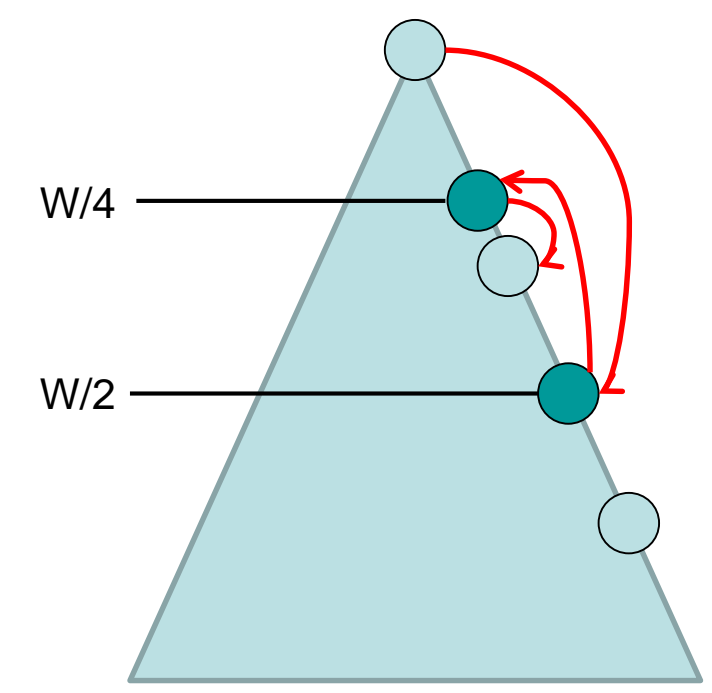

Idee: Labellänge des msd-Knotens ist gleich der Länge, die zuerst zwischen zwei Patricia Trie Knoten bei binärer Suche besucht würde.

#### msd-Knoten: O

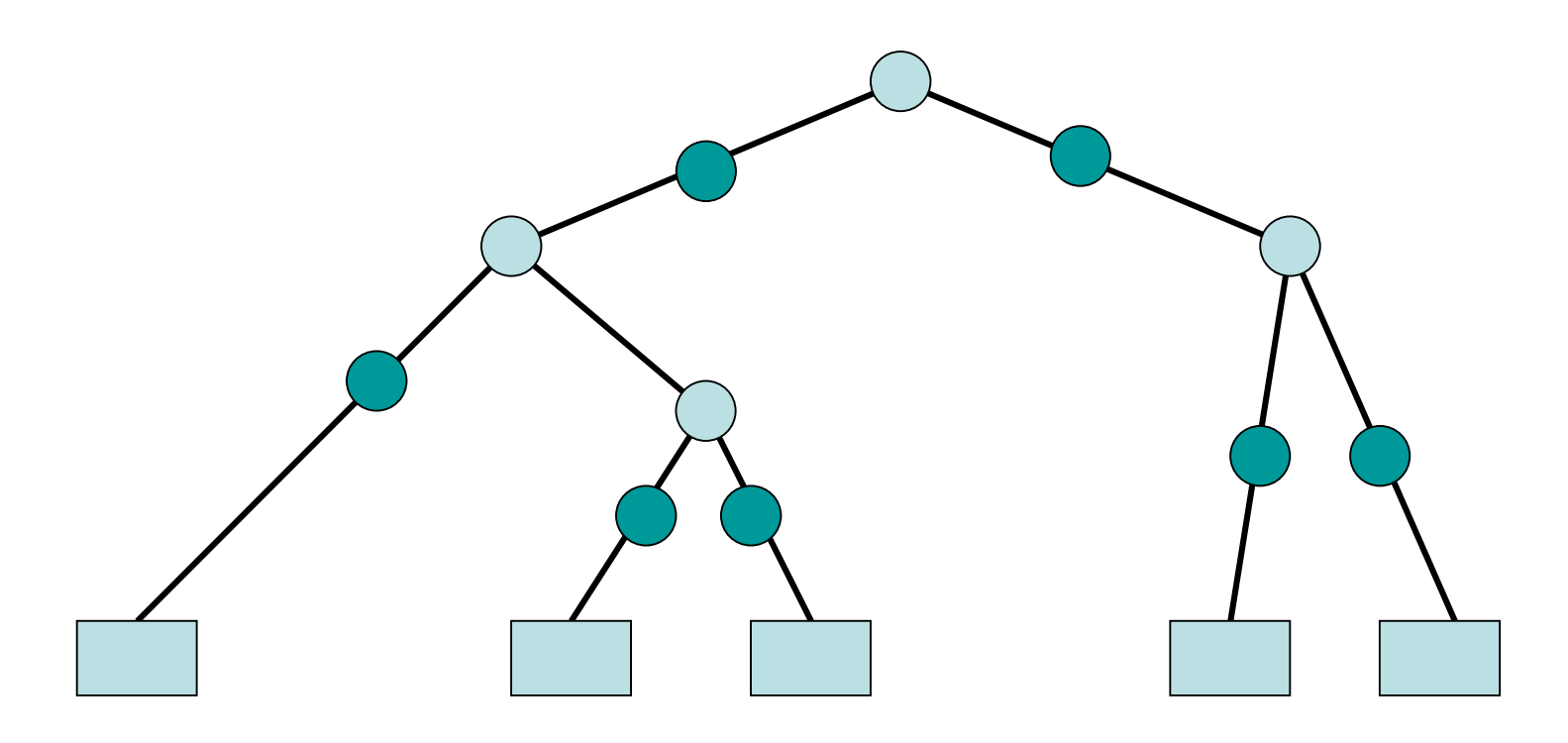

- Für eine Bitfolge x sei |x| die Länge von x.
- Für einen Baumknoten v sei b(v) die konkatenierte Bitfolge der Kanten des eindeutigen Weges von der Wurzel zu v (d.h. der gem. Präfix aller Elemente unter v).
- msd(f,f´) für zwei Bitfolgen 0\*∘f und 0\*∘f´: höchstes Bit, in dem sich 0\*∘f und 0\*∘f´ unterscheiden (0\*=0000…).
- Betrachte eine Bitfolge b mit Binärdarstellung von  $|b|$ <br>gleich  $(x_k, ..., x_0)$ . Sei b' ein Präfix von b. gleich (x<sub>k</sub>,…,x<sub>0</sub>) . Sei b' ein Präfix von b.<br>Die msd-Folge m(b',b) von b' und b ist das Präfix von b der Länge  $\sum_{i=j}^{k} x_i 2^{i}$  mit j=msd(|b|,|b'|).

Beispiel: Betrachte b=01101001010 und b'=011010. Dann ist |b|=11 oder binär <sup>1011</sup> und |b'|=6 oder binär 110, d.h. msd(|b|,|b'|)=3. Also ist von m(b',b)= 01101001.

Beispiel: Betrachte b=01101001010 und b'=011010.<br>Dann ist |b|=11, oder binär, 1011, und |b'|=6, oder binär, 110, d.h.,  $msd(|b|, |b'|)=3$ . Also ist  $m(b', b) = 01101001$ .

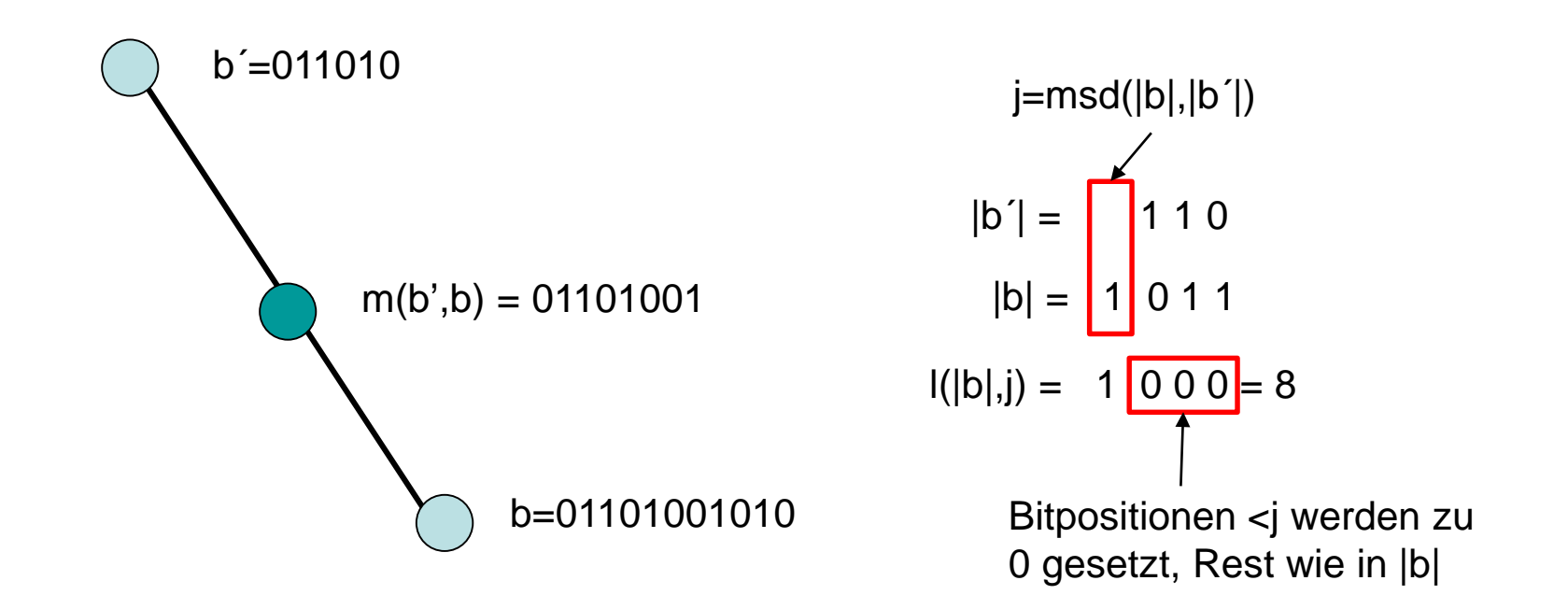

#### Weiteres Beispiel:

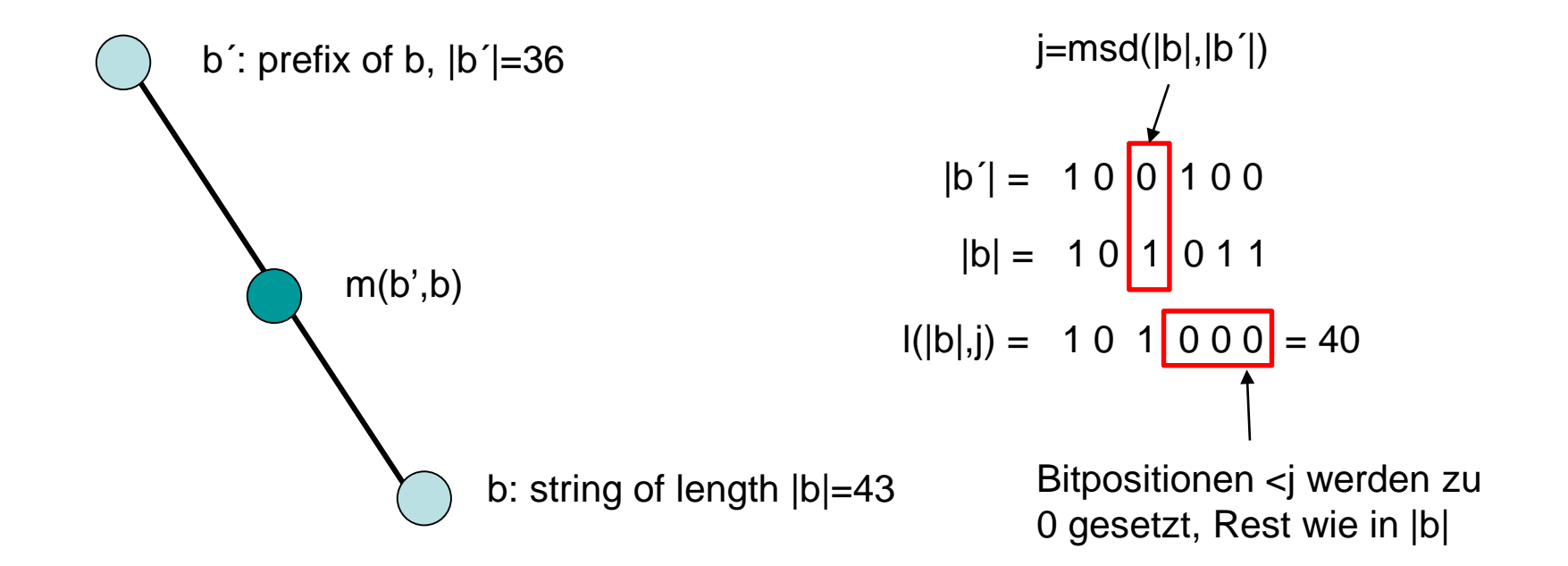

Strategie: Wir ersetzen jede Kante e={v,w} im Patricia Trie durch zwei Kanten {v,u} und {u,w} mit  $b(u)=m(b(v),b(w))$  und bilden resultierenden Patricia Trie auf [0,1) ab.

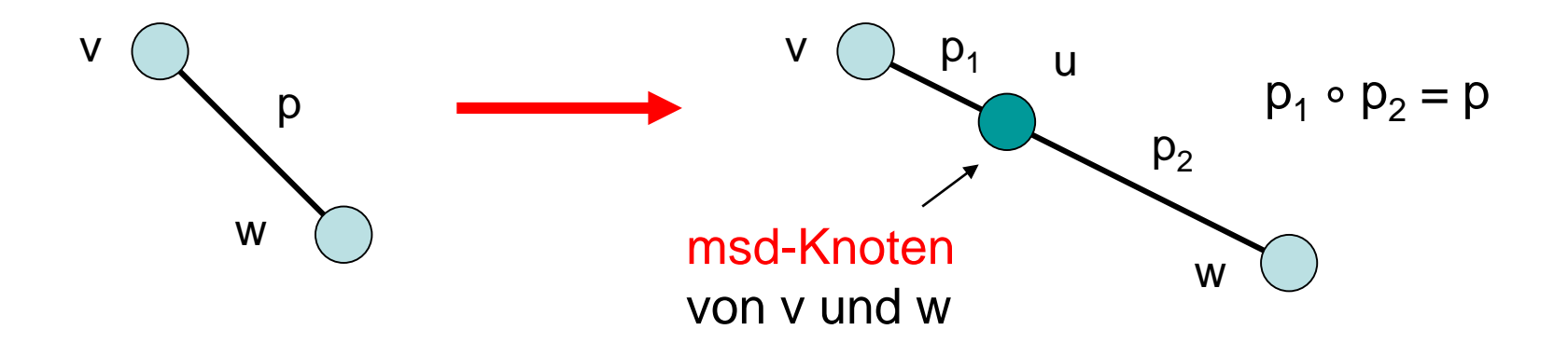

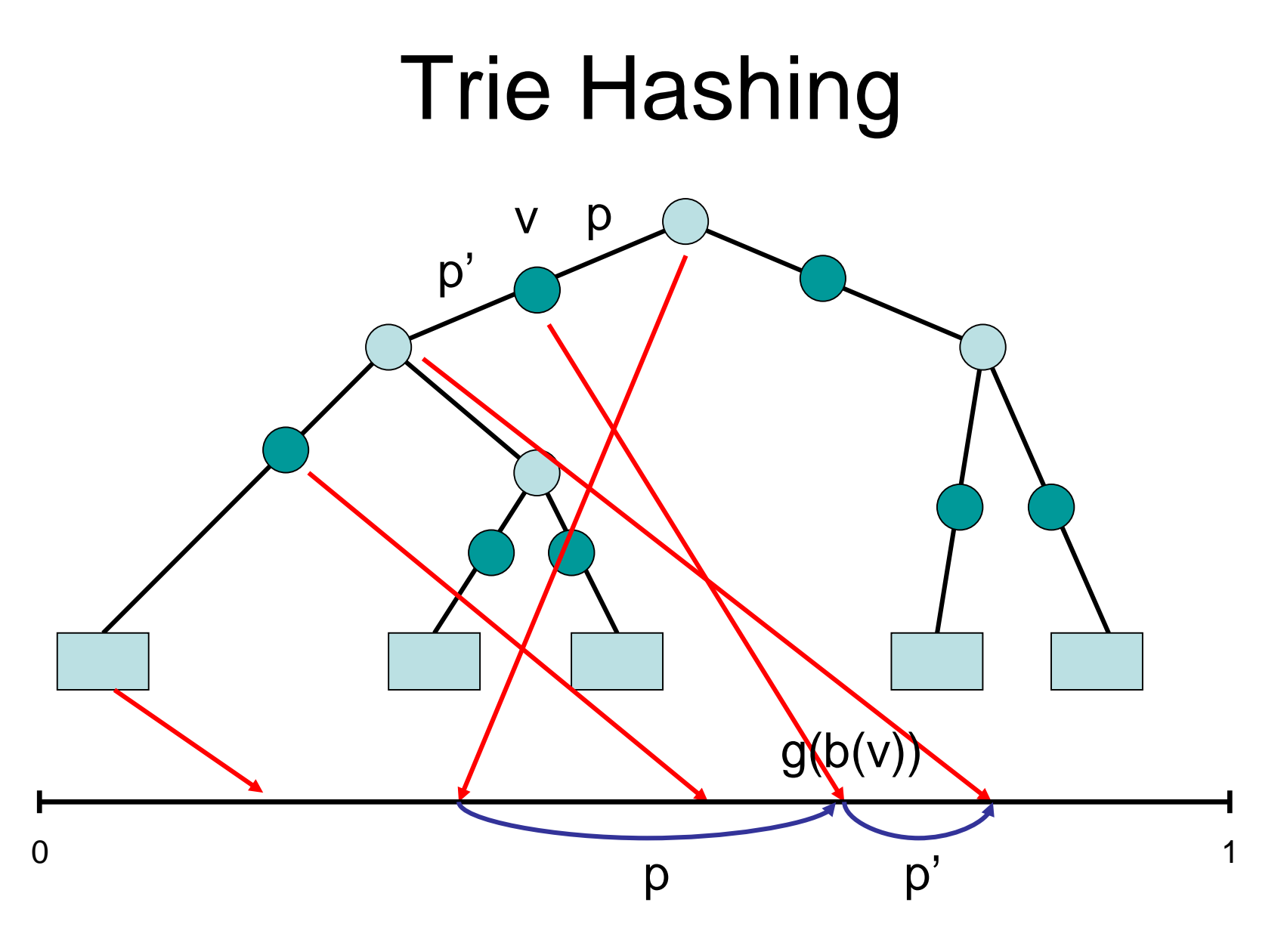

Datenstruktur:

Jeder Hasheintrag zu einem Baumknoten v speichert:

- 1. Bitfolge b(v) zu v
- 2. Schlüssel key(v) eines Elements e, falls v Knoten im Original Patricia Trie ist (für Suchergebnis)
- 3. Bitfolgen  $p_x(v)$  der Kanten bzgl. nächstem Bit x∈{0,1} zu Kindern von v (für Suche)
- 4. Bitfolge p- (v) zum Vaterknoten (für Restrukturierung)

Jeder Hasheintrag zu einem Element e speichert:

- 1. Schlüssel von e
- 2. Ort des Schlüssels von e im Baum (siehe 2. oben)

Beispiel:

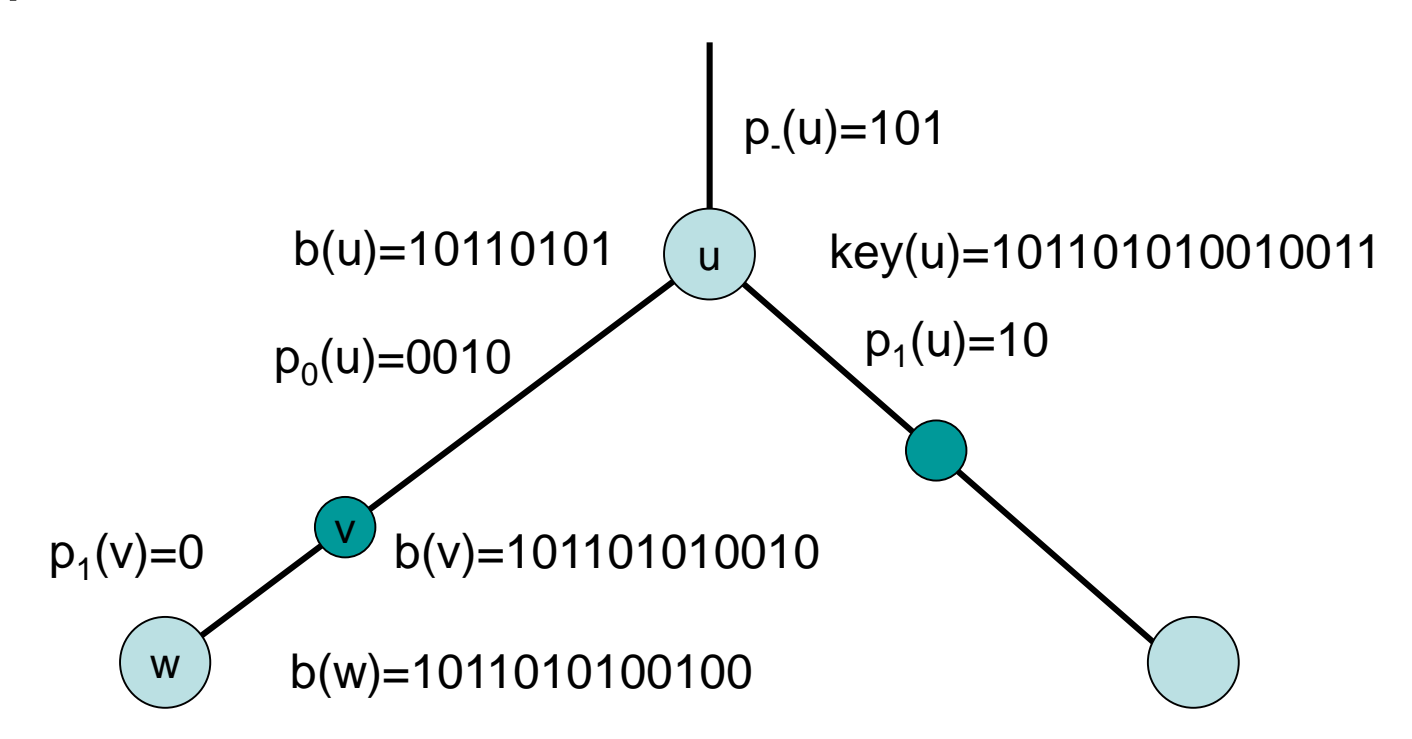

Forderung: jeder Schlüssel ist in exakt einem Baumknoten gespeichert (möglich durch ∞).

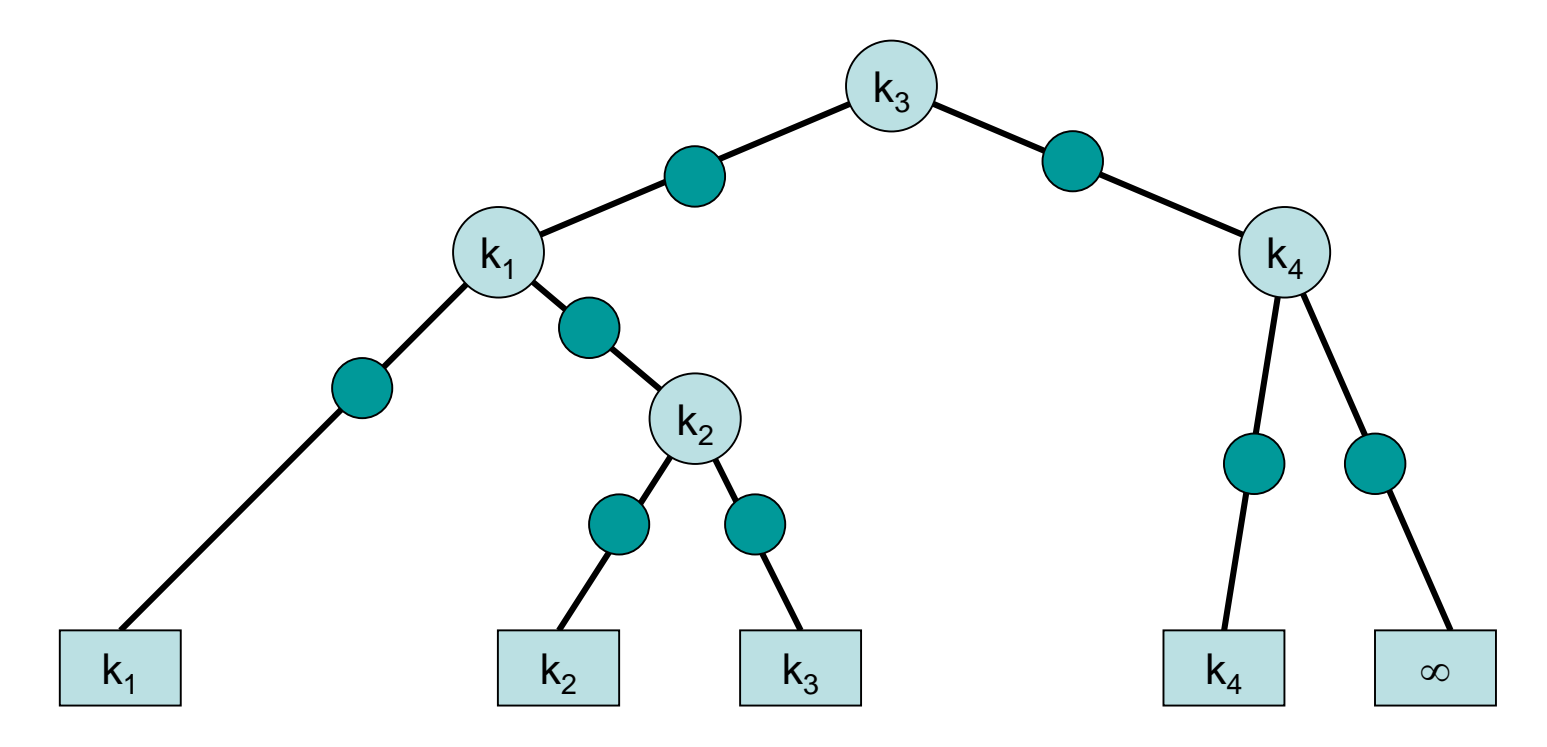

#### Invariante: b(v) ist ein Präfix des Schlüssels, der in Knoten v gespeichert ist.

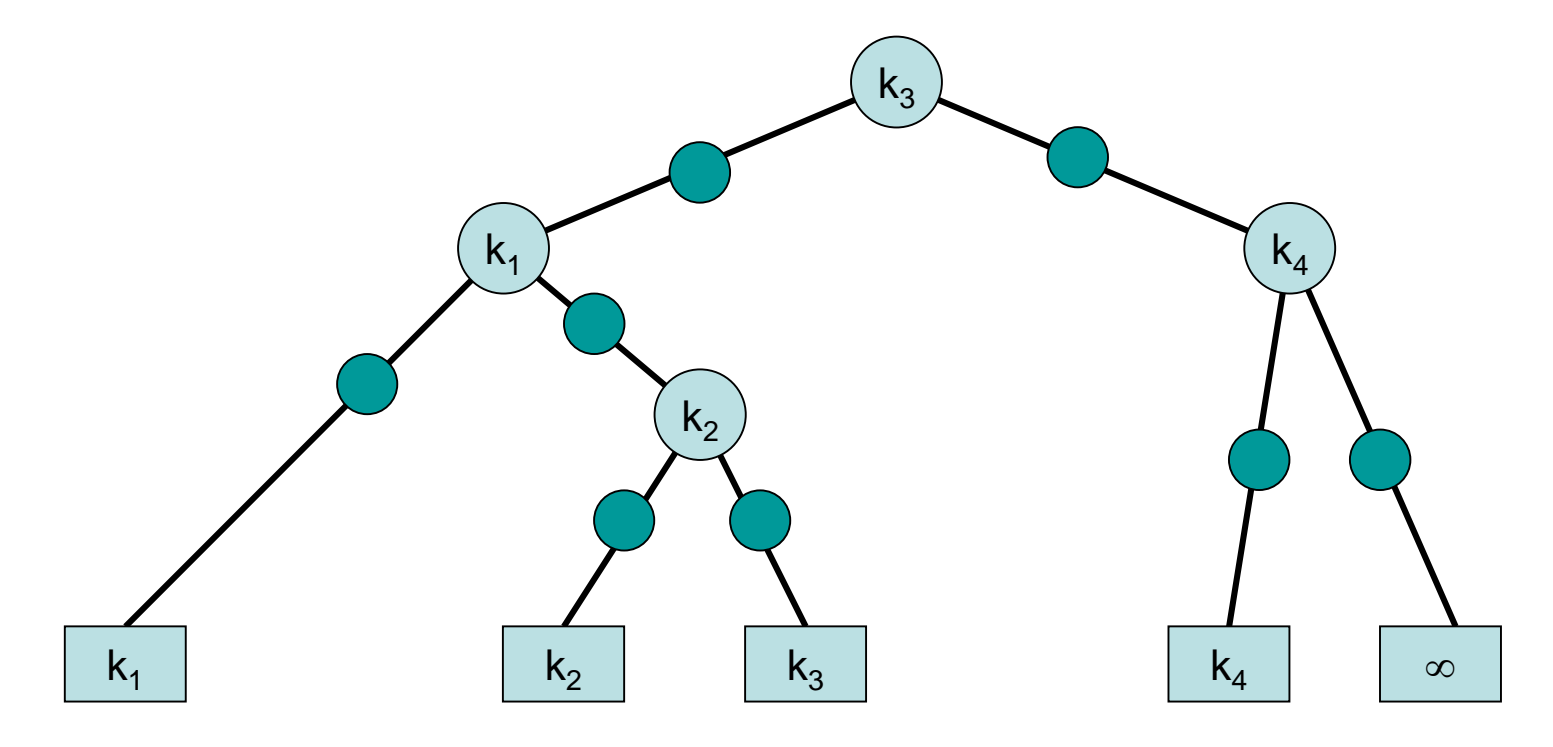

#### Wir vergessen zunächst die Suchproblematik und illustrieren insert und delete.

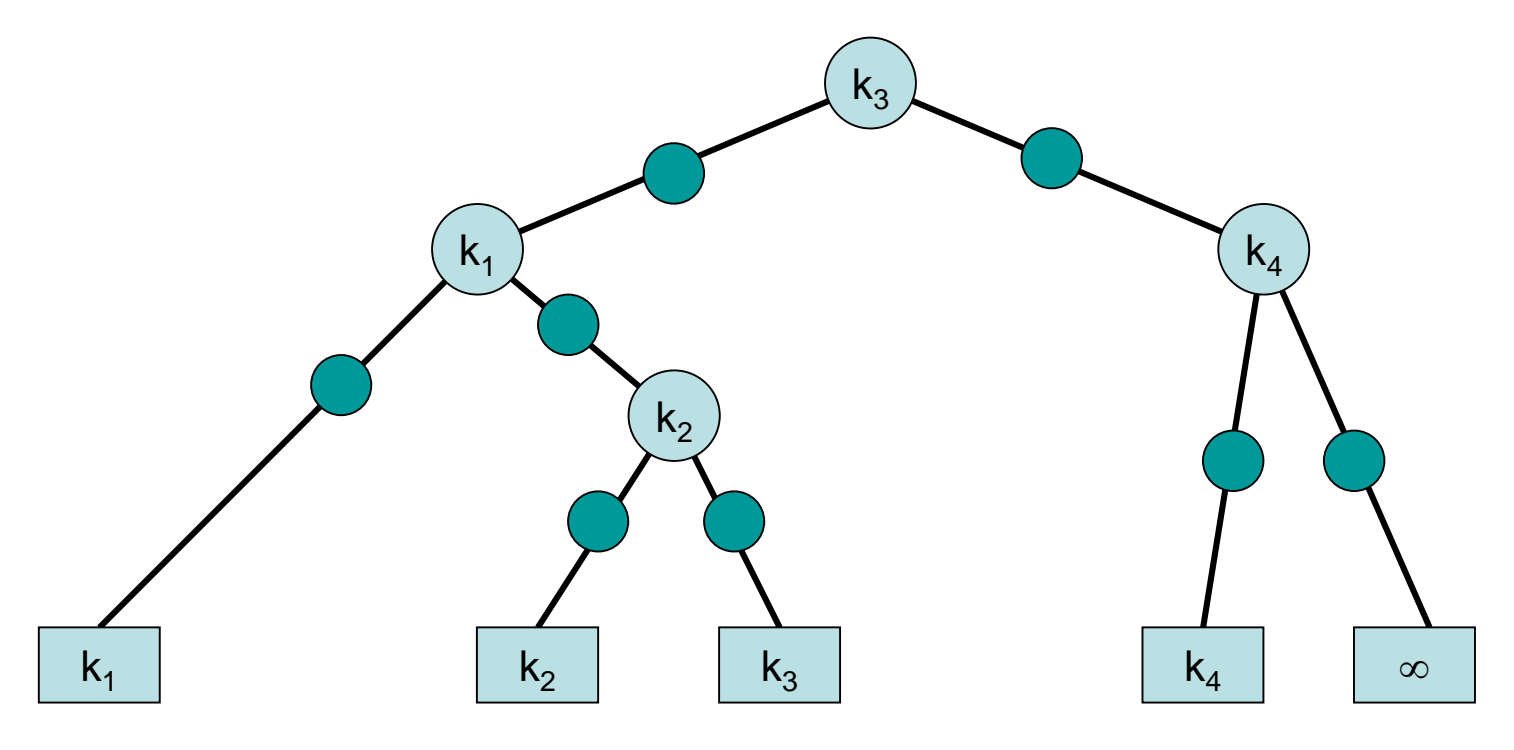

Insert(e) mit key(e)= $k_5$ : wie im bin. Suchbaum

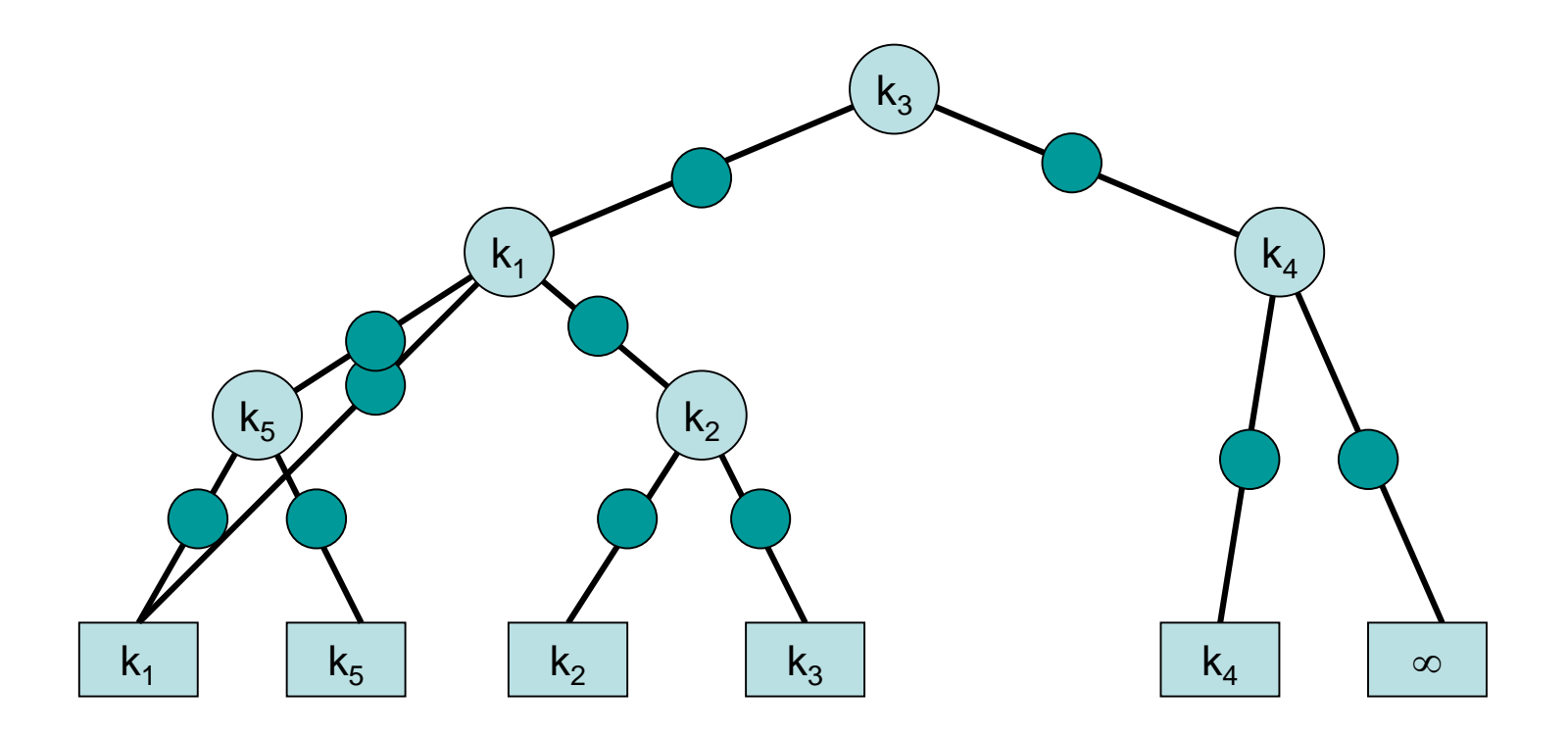

#### Delete $(k_3)$ : wie im binären Suchbaum

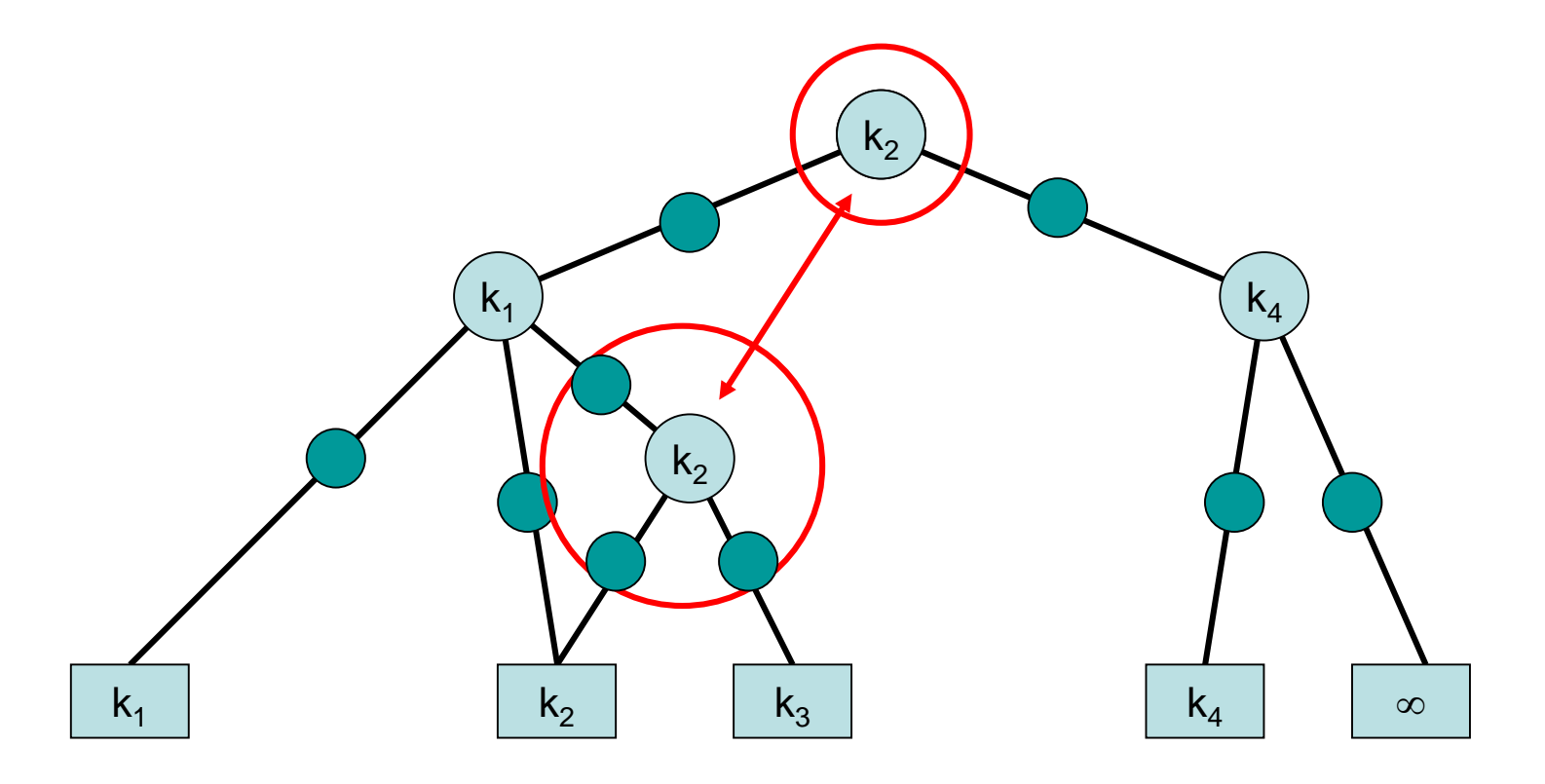

#### Search(x): (W Zweierpotenz)

Phase 1: binäre Suche über msd-Knoten

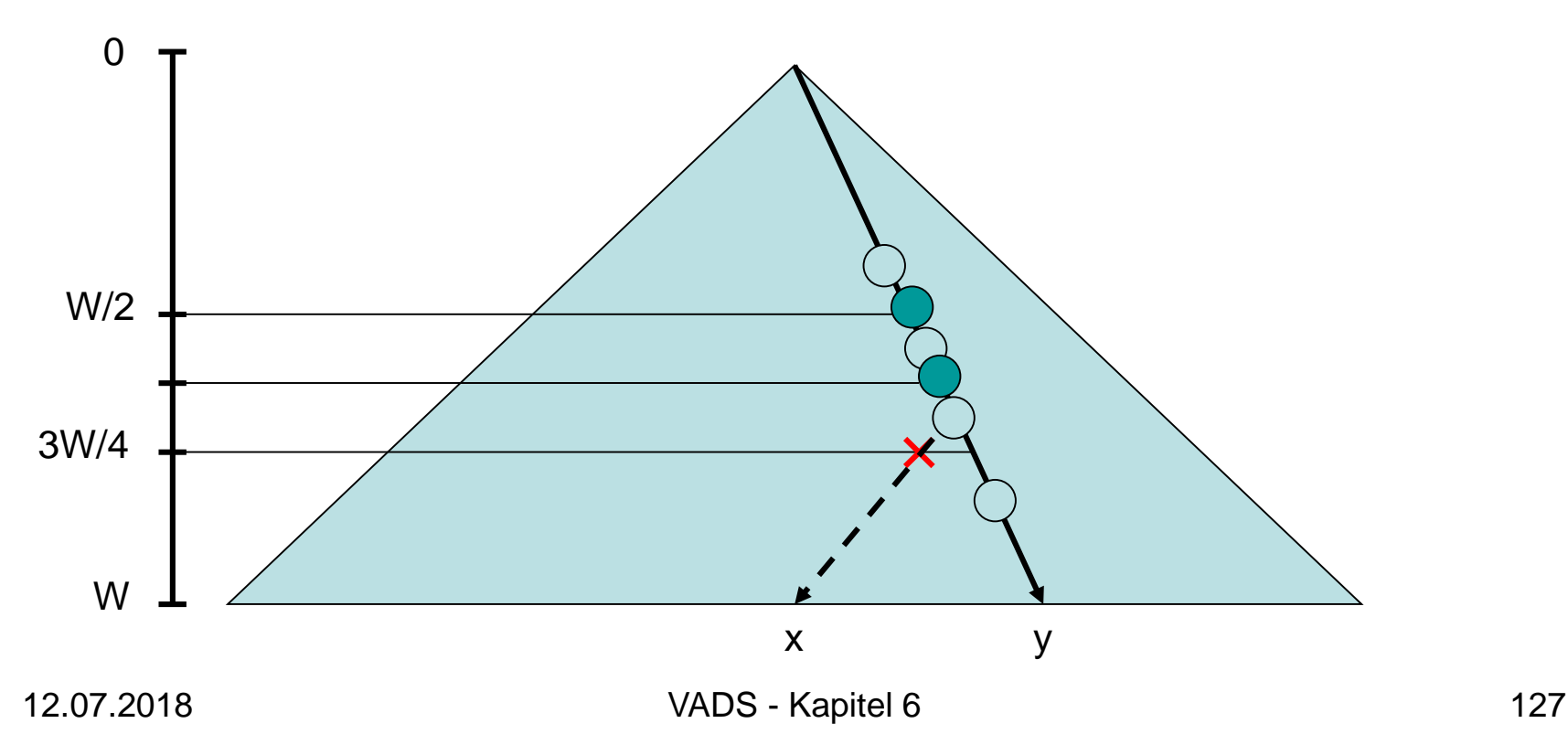

#### Search(x): (W Zweierpotenz) Phase 2: lies Schlüssel aus Baumknoten

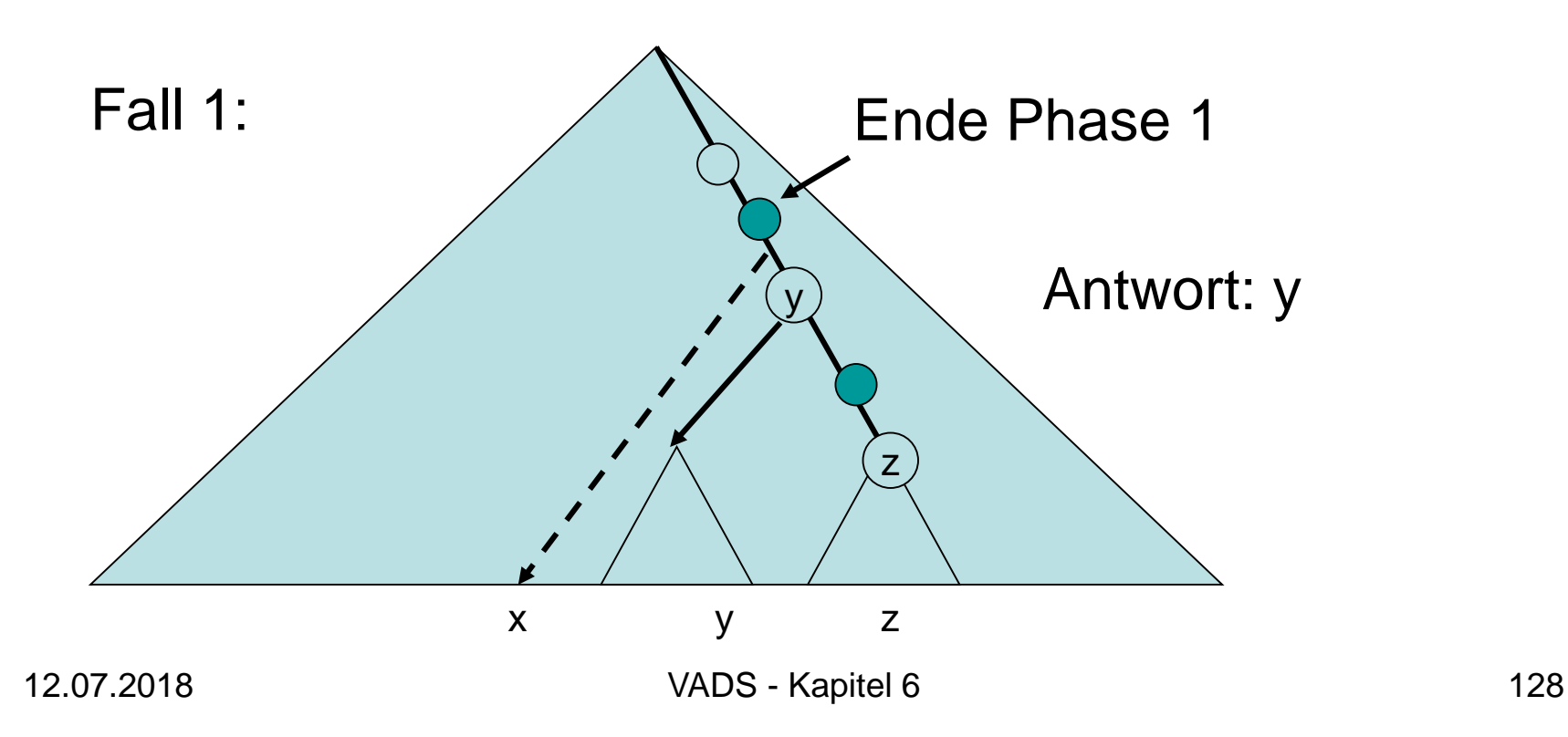

#### Search(x): (W Zweierpotenz) Phase 2: lies Schlüssel aus Baumknoten

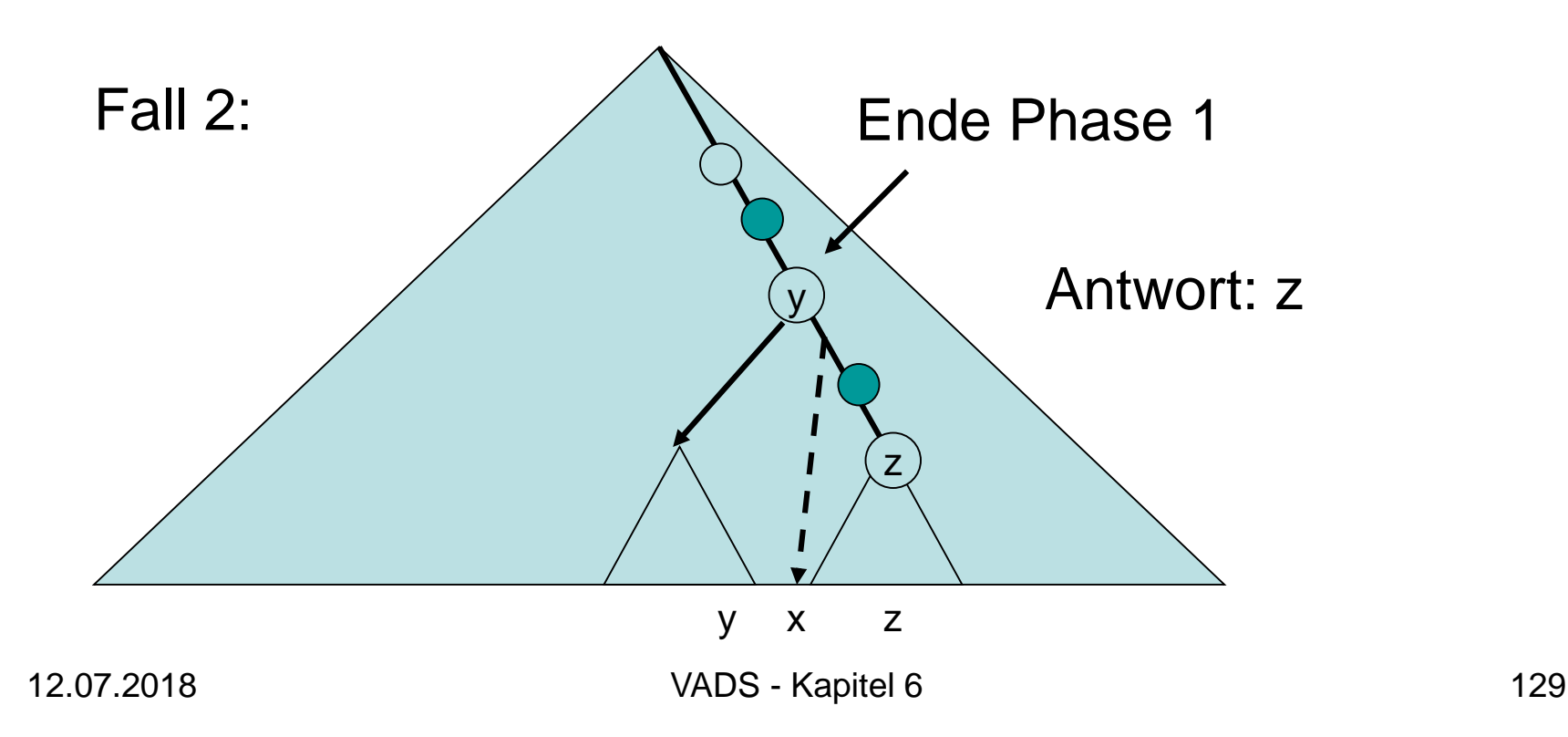

- $x \in \{0,1\}^W$  habe Darstellung  $(x_1,...,x_W)$
- Hashfunktion:  $h:U\rightarrow [0,1)$

 $T[h(x)]$  in DHT: lookup(x) Operation

```
search(x):
// gleich gefunden, dann fertig
if key(T[h(x)]) = x then return \overline{T}[h(x)]// Phase 1: binäre Suche auf x
s:=[log W]; k:=0; v:=T[h(ε)]; p:=p<sub>x<sub>1</sub>(ν) // v: Wurzel des Patricia Tries<br>while s >= 0.de</sub>
while s \geq 0 do
    // gibt es Element mit Präfix (x<sub>1</sub>,...,x<sub>k+2</sub>s) ?
    if (x_1,...,x_{k+2}s) = b(T[\underline{h}(x_1,...,x_{k+2}s)]) n (msd-)Knoten existiert
        then k:=k+2<sup>s</sup>; v:=T[h(x<sub>1</sub>,…,x<sub>k</sub>)]; p:= (x<sub>1</sub>,…,x<sub>k</sub>) ∘ p<sub>x<sub>k+1</sub>(v)</sub>
        else if (x_1,...,x_{k+2}s) ist Präfix von p
             // Kante aus v deckt (x_1,...,x_{k+2}s) ab
             then k:=k+2^ss:=s-1// weiter mit Phase 2…
```
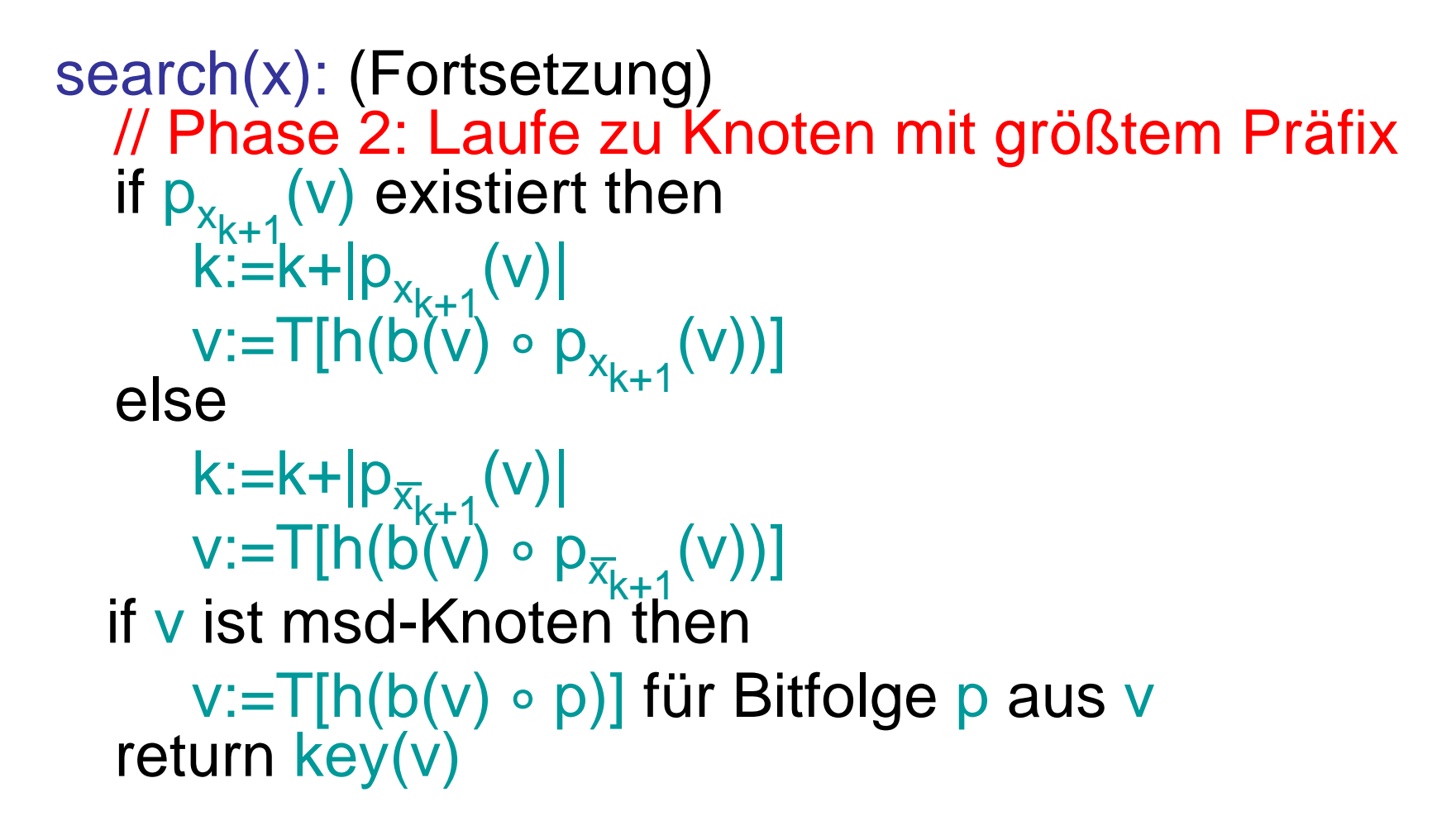

- Sei p der größte gemeinsame Präfix von x und einem Element y∈S und sei  $|p|= (z_k,...,z_0)$ .
- Patricia Trie enthält Route für Präfix p
- Sei v letzter Knoten auf Route bis p
- Fall 1: *v* ist Patricia Knoten

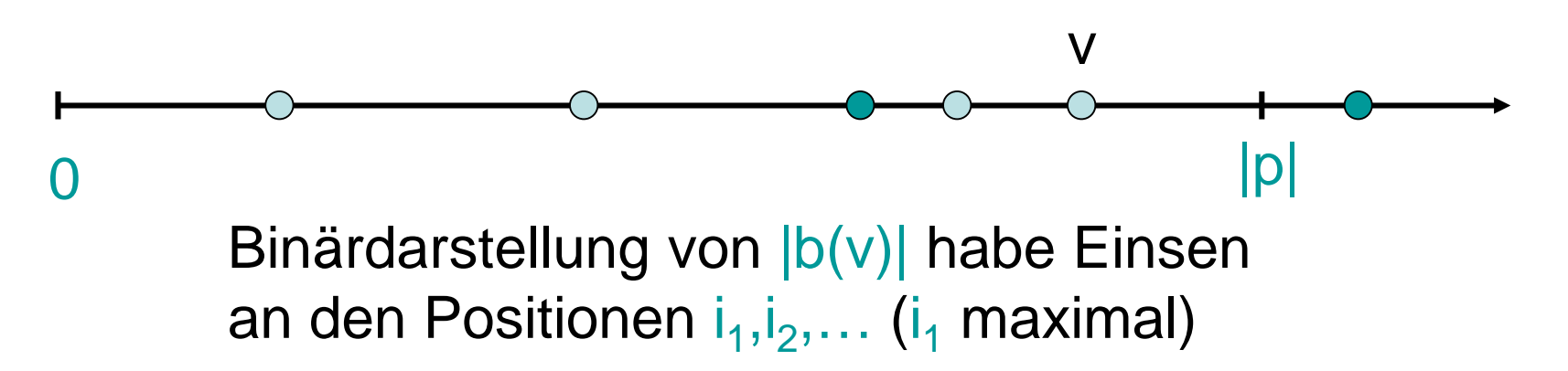

- Sei p der größte gemeinsame Präfix von x und einem Element y∈S und sei  $|p|= (z_k,...,z_0)$ .
- Patricia Trie enthält Route für Präfix p
- Sei v letzter Knoten auf Route bis p
- Fall 1: *v* ist Patricia Knoten

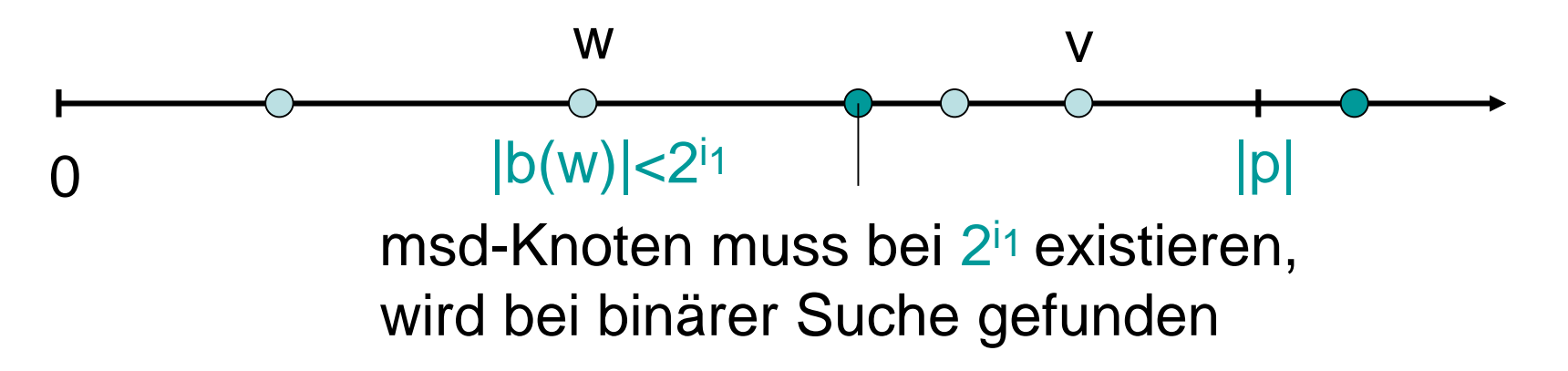

- Sei p der größte gemeinsame Präfix von x und einem Element y∈S und sei  $|p|= (z_k,...,z_0)$ .
- Patricia Trie enthält Route für Präfix p
- Sei v letzter Knoten auf Route bis p
- Fall 1: *v* ist Patricia Knoten

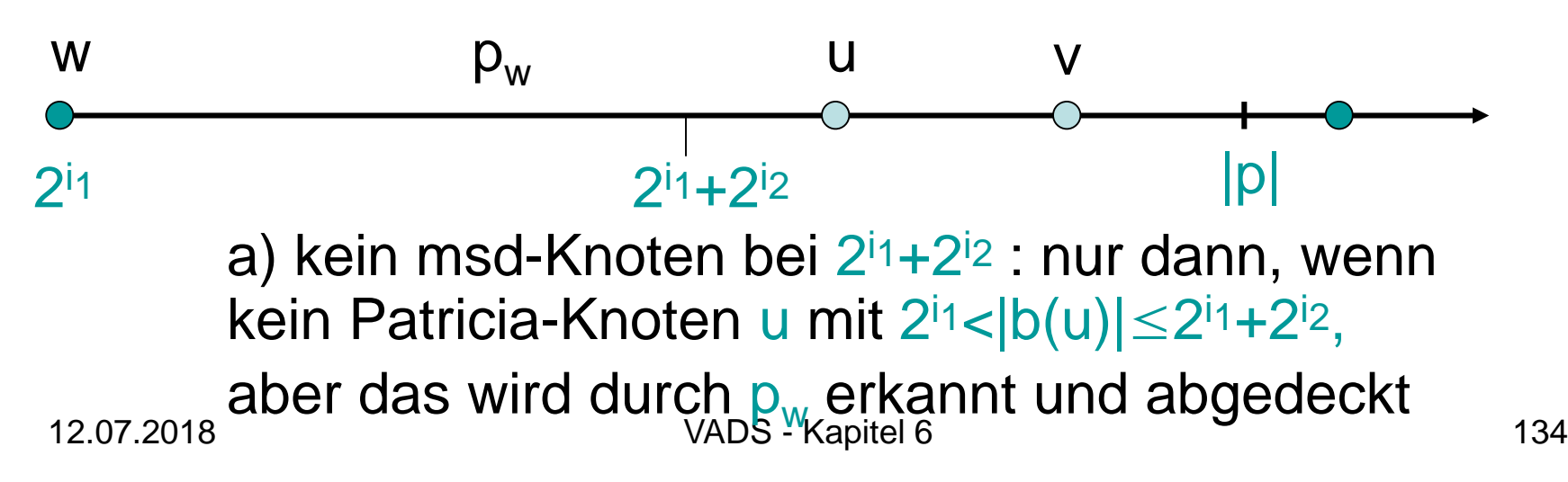

- Sei p der größte gemeinsame Präfix von x und einem Element y∈S und sei  $|p|= (z_k,...,z_0)$ .
- Patricia Trie enthält Route für Präfix p
- Sei v letzter Knoten auf Route bis p
- Fall 1: *v* ist Patricia Knoten

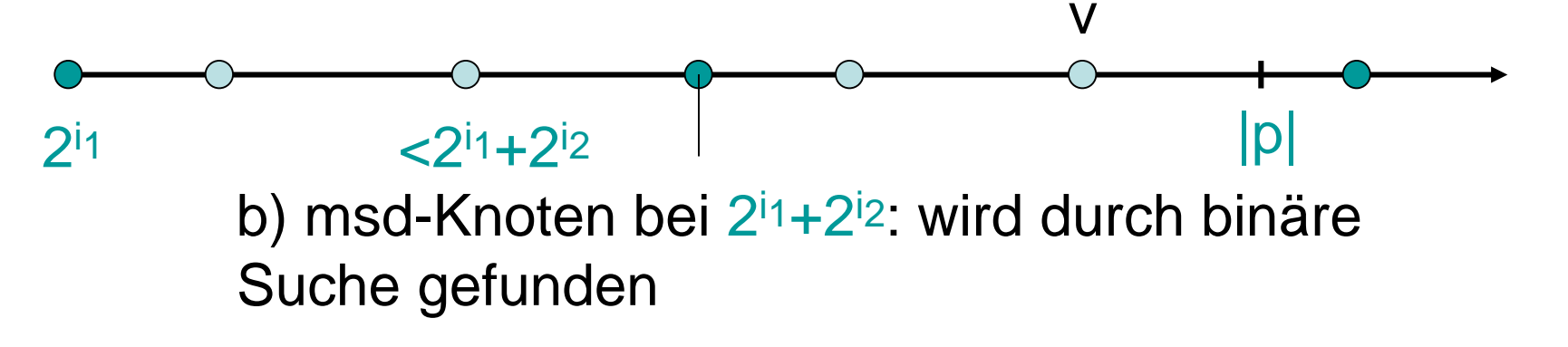

- Sei p der größte gemeinsame Präfix von x und einem Element y∈S und sei  $|p|= (z_k,...,z_0)$ .
- Patricia Trie enthält Route für Präfix p
- Sei v letzter Knoten auf Route bis p
- Fall 1: *v* ist Patricia Knoten

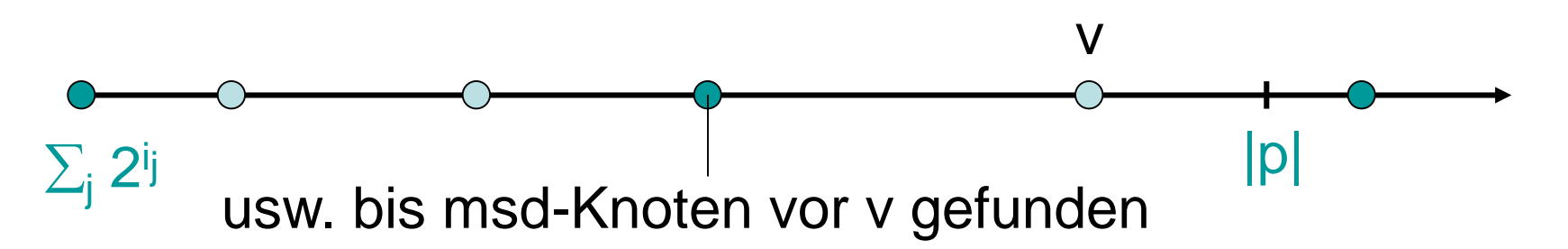

Korrektheit von Phase 1:

- Sei p der größte gemeinsame Präfix von x und einem Element y∈S und sei  $|p|= (z_k,...,z_0)$ .
- Patricia Trie enthält Route für Präfix p
- Sei v letzter Knoten auf Route bis p
- Fall 1: *v* ist Patricia Knoten

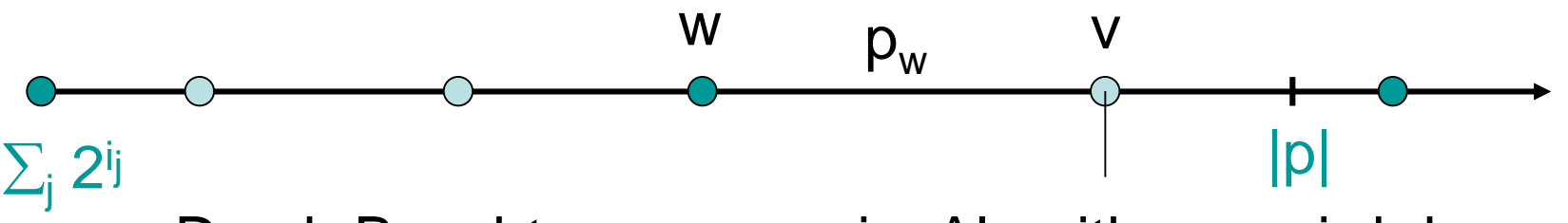

Durch Beachtung von  $p_w$  im Algorithmus wird dann auch v gefunden.

Korrektheit von Phase 1:

- Sei p der größte gemeinsame Präfix von x und einem Element y∈S und sei  $|p|= (z_k,...,z_0)$ .
- Patricia Trie enthält Route für Präfix p
- Sei v letzter Knoten auf Route bis p
- Fall 2: y ist msd-Knoten

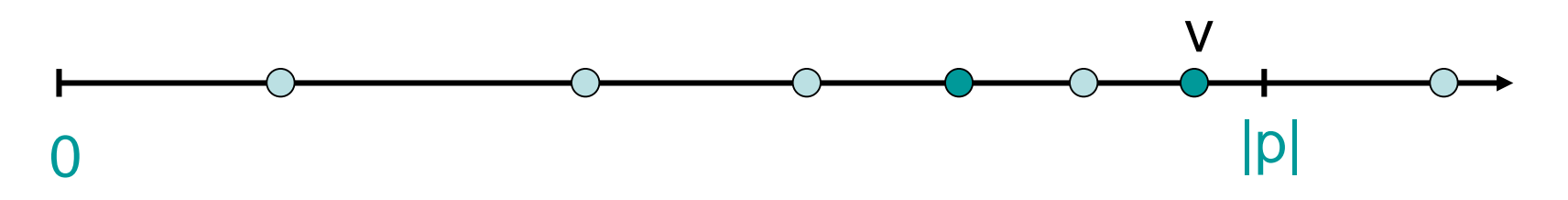

In diesem Fall wird v gefunden (Argumente wie für Fall 1)

#### Aufwand für search:

- Phase 1 (binäre Suche): O(log W) Lesezugriffe auf DHT
- Phase 2 (entlang Patricia Trie):  $O(1)$  Lesezugriffe auf DHT Insgesamt O(log W) Lesezugriffe auf DHT.

#### Aufwand für insert:

- O(log W) Lesezugriffe auf DHT für search-Operation
- O(1) Restrukturierungen im Patricia Trie

Also O(log W) Lese- und O(1) Schreibzugriffe auf DHT

Aufwand von delete: O(1) Lese- und Schreibzugriffe auf DHT (nur Restrukturierung)

Schlüsseluniversum: U

- Wortgröße: W= $\log |U|$
- Anzahl Lesezugriffe (search, insert):  $O(log W) = O(log log |U|)$
- Anzahl Schreibzugriffe (insert, delete):  $O(1)$

#### Beispiel:  $U = \{a, ..., z\}^{10}$ Anzahl Zugriffe ~6

Probleme bei vielen Anfragen auf dieselben Patricia Trie Knoten:

Prozess, der Knoten speichert, wird überlastet. Auch hier Lösung: Combine & Split

## Nachfolgersuche

- Alle Schlüssel kodiert als binäre Folgen  $\{0,1\}^W$
- S: gegebene Schlüsselmenge
- Nächster Nachfolger eines Schlüssels x∈{0,1}<sup>W</sup>: der lexikographisch nächste Schlüssel von x in S
- Problem: finde für einen Schlüssel x∈{0,1}<sup>W</sup> den nächsten Nachfolger y∈S
- Einfache Lösung: auch hier Trie Hashing, aber wir verwenden nur normalen Patricia Trie (ohne msd-Knoten)

#### Nachfolgersuche

Search(4) ergibt 5 (bzw. 101)

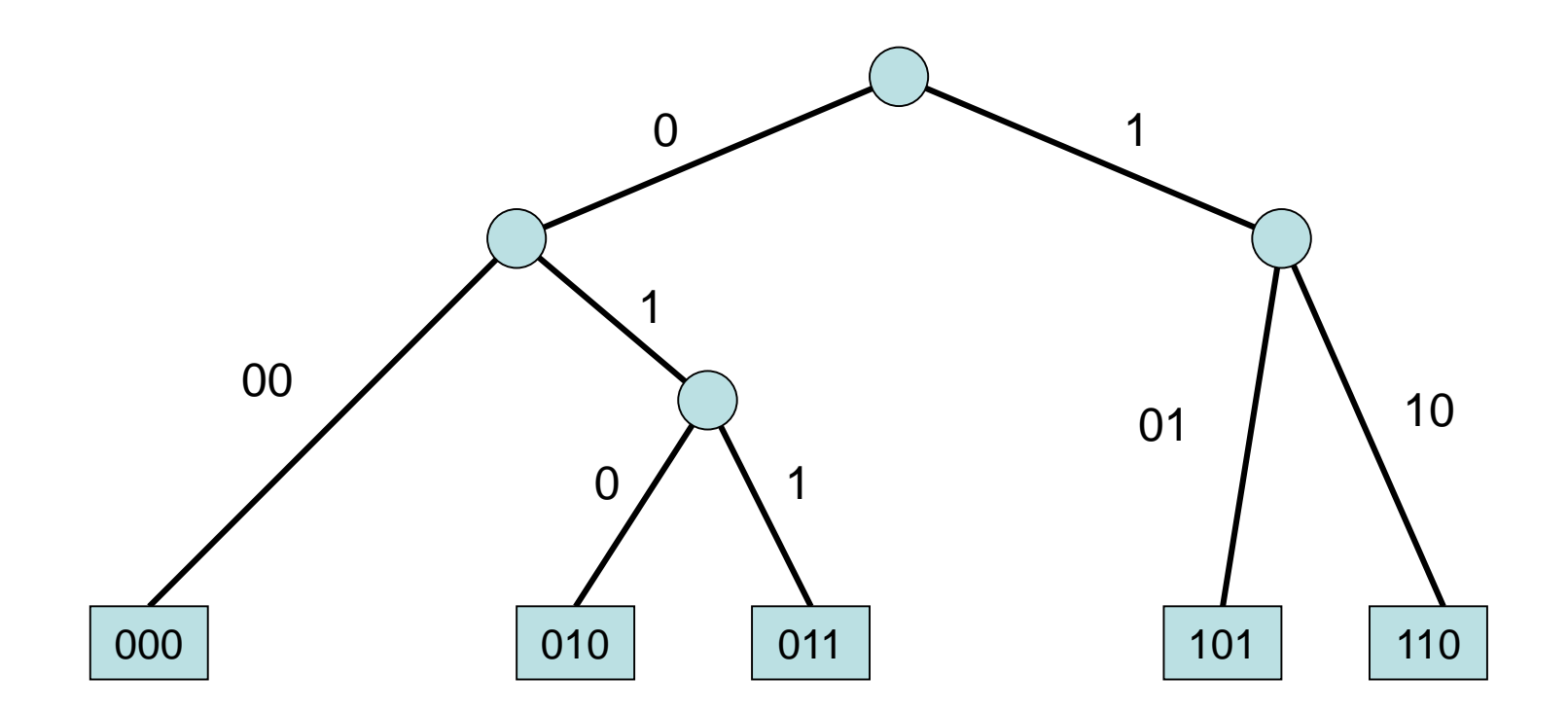

## Nachfolgersuche

#### Aufwand für search:

• Suche entlang Patricia Trie: im worst case O(W) Lesezugriffe auf DHT

#### Aufwand für insert:

- O(W) Lesezugriffe auf DHT für search-Operation
- O(1) Restrukturierungen im Patricia Trie Also  $O(W)$  Lese- und  $O(1)$  Schreibzugriffe auf DHT

Aufwand von delete: O(1) Lese- und Schreibzugriffe auf DHT (nur Restrukturierung)

#### Kann Suche nach nächstem Nachfolger beschleunigt werden?
# Übersicht

- Verteilte Hashtabelle
- Verteilte Suchstruktur
- Verteilte Queue
- Verteilter Stack
- Verteilter Heap

## Konventionelle Queue

Eine Queue Q unterstützt folgende Operationen:

- enqueue(Q,x): fügt Element x hinten an die Queue Q an.
- dequeue(Q): holt das vorderste Element aus der Queue Q heraus und gibt es zurück

$$
\leftarrow \boxed{\square \square \square \square \square} \leftarrow
$$

D.h. eine Queue Q implementiert die FIFO-Regel (FIFO: first in first out).

### Viele Prozesse agieren auf Queue:

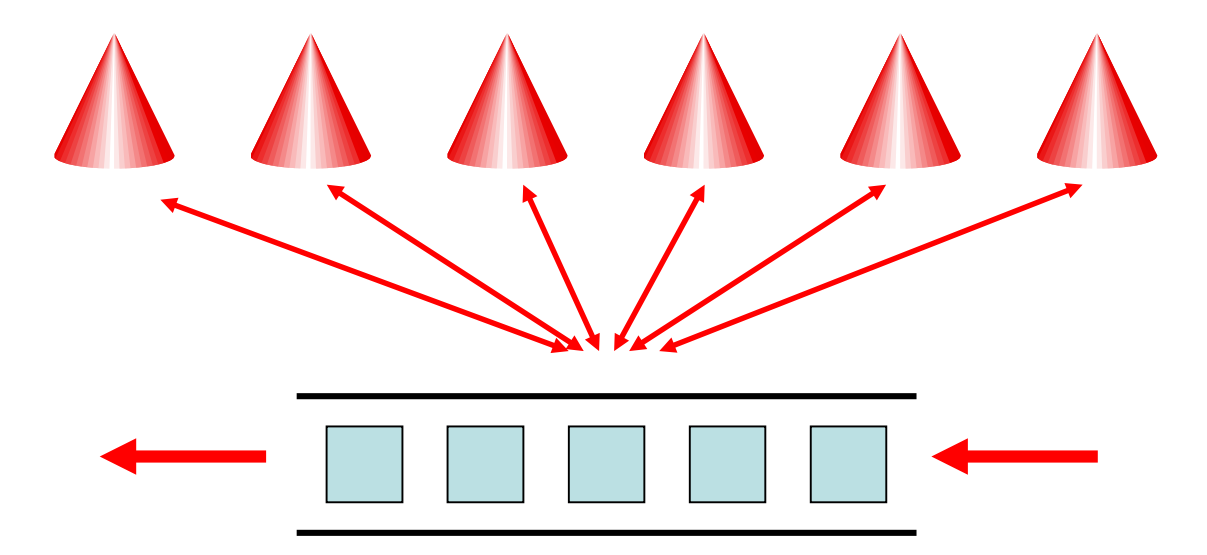

Probleme:

- Speicherung der Queue
- Realisierung von enqueue und dequeue

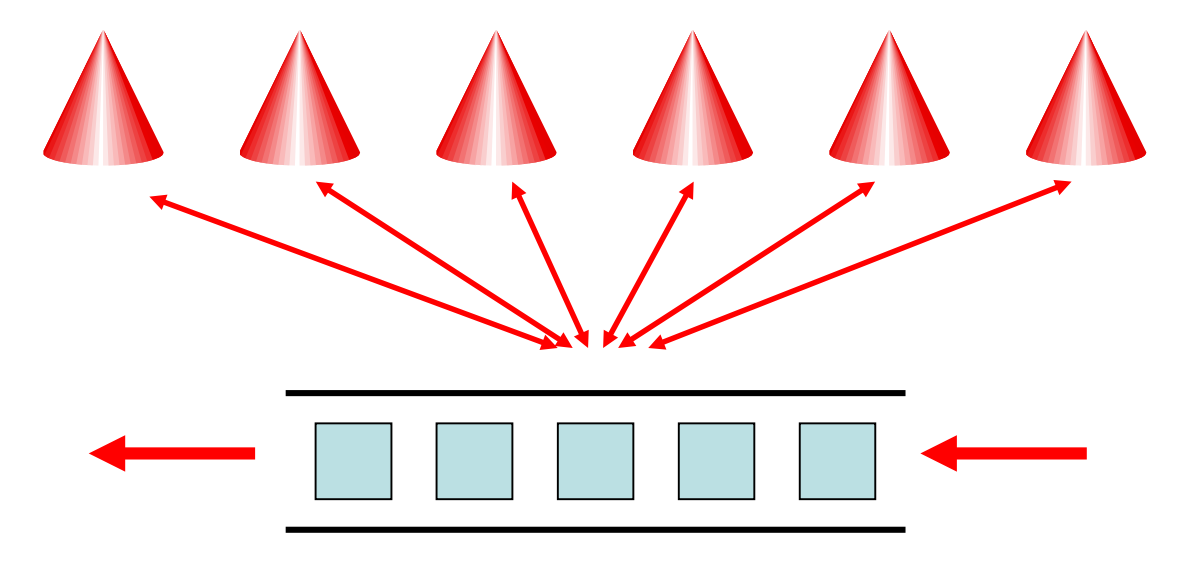

Speicherung der Queue:

• Jedes Element x besitzt eindeutige Position pos(x)≥1 in der Queue (das vorderste hat die kleinste und das hinterste die größte Position).

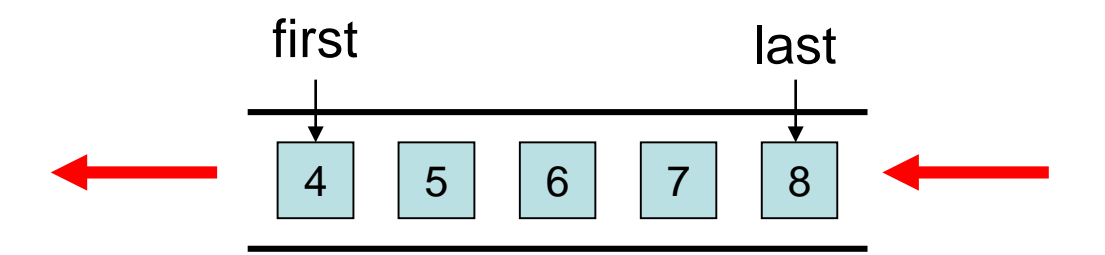

Speicherung der Queue:

- Jedes Element x besitzt eindeutige Position pos(x)≥<sup>1</sup> in der Queue (das vorderste hat die kleinste und das hinterste die größte Position).
- Verwende eine verteilte Hashtabelle, um die Elemente x gleichmäßig mit Schlüsselwert pos(x) zu speichern.

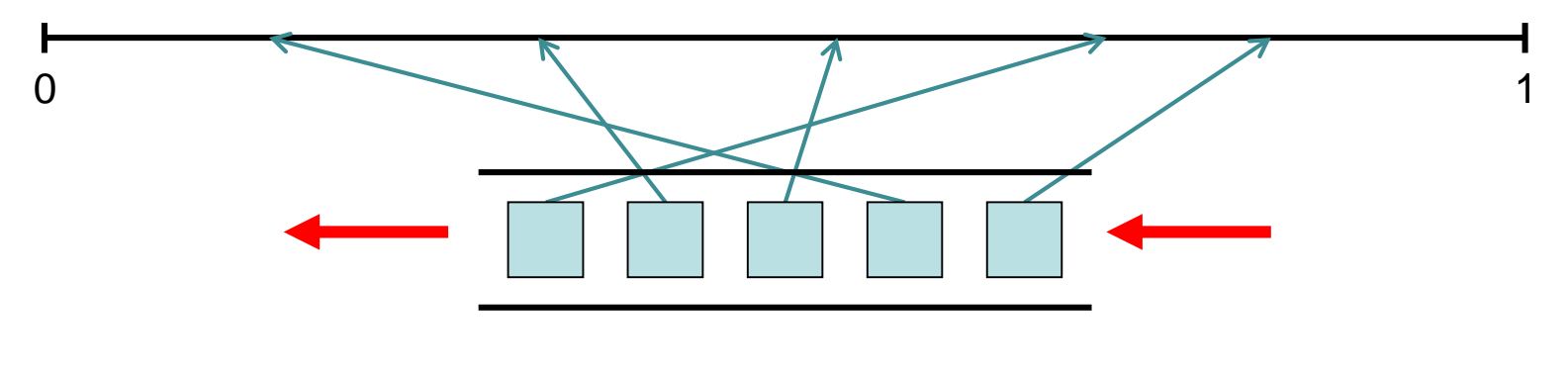

### Realisierung von enqueue(Q,x):

- 1. Stelle enq(Q,1)-Anfrage, um eine Nummer pos zu erhalten.
- 2. Führe put(pos,x) auf der verteilten Hashtabelle aus, um x unter pos zu speichern.

### Realisierung von dequeue(Q):

- 1. Stelle deq(Q,1)-Anfrage, um eine Nummer pos zu erhalten.
- 2. Führe get(pos) auf der verteilten Hashtabelle aus, um das unter pos gespeicherte Element x zu erhalten und in der verteilten Hashtabelle zu löschen.

Noch zu klären: Punkt 1 in enqueue und dequeue. Hier kann uns z.B. die de Bruijn Topologie zu Hilfe kommen.

Realisierung von enq(Q,1):

Schicke alle enq(Q,1) Anfragen zu Punkt 0 im  $[0,1)$ -Raum mit Hilfe des de Bruijn Routings.

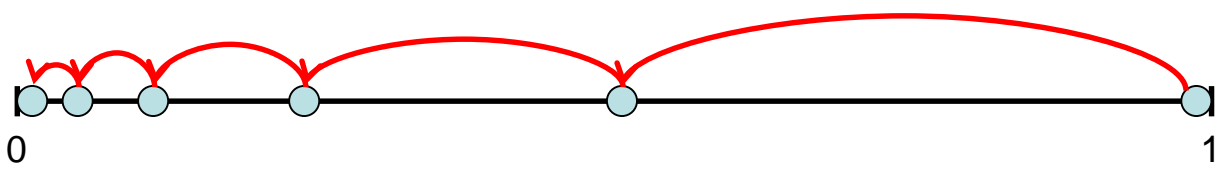

- Der am nächsten an 0 liegende Knoten  $v_0$  (Anker) merkt sich zwei Zähler first und last. first speichert die Position des ersten und last die Position des letzten Elements in Q.
- Jeder Knoten v merkt sich zunächst jede erhaltene enq(Q,i) Anfrage samt Knoten w, der diese an ihn geschickt hat.
- Angenommen, v habe bei Ausführung von timeout die Anfragen enq(Q,i<sub>1</sub>), enq(Q,i<sub>2</sub>), …, enq(Q,i<sub>2</sub>), …, enq(Q,i<sub>2</sub>), …, i=i $_1$ +i $_2$ +…+i $_{\rm k}$  ist. Zusätzlich merkt sich v diese Kombinierung und die Rückadressen der einzelnen Anfragen.
- Erreicht eine enq(Q,i) Anfrage  $v_0$ , dann schickt  $v_0$  das Intervall [last+1, last+i] an die Rückadresse und setzt last:=last+i.
- Erhält ein Knoten v ein Intervall [pos,pos+i-1], das zu einer enq(Q,i) Anfrage gehört, die aus den Anfragen enq $(\mathsf{Q},\mathsf{i}_1)$ , enq $(\mathsf{Q},\mathsf{i}_2),...$ ,enq $(\mathsf{Q},\mathsf{i}_\mathsf{k})$  kombiniert wurde, so schickt v das Intervall [pos, pos+i<sub>1</sub>-1] an die Rückadresse von enq(Q,i<sub>1</sub>), [pos+i<sub>1</sub>, pos+i<sub>1</sub>+i<sub>2</sub>-1] an die Rückadresse von enq $(Q, i<sub>2</sub>)$ , usw.
- Am Ende erhält jede enq(Q,1) Anfrage eine eindeutige Position in der Queue.

### Realisierung von deq(Q,1):

- Schicke alle deq(Q,1) Anfragen in Richtung des Ankers  $v_0$  mit Hilfe des de Bruijn Routings.
- Die deq(Q,i) Anfragen werden wie die enq(Q,i) Anfragen zu  $v_0$  hin kombiniert.
- Erreicht eine deq(Q,i) Anfrage  $v_0$ , dann schickt  $v_0$  das Intervall [first, min{first+i-1,last}] an die Rückadresse und setzt first:=min{first+i,last+1}.
- Jeder Knoten, der ein Intervall für eine von ihm ausgeschickte deq(Q,i) Anfrage erhält, teilt dieses in Teilintervalle gemäß der deq(Q,j) Anfragen auf, die zur deq(Q,i) Anfrage beigetragen haben, und schickt diese an deren Rückadressen zurück. Sollte das Intervall zu klein sein, wird für einige deq(Q,j) Anfragen nur ein verkleinertes oder leeres Intervall zurückgeschickt.
- Am Ende bekommt dann jede deq(Q,1) Anfrage eine eindeutige Position oder ⊥ zurück.

- Satz 6.5: Die verteilte Queue benötigt (mit einer verteilten Hashtabelle auf Basis des de Bruijn Graphen) für die **Operationen**
- enqueue(Q,x): erwartete Arbeit O(log n)
- dequeue(Q): erwartete Arbeit O(log n)

Verwaltung mehrerer Queues in derselben Hashtabelle: weise jeder Queue statt Punkt 0 einen (pseudo-) zufälligen Punkt in [0,1) zu. Verwende dann besser Skip+ Graph.

Problem: enqueue/dequeue Lösung garantiert nicht die sequentielle Konsistenz, selbst wenn die verteilte Queue im legalen Zustand ist!

Annahme: verteilte Queue ist im legalen Zustand

Einfache Lösung für sequentielle Konsistenz:

• Jeder Knoten v wartet solange mit der Ausführung einer Operation, bis die vorherige Operation bearbeitet worden ist.

Problem: geringe Bearbeitungsrate der Operationen.

Besser: jeder Knoten bearbeitet ganze Folgen von Operationen und wartet mit der Ausführung einer nachfolgenden Folge bis die Ausführung der vorherigen Folge beendet ist (bzw. es reicht, solange zu warten, bis er eine Rückmeldung vom Anker für die vorige Folge bekommen hat).

• Angenommen, v habe als aktuelle Operationsfolge

$$
\int_0^0 |deq,|enq, enq,|deq,|enq,|deq,|deq,deq,deq,|enq,|
$$

- Dann fasst v diese zusammen zu der Anfrage serve(0,1,2,1,1,2,1), wobei für alle i≥1 die 2i-1-te Zahl die Länge der i-ten enqueue-Folge und die 2i-te Zahl die Länge der i-ten dequeue Folge in der Operationsfolge angibt.
- Diese serve-Anfrage wird dann in Richtung des Ankers geschickt und auf ihrem Weg mit anderen serve-Anfragen kombiniert.

Kombinierung von serve-Anfragen in Richtung des Ankers:

- Angenommen, v habe bei Ausführung von timeout die Anfragen serve $(a_1,a_2,...,a_k)$ , serve $(b_1,b_2,...,b_k)$  $serve(c_1,c_2,...,c_k),...$  angesammelt (wobei wir fehlende Werte mit Nullen auffüllen).
- Dann sendet v eine serve $(z_1,z_2,...,z_k)$  Anfrage weiter in Richtung  $v_0$ , wobei  $z_i = a_i + b_i + c_i + ...$  für alle i ist.
- Zusätzlich merkt sich v diese Kombinierung und die Rückadressen der einzelnen Anfragen.

Bearbeitung einer serve $(a_1,a_2,...,a_k)$  Anfrage im Anker:

- Der Anker berechnet die Intervalle  $[x_1,y_1]$ ,  $[x_2,y_2]$ ,  $[x_3,y_3]$ ,... wie vorher für separate, aufeinanderfolgende enq( $Q$ ,  $a_1$ ),  $\textsf{deg}(Q,\!a_2)$ , enq $(Q,\!a_3)$ ,... Anfragen und schickt  $([x_1,y_1]$  ,  $[x_2,y_2]$ ,  $[x_3,y_3], \ldots, [x_k,y_k]$ ) zurück an die Rücksprungadresse von  $serve(a_1,a_2,...,a_k)$ .
- Von dort aus werden die Intervalle aufgeteilt wie vorher für separate enq(Q,i) und deq(Q,i) Anfragen, bis jeder Knoten, der eine serve-Anfrage initiiert hat, seine Intervalle bekommen hat.
- Das erlaubt es dann jedem Knoten, alle Anfragen seiner in einer serve-Anfrage kombinierten enqueue/dequeue Folge auf einen Schlag zu bearbeiten, indem parallel entsprechende put und get Anfragen ausgeschickt werden. Gleichzeitig kann er dann eine neue serve-Anfrage stellen.

Formale Definition der sequentiellen Konsistenz für eine Queue:

- $Op<sub>v</sub>(i)$ : i-te Operation in Knoten v
- Eng<sub>v</sub>(i): i-te Enqueue Operation in  $\vee$
- Deq<sub>v</sub>(i): i-te Dequeue Operation in  $\vee$
- M: Menge der Zuordnungen  $(Eng_v(i), Deg_w(j))$ , d.h. das j-te Dequeue in w hat das i-te Enqueue von v ausgegeben

Gesucht: eine globale Ordnung "<" auf den Operationen, so dass die folgenden Forderungen erfüllt sind.

Linearisierbarkeit:

- 1. Für alle  $(Eng_v(i), Deg_w(j)) \in M$  ist Enq<sub>v</sub>(i)<Deq<sub>w</sub>(j). (Ein Dequeue kann nur ein bereits eingefügtes Element zurückgeben.)
- 2. Für alle (Enq<sub>u</sub>(i), Deq<sub>v</sub>(j))∈M gilt: es gibt kein unzugeordnetes Deq<sub>w</sub>(k) mit  $\textsf{Eng}_{u}(i)$ <Deq $\widetilde{w}(k)$ <Deq $\widetilde{v}(j)$  und es gibt kein unzugeordnetes Enq $\widetilde{w}(k)$  mit  $\mathsf{Eng}_{w}(\mathsf{k})<\mathsf{Eng}_{u}(\mathsf{i})<\mathsf{Deg}_{v}(\mathsf{j})$ . (Operationen werden soweit möglich bedient.)
- 3. Für alle  $\langle \mathsf{Eng}_{\mathfrak{y}}(\mathfrak{i}), \mathsf{Deg}_{\mathfrak{y}}(\mathfrak{j})\rangle$ , $\langle \mathsf{Eng}_{\mathfrak{y}}(\mathsf{k}), \mathsf{Deg}_{\mathfrak{x}}(\mathfrak{l})\rangle$ gilt nicht: Enqu(i)<Enqw(k)<Deqx(l)<Deqv(j) oder Enqw(k)<Enqu(i)<Deqv(j)<Deqx(l) (Die Queue-Eigenschaft gilt.)

Sequentielle Konsistenz: zusätzlich zu 1-3

4. Für alle v∈V und i∈ $\mathbb N$  ist Op<sub>v</sub>(i)<Op<sub>v</sub>(i+1).

Angenommen, die Linearisierbarkeit sei bisher erfüllt. Dann gilt für die momentane Queue:

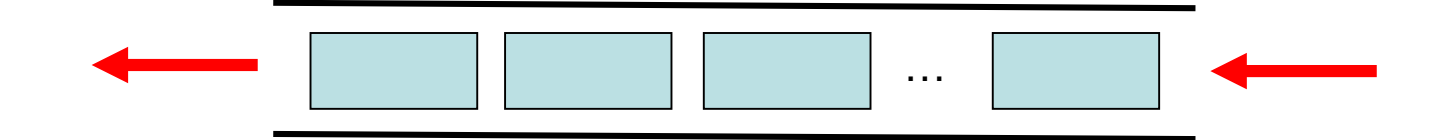

entspricht

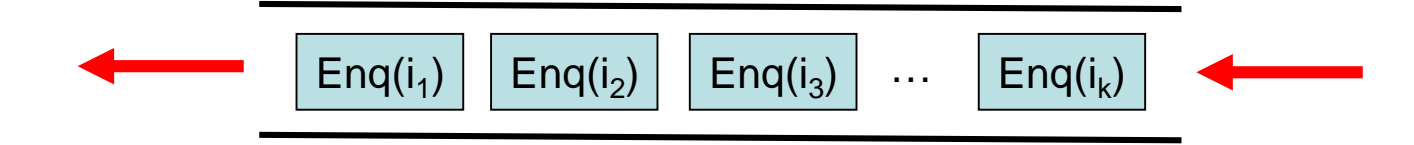

```
\mathsf{mit}\ \mathsf{Eng}(\mathsf{i}_1) < \mathsf{Eng}(\mathsf{i}_2) < \mathsf{Eng}(\mathsf{i}_3) < \ldots < \mathsf{Eng}(\mathsf{i}_\mathsf{k}).
```
Für l≤k dequeue Anfragen  $Deg(j_1) < Deg(j_2) < Deg(j_3) < ... < Deg(j_l)$  wird dann die Linearisierbarkeit bei folgendem Matching bewahrt:

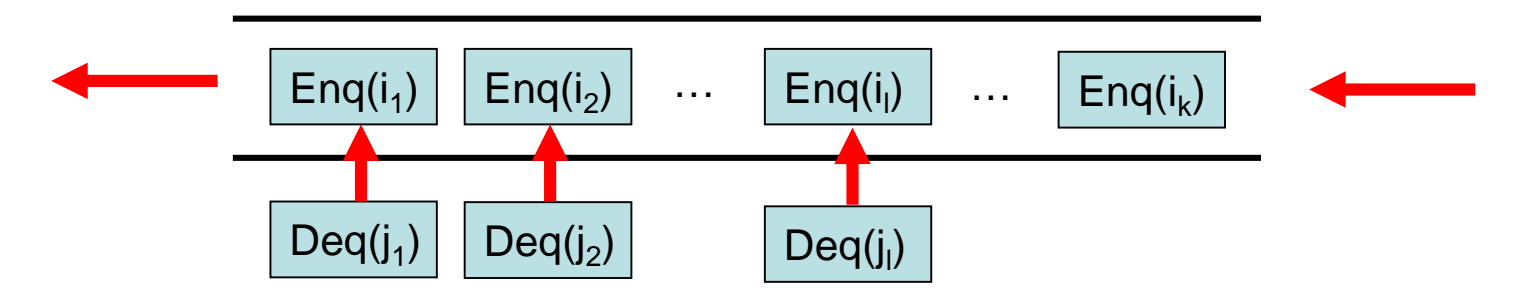

Ähnliches gilt auch für l>k (wobei die letzten l-k Deq Anfragen nicht gematched werden).

Weiterhin wird für I neue enqueue Anfragen  $Eng(j_1) < Eng(j_2) < Eng(j_3) < ... < Eng(j_l)$  die Linearisierbarkeit wie folgt bewahrt:

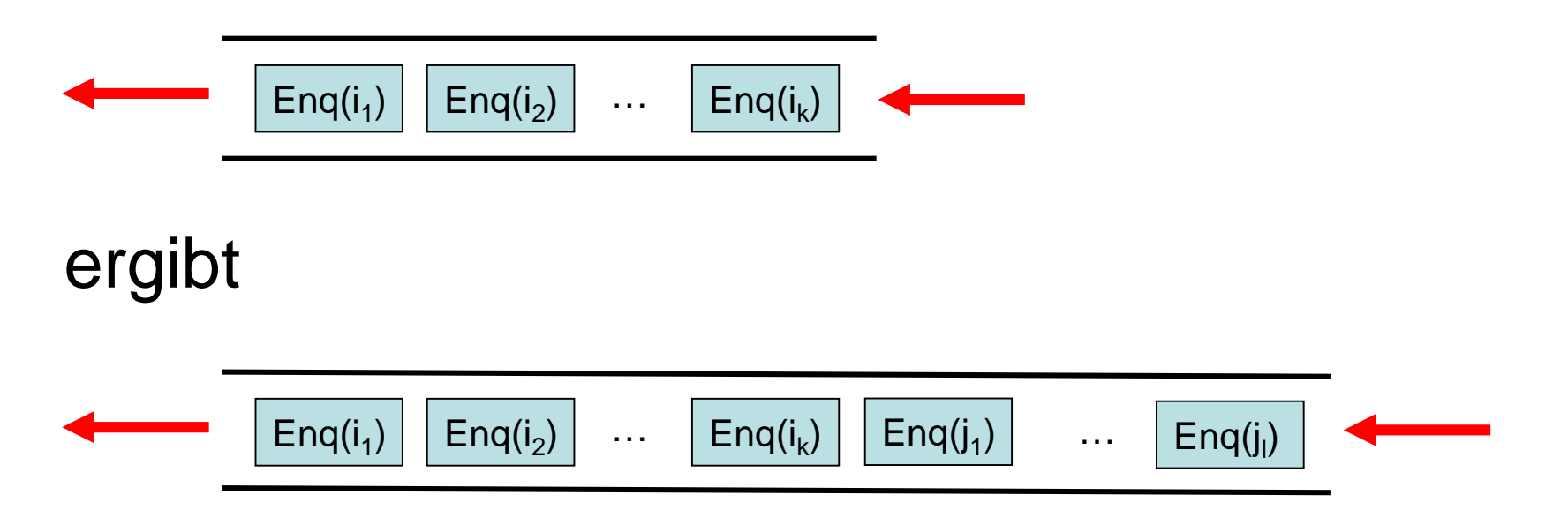

#### Ordnung "<": wird induktiv aufgebaut.

- Interpretiere eine serve $(a_1,a_2,...,a_k)$  Anfrage als eine serve $(S_1,S_2,...,S_k)$  Anfrage, in der jedes S<sub>i</sub> die Folge von a<sub>i</sub> enqueue bzw. dequeue Anfragen darstellt, aus denen das a hervorgegangen ist.
- Für eine serve $(S_{1,}S_{2},...,S_{k})$  Anfrage mit  $S_i= (Op_{i,1},...,Op_{i,a_i})$  definieren wir dann die Ordnung Op<sub>1,1</sub><…<Op<sub>1,a,</sub><Op<sub>2,1</sub><…<Op<sub>k,ak</sub>, was Bedingung 4 (sequentielle Konsistenz) für eine neu erzeugte serve $(a_1,a_2,\ldots,a_k)$  Anfrage sicherstellen würde.
- Aufbauend auf dieser Regel wird Bedingung 4 bei der Kombination von serve( $a_1, a_2, ..., a_k$ ), serve( $c_1, b_2, ..., b_k$ ) serve( $c_1, c_2, ..., c_k$ ), ... Anfragen zu einer serve( $z_1, z_2, ..., z_k$ ) Anfrage mit z<sub>i</sub>=a<sub>i</sub>+b<sub>i</sub>+c<sub>i</sub>∓… für alle i bewahrt, sofern die Ordnung der (durch a<sub>i</sub>, b<sub>i</sub>, c<sub>i</sub>,… repräsentierten) kombinierten Teilfolgen bewahrt bleibt (was induktiv gezeigt werden kann).
- Der Anker führt nun jede serve $(a_1, a_2, ..., a_k)$  Anfrage so aus, dass zuerst alle Anfragen in S<sub>1</sub>, dann alle Anfragen in S<sub>2</sub>, usw, und zum Schluss alle Anfragen in S<sub>k</sub> bearbeitet werden. Dabei vergibt er Intervalle, so dass die Bedingungen auf den Folien 160-162 erfüllt sind. Damit stellt der Anker sicher, dass neben Bedingung 4 auch die Bedingungen 1-3 erfüllt sind und damit (sofern seine Vorgaben auch so umgesetzt werden) die sequentielle Konsistenz gilt.
- Bei der Aufteilung der Intervalle auf dem Weg vom Anker zurück zu den Knoten wird die sequentielle Konsistenz induktiv bewahrt (was wiederum durch Induktion gezeigt werden kann), so dass am Ende die sequentielle Konsistenz bei den Startknoten gewährleistet ist.

Für die Korrektheit der enqueue und dequeue Anfragen muss zusätzlich sichergestellt sein:

Für jede Position pos wird put(pos,x) vor get(pos) ausgeführt.

#### Mögliche Lösung:

- Sei S<sub>i</sub> der i-te Batch an enqueue und dequeue Anfragen, der vom Anker bearbeitet worden ist.
- Eine get Anfrage in  $S_i$  darf erst dann bearbeitet werden, wenn alle put Anfragen in allen  $S_i$  mit j≤i bearbeitet worden sind.
- Um zu wissen, dass alle put Anfragen in allen S<sub>j</sub> mit j≤i bearbeitet worden sind, senden alle in einem S<sub>j</sub> beteiligten Knoten ein ACK(l,r) an den Anker sobald alle seine put Anfragen (mit Positionen in [ $I, r$ ]) in  $\hat{S}_i$  abgeschlossen sind (auch wenn er keine hatte). Die ACKs werden zum Anker hin aggregiert.
- Der Anker schickt seinerseits ein ACK an alle Knoten zurück, sobald er das aggregierte ACK für ein S<sub>i</sub> bekommen hat, so dass diese wissen, dass alle put Anfragen für  $S_i$  abgeschlossen sind.

Selbststabilisierung:

- Verteilte Hashtabelle: bereits vorher betrachtet
- Anker  $v_0$ : Knoten ist Anker, solange er keinen linken Vorgänger hat. Sonst gibt er die Ankerfunktion auf (und transferiert gegebenenfalls first und last).

### Probleme:

- 1. Es könnte mehrere Elemente für eine Position pos geben.
	- $\rightarrow$  Behalte nur eines bei.
- 2. Es könnte Positionen pos∈[first,last] geben, für die ein Element fehlt.
	- $\rightarrow$  Gib einfach ein leeres Element zurück.
- 3. Es könnte mehrere Knoten geben, die glauben, dass sie ein Anker sind. Welches [first,last]-Intervall wird dann übernommen?
	- $\rightarrow$  Starte mit initialem Intervall und sende ein reset an alle Knoten, um den verfügbaren Elementen (über enqueues) neue Positionen zuzuweisen.

Selbststabilisierung:

- Verteilte Hashtabelle: bereits vorher betrachtet
- Anker  $v_0$ : Knoten ist Anker, solange er keinen linken Vorgänger hat. Sonst gibt er die Ankerfunktion auf (und transferiert gegebenenfalls first und last).

#### Probleme:

4. Wie überprüfen wir, ob ein [first,last]-Intervall korrekt gesetzt ist?

#### Mögliche Lösung:

Alle Knoten v mit Elementen senden periodisch  $[\min(v),\max(v)]$  in Richtung des Ankers, wobei min(v) die minimale Position eines Elementes in v und  $\overline{\text{max}}(v)$  die maximale Position eines Elementes in v angibt.

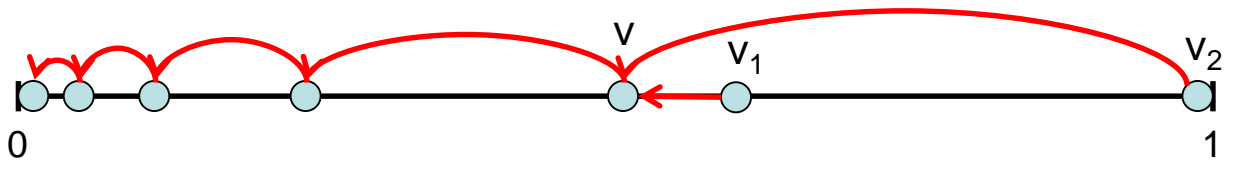

- $\;$  Treffen Intervalle [min(v<sub>1</sub>),max(v<sub>1</sub>)],…,[min(v<sub>k</sub>),max(v<sub>k</sub>)] bei v ein, gibt v das Intervall ( [min(v),max(v)] weiter in Richtung des Ankers, wobei min(v)=min(min(v<sub>1</sub>),…,min(v<sub>k</sub>)) und  $max(v) = max(max(v_1),...,max(v_k))$  ist.
- Der Anker kennt dann irgendwann die Elemente mit kleinstem und größtem pos Wert.

### Selbststabilisierung:

- Verteilte Hashtabelle: bereits vorher betrachtet
- Anker  $v_0$ : Knoten ist Anker, solange er keinen linken Vorgänger hat. Sonst gibt er die Ankerfunktion auf (und transferiert gegebenenfalls first und last).

### Probleme:

- 5. enqueue bzw. dequeue Operation wartet vergebens auf Rückantwort mit Position x.
- 6. dequeue Operation wird Position zugewiesen, bei der sie kein Element findet (entweder weil es noch dahin unterwegs ist, oder weil dieser Position eigentlich kein Element zugewiesen wurde dadurch dass, z.B., last korrumpiert ist)

Problem: enqueue bzw. dequeue Operation wartet vergebens auf Rückantwort mit Position x.

#### Mögliche Lösung:

- Jede noch nicht bearbeitete eng $(Q,i)$  und deg $(Q,i)$  Anfrage hinterlässt eine "Spur" in dem Sinne, dass sich jeder Knoten merkt, an welchen Knoten er diese weitergeleitet hat.
- Periodisch überprüft jeder Knoten in timeout durch check Anfragen, ob seine Spuren korrekt sind, indem er die Knoten kontaktiert, an die er die Anfragen weitergereicht haben will.
- Falls ein Knoten, der eine check Anfrage erhält, keine Aufzeichnung der entsprechenden eng(Q,i) oder deq(Q,i) Anfrage hat, schickt dieser eine NACK-Antwort und sonst eine ACK-Antwort zurück.
- Falls eine NACK-Antwort zu einer  $eng(Q,i)$  oder deg $(Q,i)$  Anfrage empfangen wird, wird diese im Speicher des Knotens gelöscht.
- Falls der Initiator einer eng $(Q,1)$  oder deg $(Q,1)$  Anfrage ein NACK empfängt, sendet er diese nochmal aus.

Bemerkung: wir brauchen natürlich eindeutige Ids für die Anfragen, damit diese Überprüfungen möglich sind.

Problem: dequeue Operation wird Position zugewiesen, bei der sie kein Element findet.

### Einfachste Lösung (Knoten arbeiten halbwegs synchron):

- Eine get(pos) Anfrage wartet maximal O(log n) Runden bei dem zugewiesenen Knoten. Ist bis dahin kein Element eingetroffen, wird pos in diesem Knoten durch einen Marker als gelöscht markiert.
- Trifft im Rahmen der Selbststabilisierung irgendwann das durch put(pos,x) eingefügte Element x auf einen Löschmarker von pos, wird x zusammen mit dem Marker gelöscht, um die Einträge zu bereinigen.

Viele weitere Details müssen zur vollständigen Selbststabilisierung der verteilten Queue beachtet werden, auf die wir im Rahmen der Vorlesung nicht näher eingehen werden. Hier bieten sich interessante Softwareprojekte an, die zumindest einen Teil dieser Probleme lösen.

Monotone Korrektheit: wir müssen erfüllen:

- Monotone Suchbarkeit des Ankers: Ist einmal eine Anfrage von  $v$  zu  $v_0$  gelangt, ist das auch in Zukunft so. Hier können wir statt des de Bruijn Graphen den Brücken Skip+-Graphen verwenden. Der Rückweg ist garantiert, da die Knoten sich die Referenzen für die Rücksprünge merken.
- Monotone Suchbarkeit für put und get Anfragen: Hier können wir die monotone Suchstrategie für die verteilte Hashtabelle verwenden.

# Übersicht

- Verteilte Hashtabelle
- Verteilte Suchstruktur
- Verteilte Queue
- Verteilter Stack
- Verteilter Heap

## Konventioneller Stack

Ein Stack S unterstützt folgende Operationen:

- push(S,x): legt Element x oben auf dem Stack ab.
- pop(S): holt das oberste Element aus dem Stack S heraus und gibt es zurück

D.h. ein Stack S implementiert die LIFO-Regel (LIFO: last in first out).

Viele Prozesse agieren auf Stack:

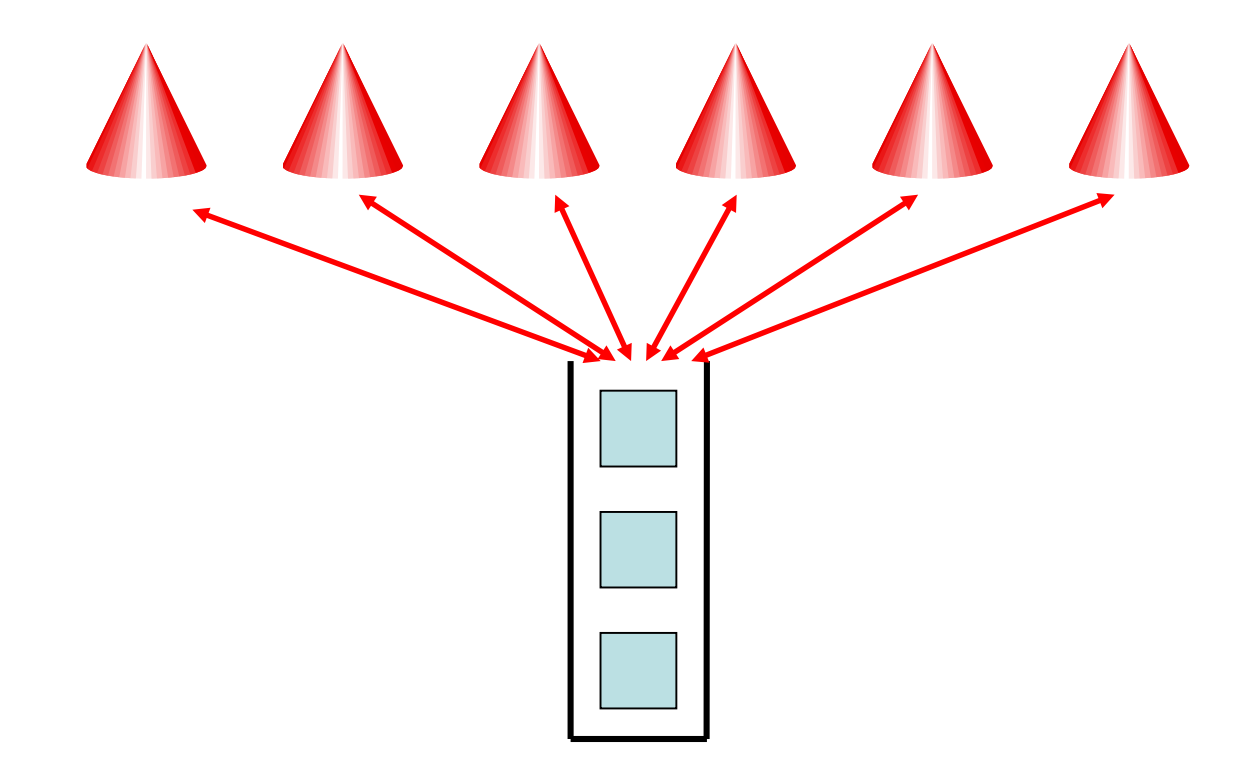

Probleme:

- Speicherung des Stacks
- Realisierung von push und pop

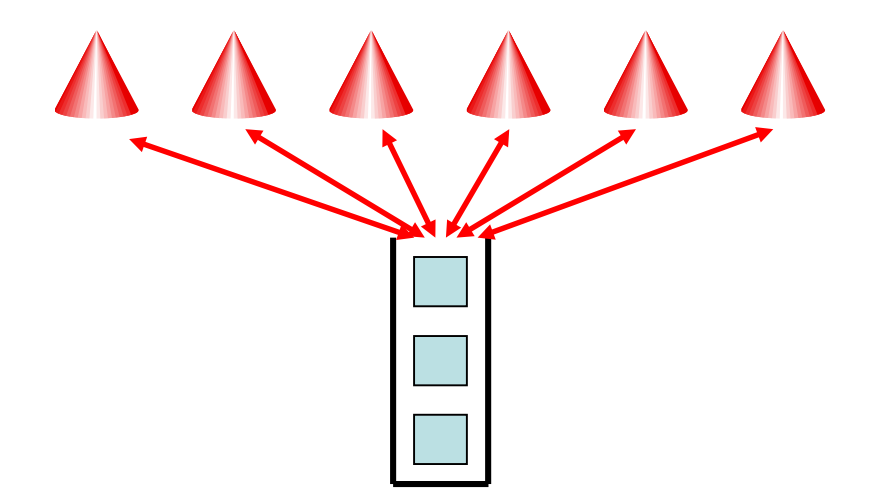

Speicherung des Stacks:

• Jedes Element x besitzt eindeutige Position pos(x)≥<sup>1</sup> im Stack (das oberste hat die größte Position).

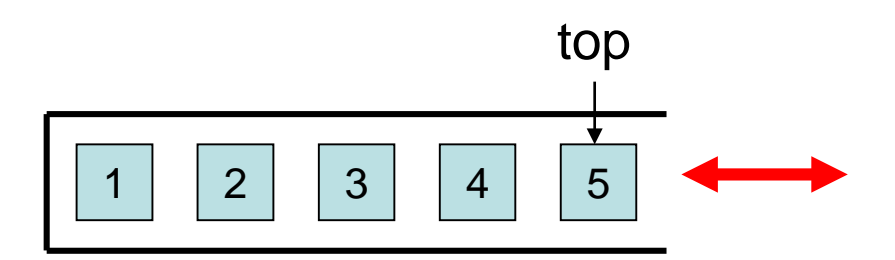

Speicherung des Stacks:

- Jedes Element x besitzt eindeutige Position pos(x)≥<sup>1</sup> im Stack (das oberste hat die größte Position).
- Verwende eine verteilte Hashtabelle, um die Elemente x gleichmäßig mit Schlüsselwert pos(x) zu speichern.

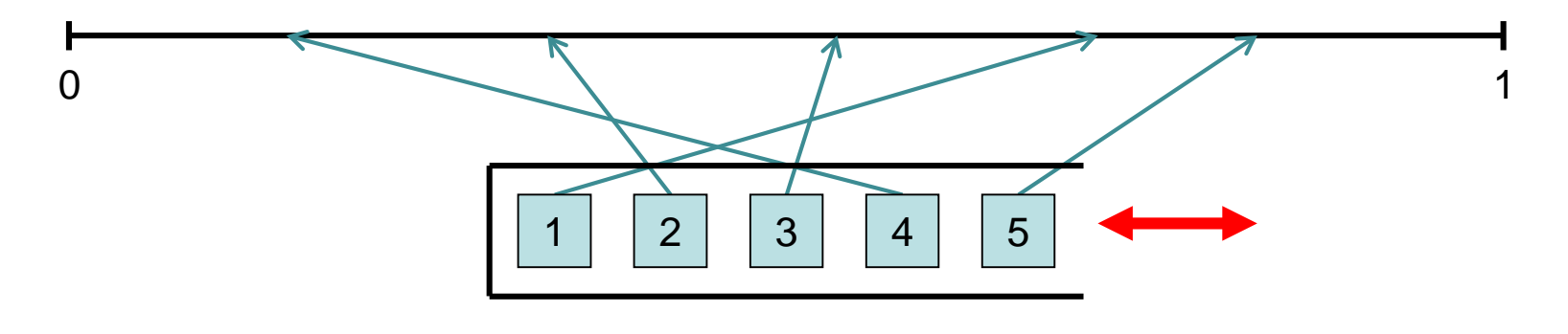

Realisierung von push(S,x):

- 1. Stelle pushall(S,1)-Anfrage, um eine Nummer pos zu erhalten.
- 2. Führe put(pos,x) auf der verteilten Hashtabelle aus, um x unter pos zu speichern.

### Realisierung von pop(S):

- 1. Stelle popall(S,1)-Anfrage, um eine Nummer pos zu erhalten.
- 2. Führe get(pos) auf der verteilten Hashtabelle aus, um das unter pos gespeicherte Element x zu löschen und zu erhalten.

### Noch zu klären: Punkt 1.

Hier können wir ähnlich wie für enq und deq vorgehen.

Realisierung von pushall(S,1):

• Schicke alle pushall(S,1) Anfragen zu Punkt 0 im [0,1)-Raum mit Hilfe des de Bruijn Routings.

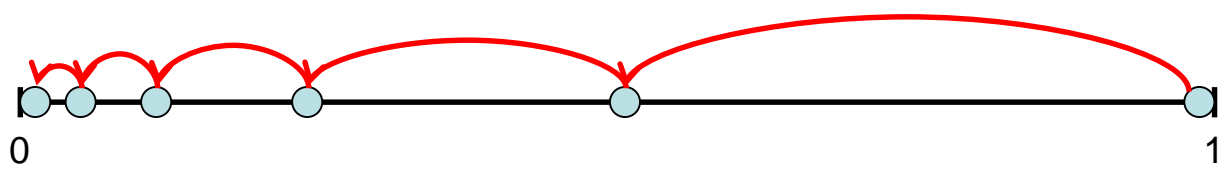

- Der am nächsten an 0 liegende Knoten  $v_0$  (Anker) merkt sich einen Zähler top. top speichert die Position des obersten Elements in S.
- Jeder Knoten v merkt sich zunächst jede erhaltene pushall(S,i) Anfrage samt Knoten w, der diese an ihn geschickt hat.
- Angenommen, v habe bei Ausführung von timeout die Anfragen pushall(S,i<sub>1</sub>),<br>pushall(S,i<sub>2</sub>),…,pushall(S,i<sub>k</sub>) angesammelt. Dann sendet v eine pushall(S,i) Anfrage weiter in Richtung v $_0$ , wobei i=i $_1$ +i $_2^+$ …+i $_{\sf k}$  ist. Zusätzlich merkt sich v diese Kombinierung und die Rückadressen der einzelnen Anfragen.
- Erreicht eine pushall(S,i) Anfrage  $v_0$ , dann schickt  $v_0$  das Intervall [top+1,top+i] an die Rückadresse und setzt top:=top+i.
- Erhält ein Knoten v ein Intervall [pos,pos+i-1], das zu einer pushall(S,i) Anfrage gehört, die aus den Anfragen pushall(S,i $_1$ ), pushall(S,i $_2$ ),…,pushall(S,i $_{\sf k}$ ) kombiniert wurde, so schickt v das Intervall [pos, pos+i<sub>1</sub>-1] an die Rückadresse von pushall(S,i<sub>1</sub>), [pos+i<sub>1</sub>, pos+i<sub>1</sub>+i<sub>2</sub>-1] an die Rückadresse von pushall $(S,i_2)$ , usw.
- Am Ende erhält jede pushall(S,1) Anfrage eine eindeutige Position im Stack.

- Satz 6.6: Der verteilte Stack benötigt (mit einer verteilten Hashtabelle, z.B. auf Basis des Skip+ Graphen) für die **Operationen**
- push(S,x): erwartete Arbeit O(log n)
- pop(S): erwartete Arbeit O(log n)

Verwaltung mehrerer Stacks in derselben Hashtabelle: weise jedem Stack statt Punkt 0 einen (pseudo-) zufälligen Punkt in [0,1) zu, verwende dann Skip+ Graph

### Realisierung von push(S,x):

- 1. Stelle pushall(S,1)-Anfrage, um eine Nummer pos zu erhalten.
- 2. Führe put(pos,x) auf der verteilten Hashtabelle aus, um x unter pos zu speichern.

### Realisierung von pop(S):

- 1. Stelle popall(S,1)-Anfrage, um eine Nummer pos zu erhalten.
- 2. Führe get(pos) auf der verteilten Hashtabelle aus, um das unter pos gespeicherte Element x zu löschen und zu erhalten.

Noch zu klären: Punkt 1.

Hier können wir ähnlich wie für enq und deq vorgehen.

Neues Problem: push Anfragen könnten dieselbe Position zugewiesen bekommen.
Neues Problem: push Anfragen könnten dieselbe Position zugewiesen bekommen.

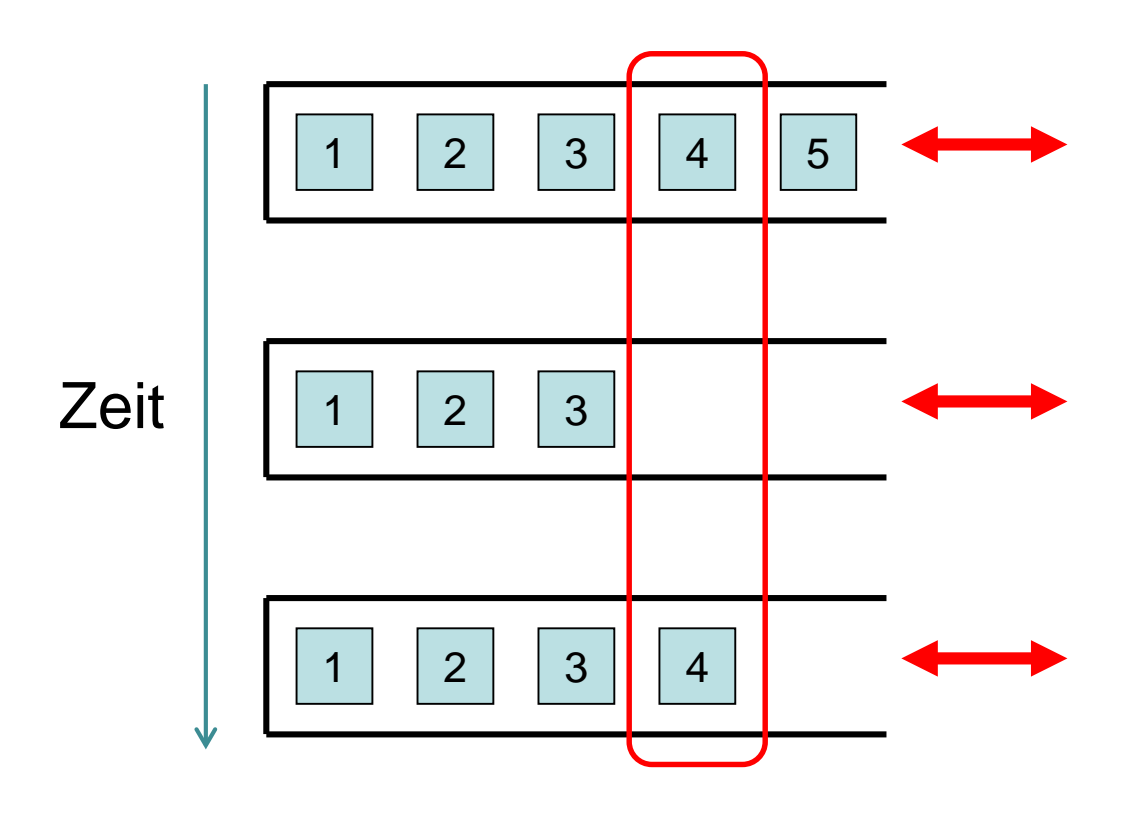

Es kann passieren, dass y vor x im Speicher von 4 eintrifft, so dass x statt y gepullt wird, was die Stackregel verletzt.

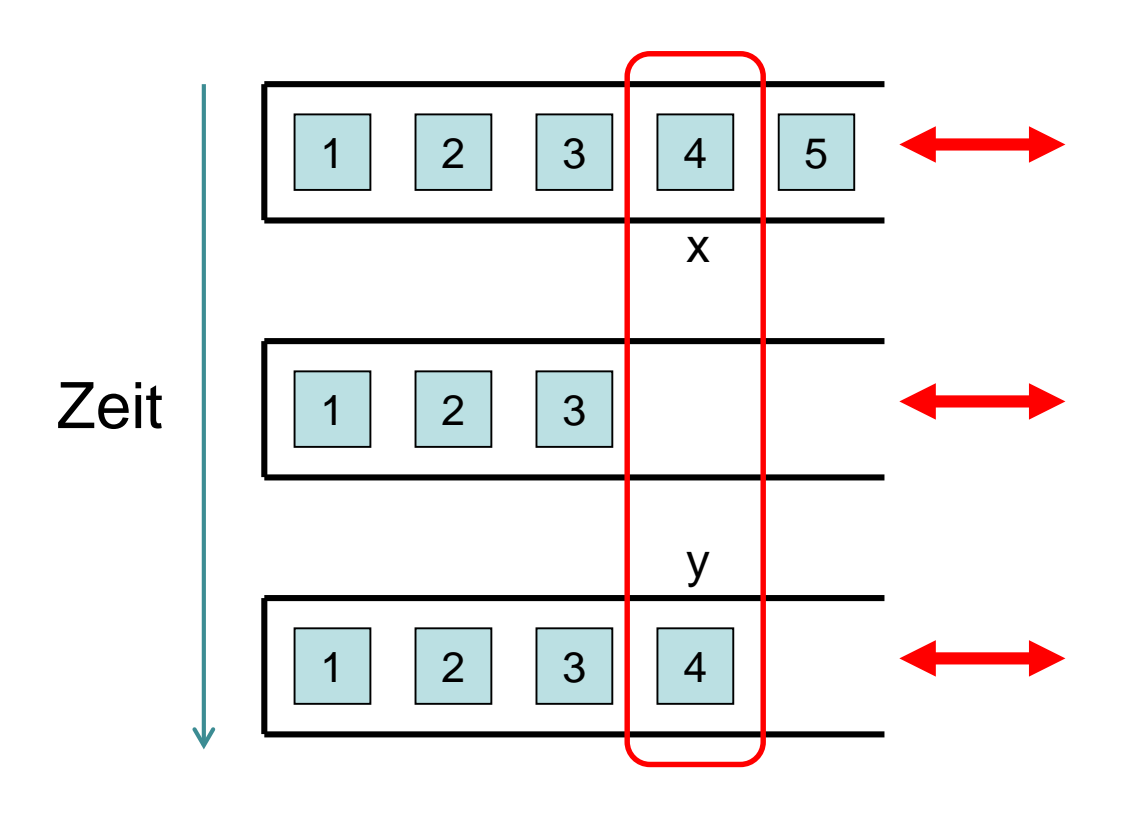

Neues Problem: push Anfragen könnten dieselbe Position zugewiesen bekommen.

#### Mögliche Lösung (einfacher Fall):

• Implementiere Stack ähnlich zur Queue mit first und last Wert. Allerdings benötigen wir mehrere [first,last]-Intervalle, wie wir in einem Beispiel veranschaulichen werden.

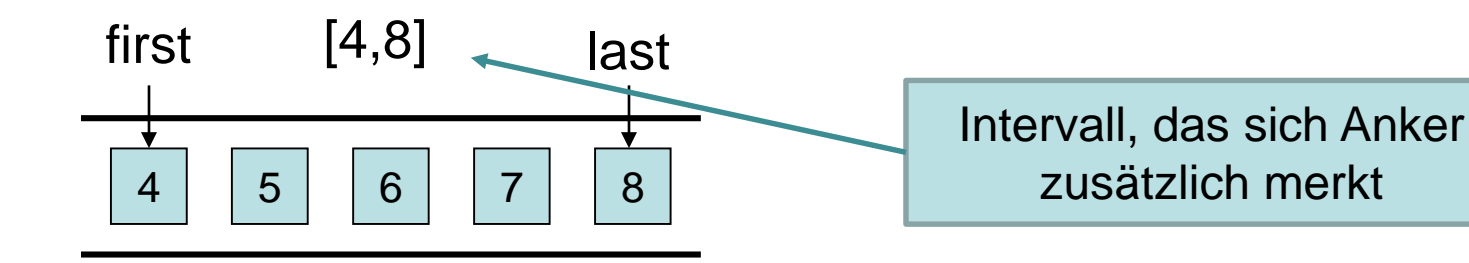

#### pushall(S,3):

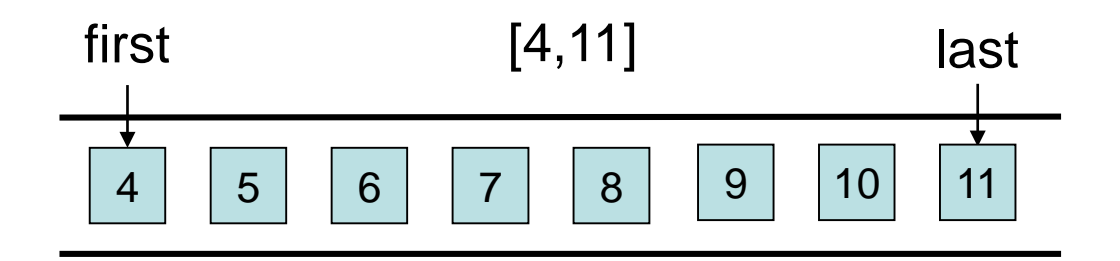

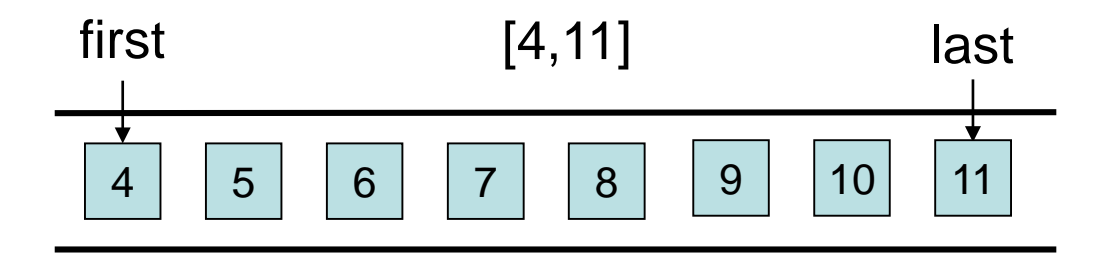

#### popall(S,4): gibt [8,11] zurück

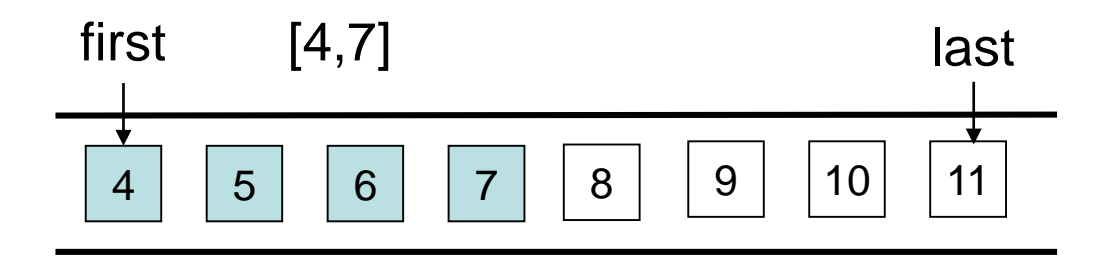

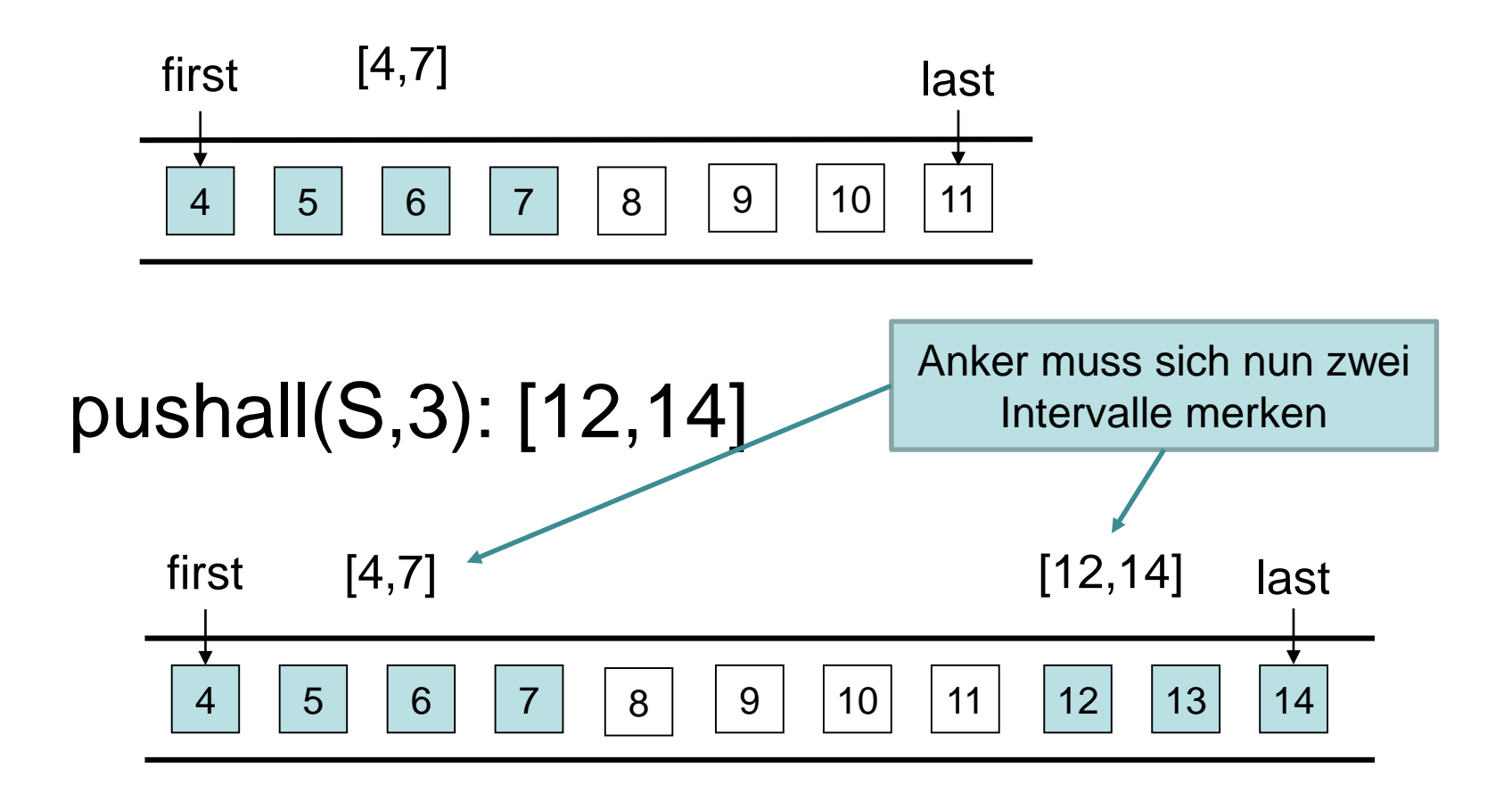

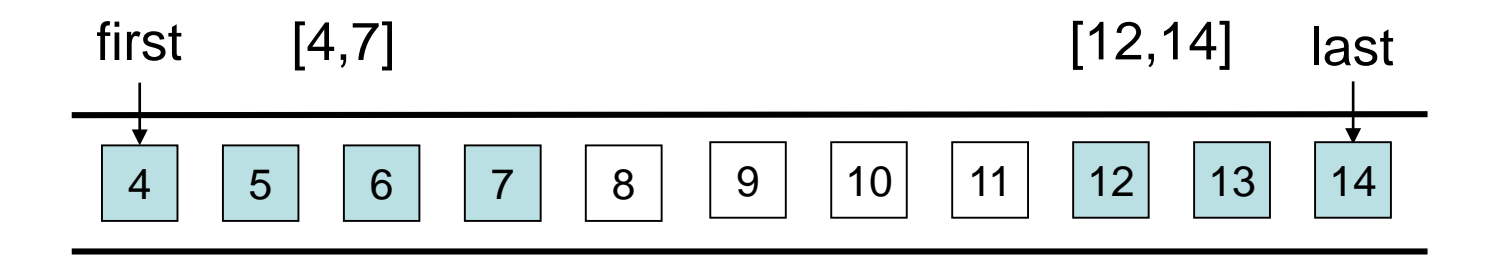

#### popall(S,2): gibt [13,14] zurück

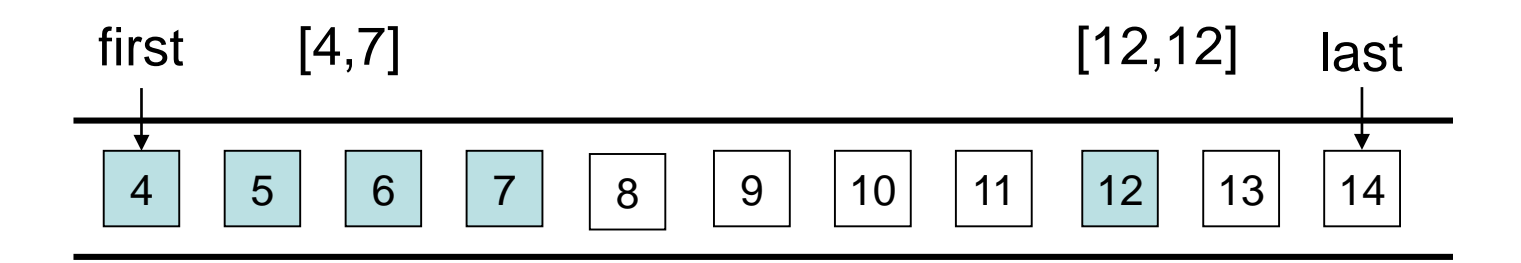

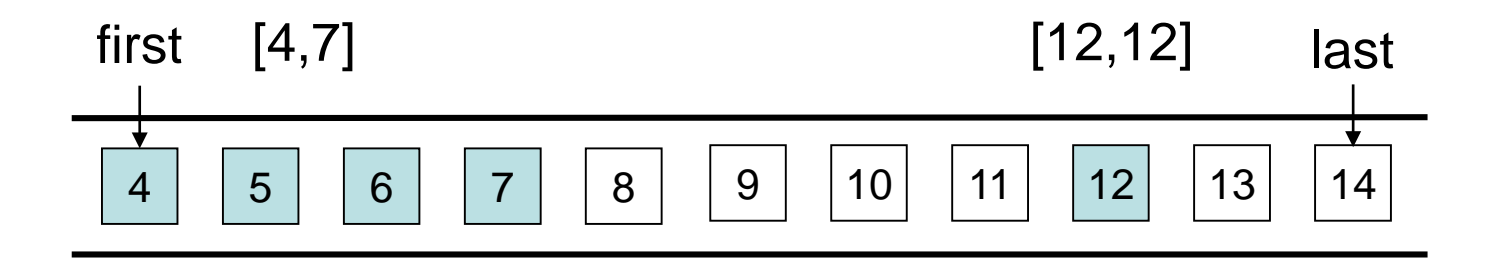

#### pushall(S,1): gibt [15,15] zurück

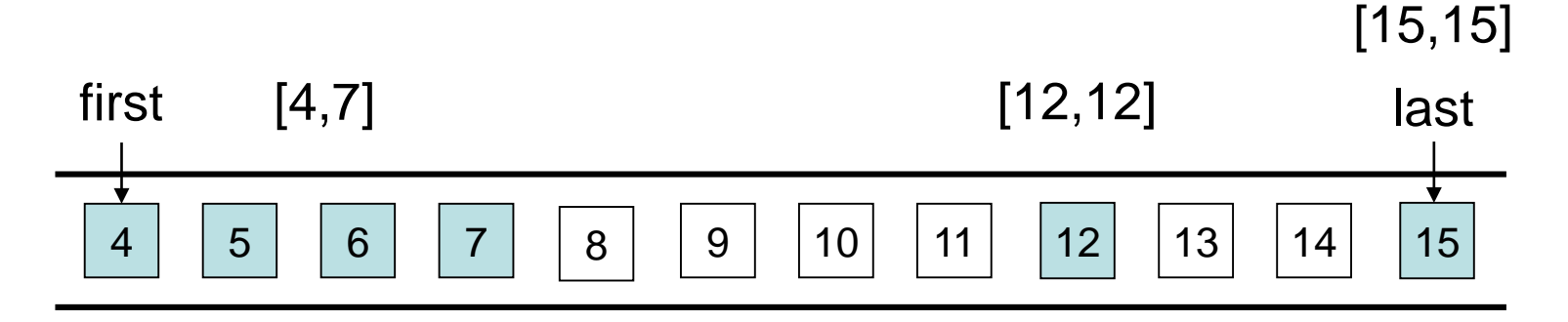

[15,15]

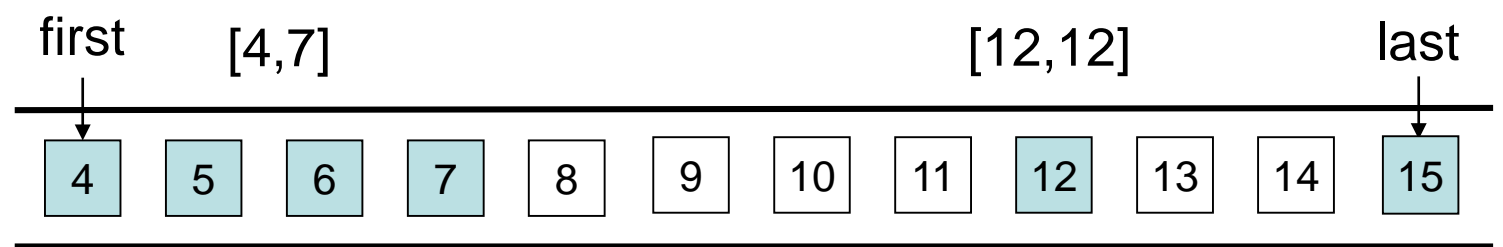

#### popall(S,3): liefert ([15,15],[12,12],[7,7])

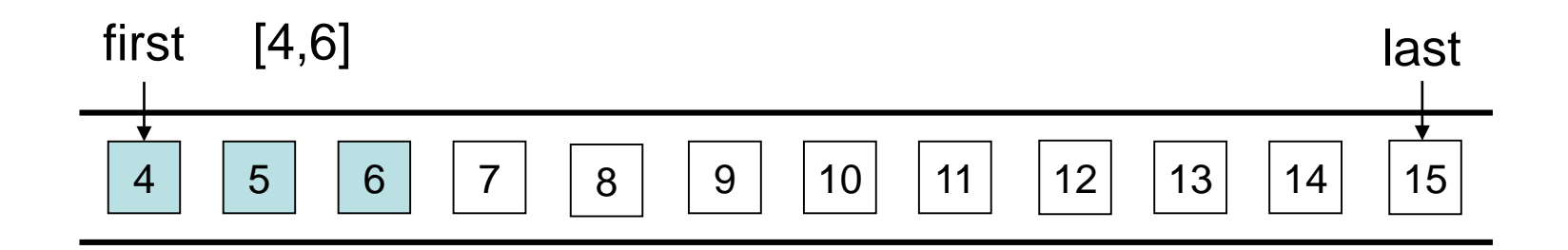

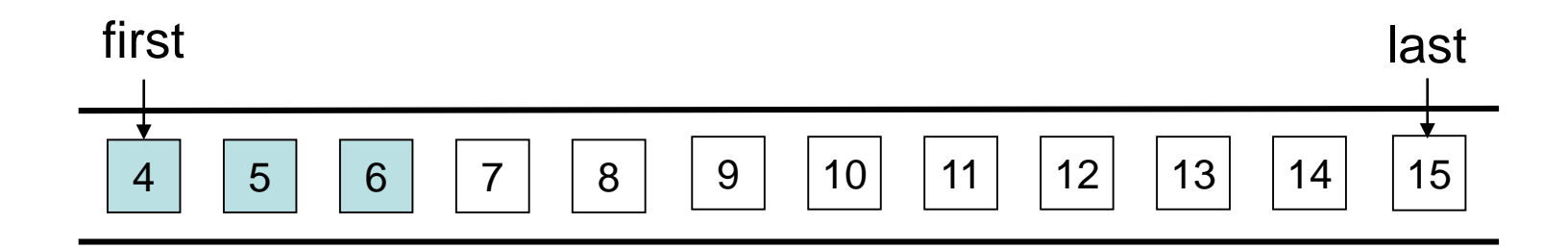

#### popall(S,3): gibt [4,6] zurück

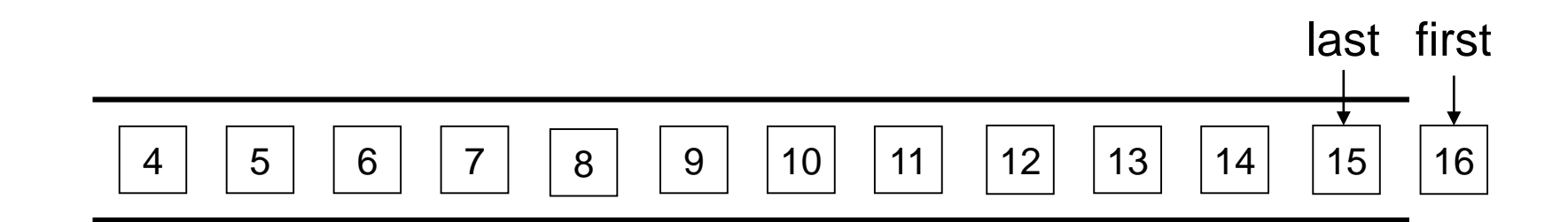

Neues Problem: push Anfragen könnten dieselbe Position zugewiesen bekommen.

#### Mögliche Lösung:

- Implementiere Stack ähnlich zur Queue. Allerdings müssen beim Stack eventuell mehrere [l,r]-Intervalle im Anker gespeichert werden, um sich zusammenhängende Element- folgen zu merken.
- Für jedes pushall(S,i) wird [last+1,last+i] zurückgegeben, das [last+1,last+i] –Intervall dann entweder mit einem [l,r]-Intervall mit r=last verschmolzen oder ein neues [last+1,last+i] –<br>Intervall angelegt und danach last:=last+i gesetzt.
- Für jedes popall(S,i) werden die [I,r]-Intervalle mit den höchsten i Positionen zurückgegeben.

Problem: höherer Speicheraufwand!

#### Alternative Lösung:

- Anker merkt sich zwei Zähler: top und round. Anfangs ist top=0 und round=1.
- Verwende Batch-Bearbeitung über serve $(a_1,a_2,...,a_k)$  Anfragen wie für die Queue, aber mit einigen Änderungen.

#### Bearbeitung von serve $(a_1,a_2,...,a_k)$  Anfragen:

- Eine serve $(a_1,a_2,...,a_k)$  Anfrage repräsentiert jetzt aufeinanderfolgende pushall(S,  $a_1$ ), popall(S,a<sub>2</sub>), pushall(S,a<sub>3</sub>),… Anfragen.
- Alle Knoten arbeiten in Runden. In jeder Runde generiert jeder Knoten nur eine serve Anfrage. Die serve Anfragen einer Runde werden zum Anker hin zu einer serve $(a_1,a_2,...,a_k)$ Anfrage aggregiert (wie wir noch beschreiben werden).
- Für diese serve $(a_1,a_2,...,a_k)$  Anfrage berechnet der Anker dann Tupel ([x<sub>1</sub>,y<sub>1</sub>],t<sub>1</sub>) , ([x<sub>2</sub>,y<sub>2</sub>],t<sub>2</sub>), ([x<sub>3</sub>,y<sub>3</sub>],t<sub>2</sub>), ([x<sub>3</sub>,y<sub>3</sub>],t<sub>2</sub>), (wie auf den nächsten Folien erklärt) für die in der serve Anfrage agg pushall(S,a<sub>1</sub>), popall(S,a<sub>2</sub>), pushall(S,a<sub>3</sub>),… Anfragen und schickt diese zusammen mit dem round Wert zurück an die Rücksprungadresse von serve $(\mathsf{a}_1,\mathsf{a}_2,\dots,\mathsf{a}_\mathsf{k})$ . Von dort werden die Intervalle dann weiter aufgeteilt und zusammen mit round zurückgegeben, bis jeder Knoten Intervalle für seine erzeugte serve Anfrage erhält.
- Eine Folge von k push(x<sub>i</sub>) Anfragen, die das Intervall ([pos,pos+k-1],t) zugeordnet bekommt, generiert dann put(pos+i,(round,t,x<sub>i</sub>)) Anfragen, welche den Eintrag (round,t,x<sub>i</sub>) in dem für den Hashwert von pos+i verantwortlichen Knoten in der verteilten Hashtabelle speichert. Bei pop Anfragen ist das ähnlich, aber die Bearbeitung der get(pos+i,(round,t)) Anfragen werden wir später noch näher beschreiben.

Aggregierung der serve Anfragen zu einer einzigen serve Anfrage beim Anker:

• Jeder Knoten v wartet solange mit dem Verschicken einer serve Anfrage, bis er von allen Vorgängern im Aggregationsbaum (hier  $w_1$ ) und  $\widetilde{w_2}$ ) eine serve Anfrage erhalten hat.

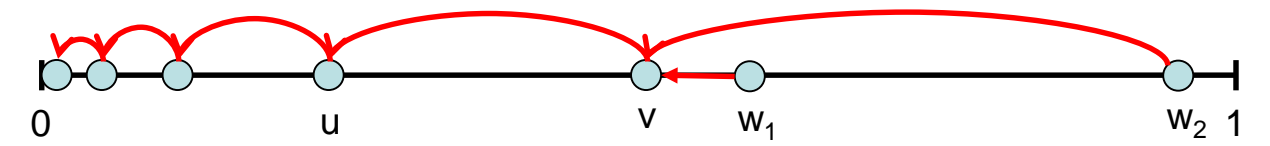

- Sobald v eine serve Anfrage von jedem Vorgänger erhalten hat, z.B. serve $(\mathsf{a}_1,\mathsf{a}_2,...,\mathsf{a}_\mathsf{k})$  und serve $(\mathsf{b}_1,\mathsf{b}_2,...,\mathsf{b}_\mathsf{k})$ , aggregiert er diese zusammen mit seiner eigenen serve $(c_1, c_2, ..., c_k)$  Anfrage zu einer  $\textsf{serve}(\textsf{d}_1,\textsf{d}_2,\ldots,\textsf{d}_\textsf{k})$  Anfrage (d.h.  $\textsf{d}_\textsf{i}{=}\textsf{a}_\textsf{i}{+}\textsf{b}_\textsf{i}{+}\bar{\textsf{c}}_\textsf{i})$  und ist damit bereit, eine serve Anfrage zu verschicken.
- Jeder Knoten v, der bereit ist, eine serve Anfrage zu verschicken, schickt diese solange zum Nachfolger u (in timeout), bis er eine Bestätigung von u erhalten hat.

Bei der Bearbeitung der aggregierten serve $(a_1,a_2,...,a_k)$  Anfrage verwendet der Anker einen Zeitstempel t gestartet mit<sup>2</sup>1.

- Der Anker zerlegt zunächst die serve $(a_1,a_2,...,a_k)$  Anfrage in aufeinanderfolgende pushall(S,  $a_1$ ), popall(S, $a_2$ ), pushall $(S,a_3),...$  Anfragen.
- Bei jeder Bearbeitung einer pushall(S,i) Anfrage wird t um 1 erhöht, das Intervall [top+1,top+i] zusammen mit t zurückgegeben und top danach auf top+i gesetzt.
- Bei jeder Bearbeitung einer popall(S,i) Anfrage wird das Intervall [max{1,top-i+1},top] aufgeteilt in Intervalle mit gleichem Zeitstempel zurückgegeben und top danach auf max{0,top-i} gesetzt.
- Zusätzlich zu den Intervallen schickt der Anker seinen aktuellen Wert von round zurück und setzt am Ende t auf 1 und round auf round+1.

Bei der Bearbeitung der serve $(a_1,a_2,...,a_k)$  Anfrage verwendet der Anker Zeitstempel t gestartet mit 1:

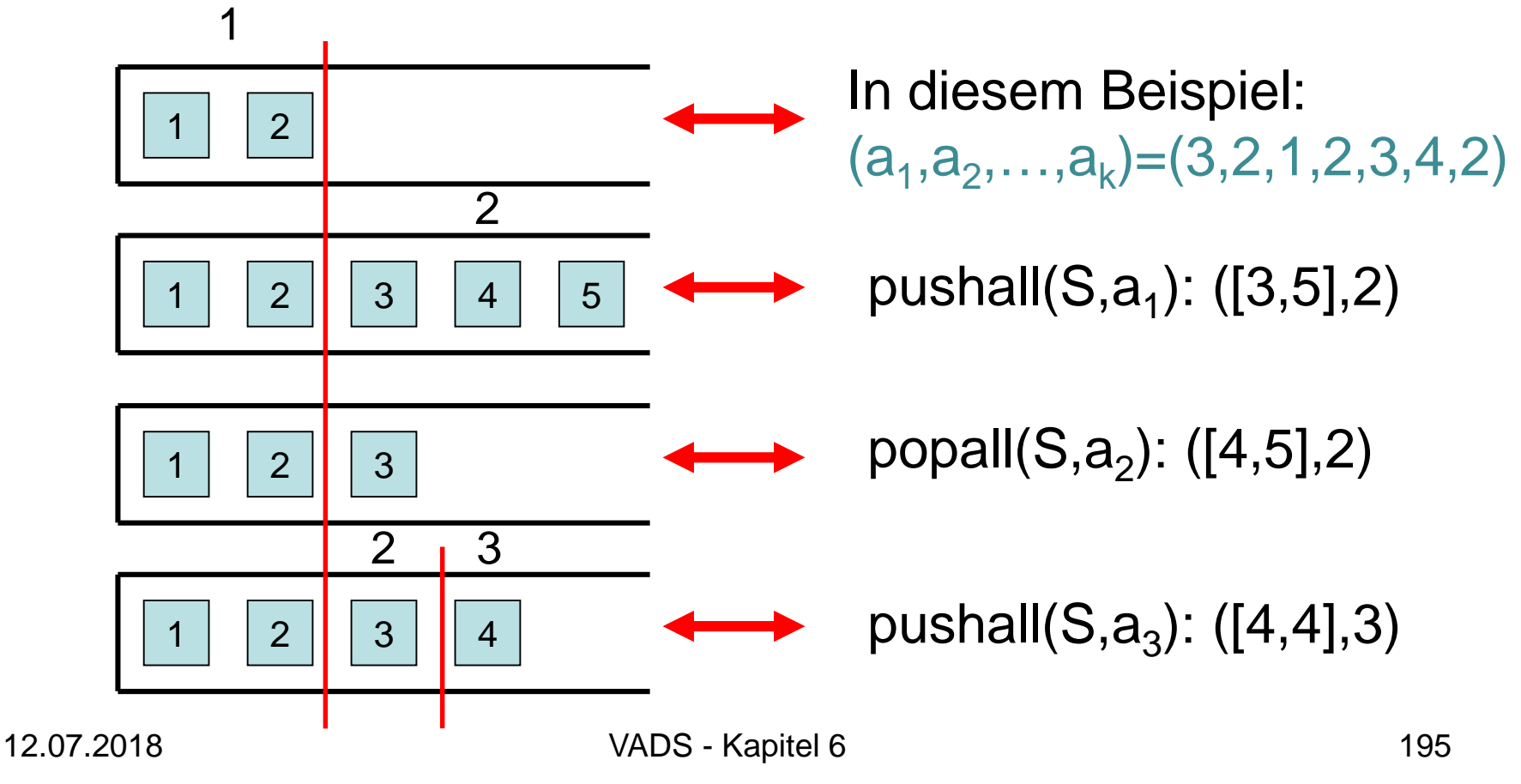

Auswahl der Zeiten am Beispiel:

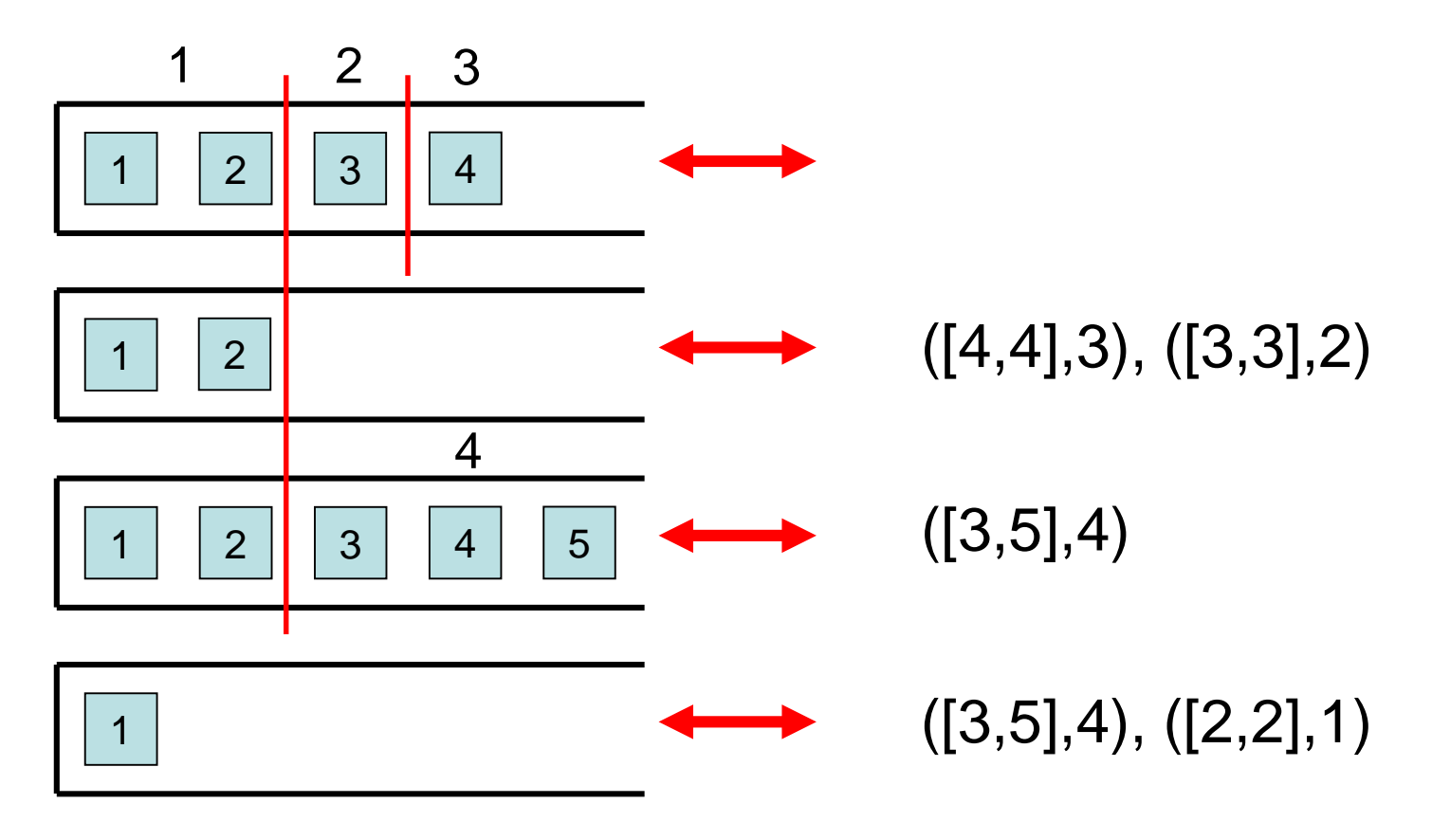

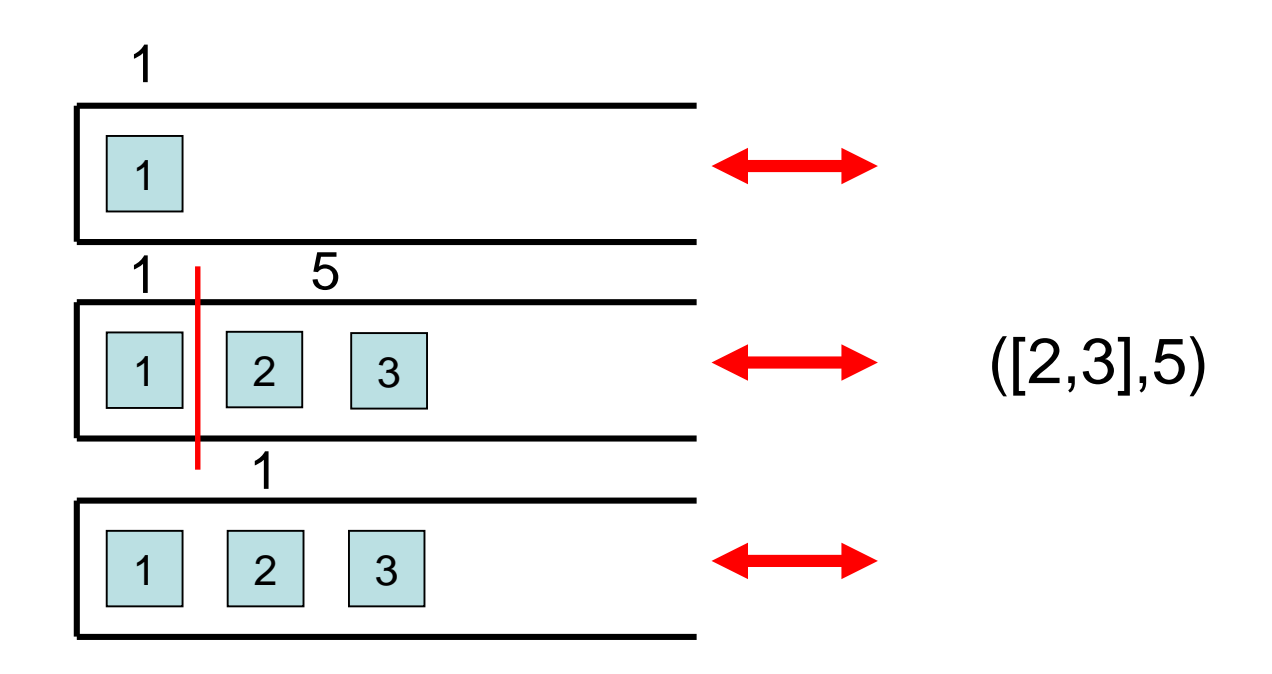

Am Ende setzt der Anker die Zeit t wieder auf 1 und erhöht round um 1.

Anzahl Intervalle pro serve Operation:

- Verwende die Potentialfunktion φ(S)=Anzahl Zeiten im Stack S
- pushall $(S, i)$ : erhöht  $\phi(S)$  um 1.
- popall(S,i): erniedrigt  $\phi(S)$  bis auf min. 1. Ergebnis: Bei serve $(a_1, a_2, ..., a_k)$  Anfrage maximal 2k Intervalle der Form ([l,r],t) (statt minimal k wie ohne die Zeitstempel), also geringer Overhead.

#### put(pos,(round,t,x)) Anfrage:

- Speichert den Eintrag (round,t,x) in dem für den Hashwert von pos verantwortlichen Knoten in der verteilten Hashtabelle ab. get(pos,(round,t)) Anfrage:
- Schaut in dem Knoten nach, der für den Hashwert von pos zuständig ist, ob dort ein Eintrag der Form (round,t,x) existiert. Falls ja, wird x zurückgegeben und (round,t,x) gelöscht. Falls stattdessen t=1 ist und ein Eintrag der Form  $(r,t^2,x^2)$  für ein r<round und ein beliebiges t´ existiert, wird x´ zurückgegeben und danach (r,t´,x´) gelöscht.

Wie leicht zu überprüfen ist, wird damit jeder pop Anfrage eine eindeutige push Anfrage zugeordnet. (Übung)

#### Optimierungsmöglichkeit:

• Aufeinandertreffende pushall(S,i) und popall(S,i) Anfragen können gematcht werden (d.h. den i popall Anfragen werden die Elemente der i pushall Anfragen zugeordnet), so dass nur eine Folge von pushall oder eine Folge von popall Anfragen gleichzeitig beim Anker bearbeitet werden muss.

#### Warum ist das in Ordnung? Warum geht das nicht bei der Queue?

#### Sequentielle Konsistenz:

• Ähnlich zur Queue: wir brauchen eine formale Definition der sequentiellen Konsistenz und müssen dann zeigen, dass diese korrekt im System umgesetzt wird (Übung)

Selbststabilisierung: ähnliche Probleme wie bei der Queue…

Monotone Korrektheit: auch ähnlich zur Queue.

Auch hier bieten sich interessante Softwareprojekte an, um einige Aspekte zu beleuchten.

# Übersicht

- Verteilte Hashtabelle
- Verteilte Suchstruktur
- Verteilte Queue
- Verteilter Stack
- Verteilter Heap

# Konventioneller Heap

Ein Heap H unterstützt folgende Operationen:

- insert(H,x): fügt Element x in den Heap H ein (die Priorität wird über key(x) bestimmt).
- deleteMin(H): entfernt das Element x mit kleinstem  $key(x)$  aus  $H$  und gibt es zurück

Zwei Invarianten:

- Form-Invariante:vollständiger Binärbaum bis auf unterste Ebene
- Heap-Invariante:  $\mathsf{key}(\mathsf{e}_1) {\leq} \mathsf{min}\{\mathsf{key}(\mathsf{e}_2), \mathsf{key}(\mathsf{e}_3)\}$

 $e<sub>1</sub>$ 

 $e_2$   $(e_3$ 

Viele Prozesse agieren auf Heap:

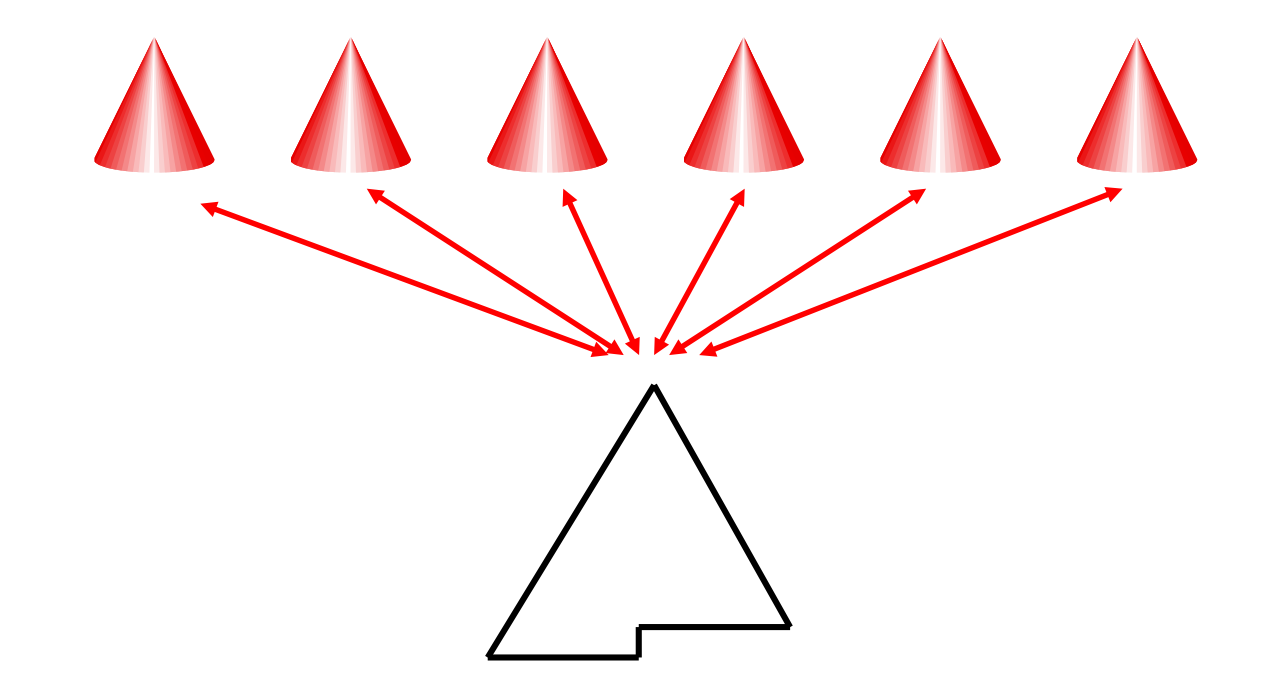

Probleme:

- Speicherung des Heaps
- Realisierung von insert und deleteMin

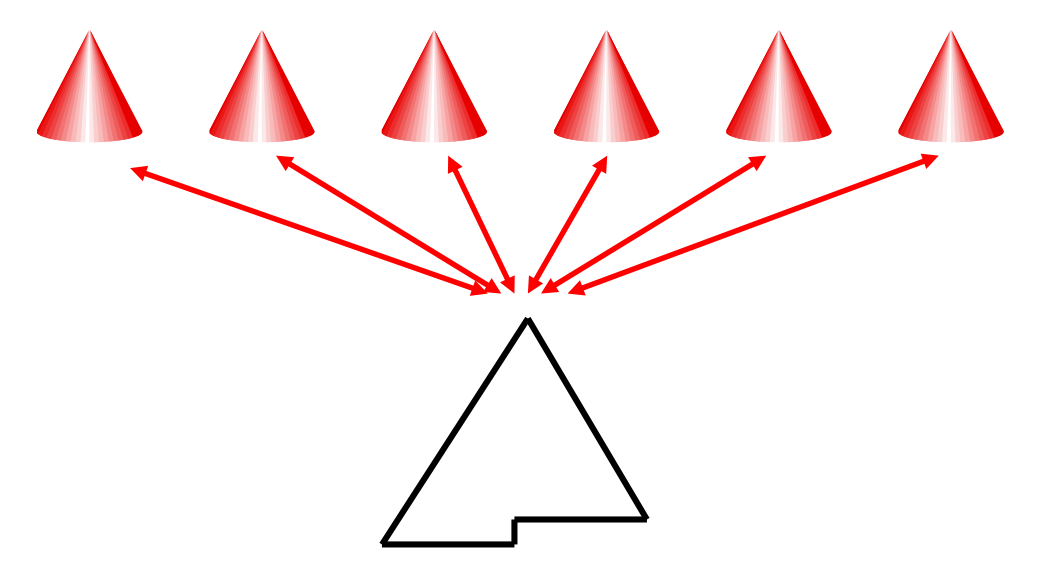

Speicherung des Heaps:

• Jedes Element x besitzt eine eindeutige Position pos(x)≥<sup>1</sup> im Heap wie bei der Feldrealisierung des konventionellen Heaps

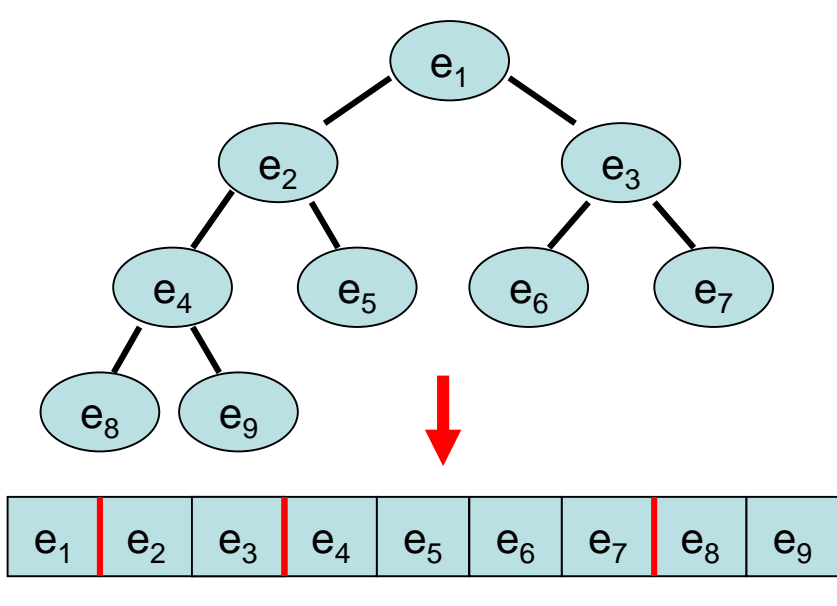

Speicherung des Heaps:

- Jedes Element x besitzt eine eindeutige Position pos(x)≥<sup>1</sup> im Heap wie bei der Feldrealisierung des konventionellen Heaps
- Verwende eine verteilte Hashtabelle, um die Elemente x gleichmäßig mit Schlüsselwert pos(x) zu speichern.

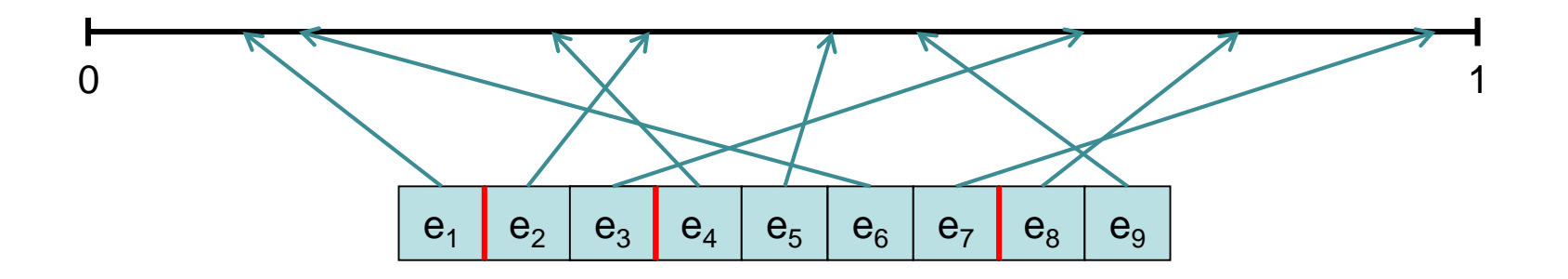

#### Realisierung von insert(H,x):

- 1. Stelle ins(H,1)-Anfrage, um eine Nummer pos zu erhalten.
- 2. Führe put(pos,x) auf der verteilten Hashtabelle aus, um x unter pos zu speichern.

#### Realisierung von deleteMin(H):

- 1. Stelle delmin(H,1)-Anfrage, um eine Nummer pos zu erhalten.
- 2. Führe get(pos) auf der verteilten Hashtabelle aus, um das unter pos gespeicherte Element x zu löschen und zu erhalten.

Problem: Punkt 2. in deleteMin nicht gut parallelisierbar!

Problem: Punkt 2. in deleteMin nicht gut parallelisierbar! Warum? Im binären Heap können Minima nur sequentiell ermittelt werden, da zu wenig Ordnungsinformation über Elemente.

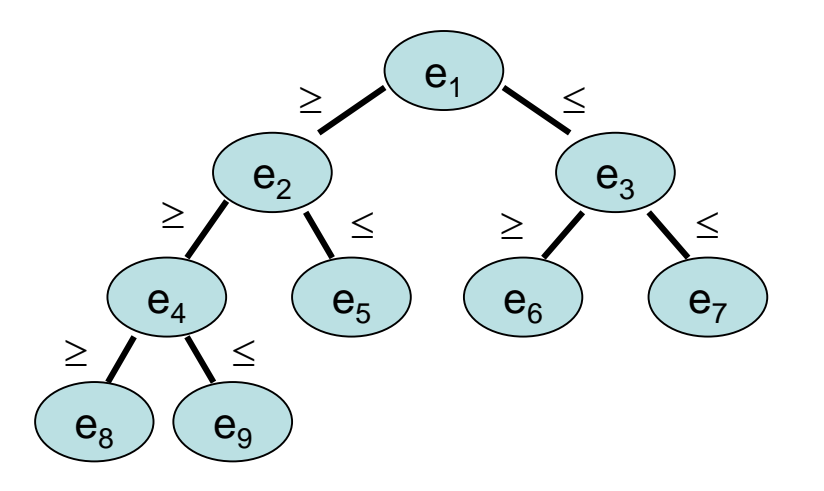

Einfacher Fall: nur k verschiedene Prioritäten

- $\rightarrow$  Anker verwaltet k Queues, eine für jede Priorität
- $\rightarrow$  insert: wie enqueues in separate Queues
- $\rightarrow$  deleteMin: dequeue auf Queues kleinster Prio.

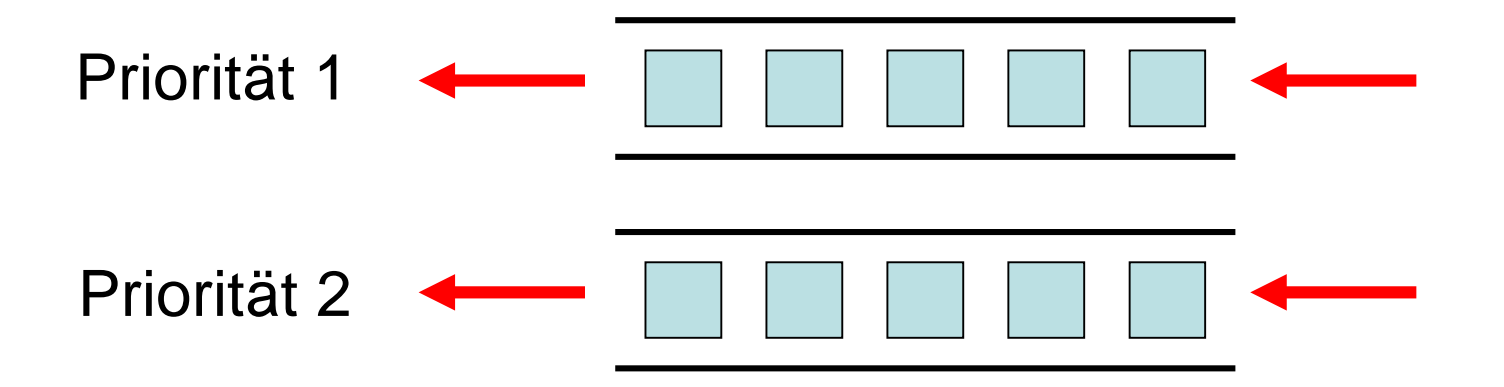

#### Allgemeiner Fall:

- Jedes Element x hat eine beliebige, eindeutige Priorität prio(x)∈{0,1}<sup>c⋅log n</sup> für eine vorgegebene Konstante c. (D.h. es gibt maximal polynomiell viele Elemente im System.)
- Größenbeschränkung der Prioritäten sinnvoll: sonst werden Nachrichten zu groß.
- Eindeutige Prioritäten: kann durch Ergänzung einer eindeutigen Info (Knoten-ID,…) erreicht werden.
- Der Anker merkt sich lediglich in Variable m die Anzahl der Elemente, die zurzeit im System sind.
- Insert und deleteMin Anfragen werden in separaten Phasen bearbeitet.

Insert Phase:

- Jeder Knoten v mit einer Insert(H,x) operation schickt eine ins(H,1) Anfrage in Richtung des Ankers und führt eine put(key(x),x) Anfrage auf der verteilten Hashtabelle aus. Sonst schickt v lediglich eine ins(H,0) Anfrage in Richtung des Ankers.
- Die ins(H,i) Anfragen werden zu einer einzigen ins(H,i<sub>0</sub>) Anfrage beim Anker wie für die serve Anfragen für den Stack aggregiert. (D.h. ein Knoten wartet mit der Weiterleitung, bis er eine Anfrage von allen Vorgängern hat.)
- Weiterhin schicken alle Knoten v, die gemäß der verteilten Hashtabelle verantwortlich für ein  $put(key(x),x)$  sind, bei Erhalt dieser put Anfrage eine putack(H,1) Anfrage in Richtung des Ankers. Diese werden wie bei der Queue zum Anker hin aggregiert (d.h. es wird keinen Wert auf eine einzige putack( $H_{i_0}$ ) Anfrage beim Anker gelegt).
- Sobald der Anker putack $(H,j_1),\ldots,$ putack $(H,j_k)$  Anfragen erhalten hat mit i<sub>0</sub>=j<sub>1</sub>+j<sub>2</sub>+…+j<sub>k</sub>, schickt er ein ACK zurück zu ällen Knoten (welches durch den Aggregationsbaum vervielfältigt wird).
- Sobald ein Knoten v das ACK erhalten hat, weiß er, dass die Insert Phase erfolgreich beendet wurde.

DeleteMin Phase:

- Jeder Knoten v mit einer deleteMin(H,x) operation schickt eine delmin(H,1) Anfrage in Richtung des Ankers. Sonst schickt v lediglich eine delmin(H,0) Anfrage in Richtung des Ankers.
- Die delmin(H,i) Anfragen werden zu einer einzigen delmin(H, $i<sub>0</sub>$ ) Anfrage beim Anker wie für die serve Anfragen für den Stack aggregiert.
- Der Anker bestimmt daraufhin die i<sub>p</sub>-kleinste Priotität p im System (welches die maximale Priorität ist, falls i<sub>o</sub>≥m ist) und schickt diese an alle Knoten (mittels des Aggregationsbaums).
- Bei Erhalt von p bestimmt Knoten v die Anzahl der in ihm gespeicherten Elemente m(v) mit Priotität ≤p und schickt pnum(H,m(v)) zurück an den Anker.
- Die pnum(H,i) Anfragen werden zu einer einzigen pnum(H, $i<sub>0</sub>$ ) Anfrage zum Anker hin aggregiert (wobei j $_{0}$ =min $\{ {\sf i}_{0},$ m $\}$  ist).
- Der Anker schickt daraufhin das Intervall  $[1, j_0]$  zurück, welches rückwärts über den Aggregationsbaum gemäß der aggregierten m(v)-Werte so aufgeteilt wird, dass jeder Knoten v ein Intervall [l(v),r(v)] der Größe m(v) erhält.
- Jeder Knoten v führt daraufhin für jedes i∈[1,m(v)] eine put(l(v)+i-1,x<sub>i</sub>) Anfrage auf der verteilten Hashtabelle aus, wobei  $\{x_1, \ldots, x_{m(v)}\}$  die Menge seiner Elemente mit Priorität ≤p ist. Damit sind die j $_{\rm 0}$  Elemente nun für die déleteMin Anfragen abrufbar.

#### DeleteMin Phase (Fortsetzung):

- Jeder Knoten v, der gemäß der verteilten Hashtabelle verantwortlich für ein put(i,x) ist, schickt bei Erhalt dieser put Anfrage eine putack(H,1) Anfrage in Richtung des Ankers aus. Diese werden wie bei der Queue zum Anker hin aggregiert (d.h. es wird keinen Wert auf einzige putack $(H,j_0)$  Anfrage beim Anker gelegt).
- $\bullet$  Sobald der Anker putack(H,j,),…,putack(H,j<sub>k</sub>) Anfragen erhalten hat mit j $_0=$ j $_1$ +j $_2+...+$ j schickt er das Intervall [1,j<sub>0</sub>] zurück, welches rückwärts über den Aggregationsbaum gemäß der aggregierten delmin(H,i) Anfragen so aufgeteilt wird, dass jeder Knoten v mit einer deleteMin Operation ein eindeutiges Element i(v)∈[1,j $_0$ ] $\cup\{\perp\}$  erhält.
- Falls i(v)≠⊥ ist, führt v eine get(i(v)) Anfrage auf der verteilten Hashtabelle aus. (Sonst erhält v kein Element, was passieren kann, wenn i $_0$ >m ist).
- Jeder Knoten v, der gemäß der verteilten Hashtabelle verantwortlich für ein get(i) ist, schickt bei Erhalt dieser get Anfrage eine getack(H,1) Anfrage in Richtung des Ankers aus. Diese werden wie bei der Queue zum Anker hin aggregiert (d.h. es wird keinen Wert auf einzige getack(H,j<sub>0</sub>) Anfrage beim Anker gelegt). Weiterhin schickt v das x, das in ihm unter dem Schlüssel i gespeichert ist (siehe die put Anfragen oben) an den Knoten zurück, der die get(i) Anfrage gestellt hat (was damit seine deleteMin Operation abschließt).
- Sobald der Anker getack(H,j<sub>1</sub>),…,getack(H,j<sub>k</sub>) Anfragen erhalten hat mit j<sub>0</sub>=j<sub>1</sub>+j<sub>2</sub>+…+j<sub>k</sub>,<br>schickt er ein ACK zurück zu allen Knoten (welches durch den Aggregationsbaum vervielfältigt wird).
- Sobald ein Knoten v das ACK erhalten hat, weiß er, dass die deleteMin Phase erfolgreich beendet wurde.

Noch zu klären: Bestimmung der k-kleinsten Priorität von m Prioritäten, wobei m=O(poly(n)) ist. Das machen wir mithilfe der verteilten k-Selektion.

#### Verteilte k-Selektion:

Der Algorithmus besteht aus 3 Phasen.

- Phase 1: Reduktion der Kandidaten für die k-<br>kleinste Priorität von m auf O(n<sup>3/2</sup> log n).
- Phase 2: Reduktion der Kandidaten auf  $O(n^{1/2})$ .
- Phase 3: Bestimmung der k-kleinsten Priorität aus den verbliebenen O(n<sup>1/2</sup>) Elementen.

## Verteilte k-Selektion

Phase 1: Reduktion der Kandidaten für die k-kleinste Priorität von m=n<sup>q</sup> auf  $O(n^{3/2} \log n)$ . Sei k<sub>1</sub>=k und m<sub>1</sub>=m. Am Anfang sind alle Elemente aktiv. for i:=1 to  $log q + 1$  do

- Der Anker verschickt  $k_i \in \{1, \ldots, m_i\}$  an alle Knoten.
- Jeder Knoten v berechnet die  $\lfloor k_i/n \rfloor$ -kleinste und die  $\lfloor k_i/n \rfloor$ -kleinste Priorität,  $p_{min}(v)$  und  $p_{max}(v)$ , seiner aktiven Elemente.
- Die Knoten aggregieren diese Prioritäten in Richtung des Ankers, so dass der Anker am Ende p $_{\sf min}$ =min $_{\sf v\in V}$  p $_{\sf min}$ (v) und p $_{\sf max}$ =ma $\rm x_{\sf v\in V}$  p $_{\sf max}$ (v) kennt.
- Der Anker verschickt daraufhin  $p_{min}$  und  $p_{max}$  an alle Knoten.
- Jeder Knoten v entfernt alle Elemente mit Prioritäten  $<$ p<sub>min</sub> oder  $>$ p<sub>max</sub> von der Menge seiner aktiven Elemente. Sei I(v) die Anzahl der deaktivierten Elemente  $\langle p_{min}$  und r(v) die Anzahl der deaktivierten Elemente  $\langle p_{max} \rangle$ .
- Jeder Knoten v schickt  $I(v)$  und  $r(v)$  in Richtung des Ankers. Diese werden in Richtung des Ankers zu einer einzigen Nachricht aggregiert, so dass der Anker am Ende die Anzahl  $\equiv \sum_{v \in V} I(v)$  und r $\equiv \sum_{v \in V} r(v)$  kennt. Daraufhin setzt der Anker m<sub>i+1</sub>:=m<sub>i</sub>-(l+r) und k<sub>i+1</sub>:=k<sub>i</sub>-l.
Lemma 6.7: Sei p die k-kleinste Priorität. Dann gilt zu jedem Zeitpunkt in Phase 1, dass  $p_{\text{min}} \leq p \leq p_{\text{max}}$  ist.

Beweis: durch Induktion

- Induktionsanfang: Zu Beginn ist p die k-kleinste Priorität der Menge aller aktiven Elemente.
- Angenommen,  $p_{min}$ >p. Dann hat jeder Prozess v ein  $p_{min}(v)$  gewählt mit  $p_{\min}(v)$ >p.
- Das bedeutet dann aber, dass die Anzahl der aktiven Elemente mit Priorität ≤p höchstens ( $\lfloor k/n \rfloor$ -1)⋅n≤(k/n-1)⋅n<k ist, was ein Widerspruch ist.
- Angenommen,  $p_{max}$ <p. Dann hat jeder Prozess v ein  $p_{max}(v)$  gewählt mit  $p_{max}(v)$  < p.
- Das bedeutet dann aber, dass die Anzahl der aktiven Elemente mit Priorität <p mindestens | k/n |⋅n≥(k/n)⋅n=k ist, was auch ein Widerspruch ist.
- Also ist im ersten Schleifendurchlauf  $p_{min} \leq p \leq p_{max}$  und wegen  $k_2 = k-1$  Priorität p die k<sub>2</sub>-kleinste Priorität der noch verbliebenen Elemente.
- Induktionsschluss: Zu Beginn des i-ten Schleifendurchlaufs sei p die kkleinste Priorität der Menge aller aktiven Elemente. Der Beweis ist dann analog zum Induktionsanfang.

Lemma 6.8: Am Ende von Phase 1 sind nur noch  $O(n^{3/2} \log n)$  aktive Elemente übrig.

Beweisskizze:

- Im Erwartungswert besitzt jeder Knoten v m/n viele Elemente, und die  $\lfloor k/n \rfloor$ -kleinste und die  $\lceil k/n \rceil$ -kleinste Priorität bilden global gesehen ungefähr die k-kleinste Priorität.
- Die Abweichungen von der k-kleinsten Priorität sind in der Tat genügend gering, dass mit hoher Wahrscheinlichkeit p<sub>min</sub><br>mindestens die k-O((nm log n)<sup>1/2</sup>) kleinste Priorität ist und p<sub>max</sub><br>höchstens die k+O((nm log n)<sup>1/2</sup>) kleinste Priorität ist.
- Es verleiben also nach dem ersten Schleifendurchlauf nur  $m_2=O((nm \log n)^{1/2})=O(n^{(q+1)/2} (\log n)^{1/2})$  aktive Elemente.
- Induktiv kann dann gezeigt werden, dass  $m_{i+1}$ =O(n<sup>1+q/2^i</sup> (log n)<sup>1/2</sup>) ist.
- Damit sind nach  $log q+1$  Durchläufen nur  $O(n^{3/2} log n)$  aktive Elemente übrig.

Sei p die k-kleinste Priorität unter den Prioritäten der verbliebenen m=O(n<sup>3/2</sup> log n) (aktiven) Elementen.

#### Phase 2:

- Der Anker schickt k und m an alle Knoten.
- Jeder Knoten v entscheidet mit Wahrscheinlichkeit n<sup>1/2</sup>/m für jedes seiner (aktiven) Elemente unabhängig von den anderen Elementen, ob dessen Priorität ein Splitter wird oder nicht.
- Die Knoten aggregieren die Anzahl der Splitter zum Anker, so dass der Anker am Ende die Gesamtzahl s der Splitter kennt. Es kann gezeigt werden, dass mit hoher Wahrscheinlichkeit s= $\Theta(n^{1/2})$  ist.
- Der Anker initiiert die Sortierung der s Splitter (welche wir später beschreiben werden), so dass am Ende jeder Splitter x seinen Rang r(x)∈{1,…,s} in der sortierten Splitterfolge kennt.
- Die Splitter x<sub>1</sub> und x<sub>2</sub> mit Rängen r(x<sub>1</sub>)=k⋅(s/m)-δ und r(x<sub>2</sub>)=k⋅(s/m)+δ mit  $\delta$ =Θ(n $^{1/4}$ (log n) $^{1/2}$ ) informieren den Anker über sich.
- Der Anker schickt dann  $x_1$  und  $x_2$  an alle Knoten, welche alle Elemente deaktivieren, deren Prioritäten  $< x_1$  oder  $> x_2$  sind.
- Die Anzahl der deaktivierten Elemente für jeden Knoten v,  $I(v)$  und  $r(v)$ , wird zum Anker hin aggregiert, so dass der Anker am Ende  $\equiv \sum_{v \in V} I(v)$  und r $\equiv \sum_{v \in V} r(v)$  kennt. Daraufhin setzt der Anker k auf k-l und m auf m-(l+r).

Lemma 6.9: In Phase 2 sind  $x_1$  und  $x_2$  mit hoher Wahrscheinlichkeit so gewählt, dass l<k und r>m-k ist (und somit die gesuchte Priorität innerhalb der aktiven Elemente ist).

Beweis: verwendet Chernoff Schranken.

Lemma 6.9: Phase 2 reduziert die Anzahl der aktiven Elemente von m auf  $O((m \log n)/n^{1/2}+\delta)$ . Beweis: verwendet Chernoff Schranken.

Nach höchstens 3 Anwendungen von Phase 2 haben wir also nur noch  $m = O(n^{1/2})$  aktive Elemente.

Phase 3 (Bestimmung der k-kleinsten Priorität aus den verbliebenen O(n1/2) Elementen): kann reduziert werden auf verteilte Sortierung von  $O(n^{1/2})$  Elementen (was wir bereits in Phase 2 benötigen).

Gegeben: Menge S von m=n<sup>1/2</sup> Elementen  $x_1,...,x_m$ , verteilt über die Knoten so dass jeder Knoten maximal ein Element besitzt. Gesucht: Rang r(x) von jedem Element x∈S.

- Phase 0: route jedes  $x_i$  zu einem zufällig ausgewählten Knoten (damit sich die x<sub>i</sub>'s gleichmäßig verteilen).
- Phase 1: erzeuge m Kopien x<sub>i,j</sub> von jedem Element x<sub>i</sub>∈S, 1≤j≤m, so dass jeder Knoten maximal O(log n) Kopien besitzt (wird noch erläutert).
- Phase 2: Route jede Kopie zum Knoten, der für h(i,j) verantwortlich ist, wobei h:{1,…,m}2→[0,1) eine pseudo-zufällige Hashfunktion ist mit h(i,j)=h(j,i). Dadurch treffen sich die Elemente  $x_{i,j}$  und  $x_{j,i}$ .
- Phase 3: Route die Kopien rückwärts, so dass am Ende x<sub>j,i</sub> am Startpunkt von  $\mathsf{x}_{\mathsf{i},\mathsf{j}}$  in Phase 2 ist und  $\mathsf{x}_{\mathsf{i},\mathsf{j}}$  am Startpunkt von  $\mathsf{x}_{\mathsf{j},\mathsf{i}}$  in Phase 2.
- Phase 4: Falls  $x_{i,j} < x_{j,i}$ , dann schicke ein sum $(i,0)$  in Richtung des Startpunkts von  $x_i$  in Phase 1 und sonst ein sum(i,1) in Richtung des Startpunkts von  $x_i$ in Phase 1. Aggregiere die Werte für jedes i (in timeout), so dass der Startpunkt von  $\bar{x}_i$  in Phase 1 eine einzige aggregierte Nachricht sum(i,r) mit dem Rang r von  $x_i$  erhält.

Illustration der Phasen: Bufferfly (=ausgerollter Hypercube).

Zur Erinnerung: jeder Knoten in Ebene 0 besitzt Binärbaum zu allen Knoten in Ebene d.

Annahme: Knoten Spalte i werden durch Prozess i emuliert.

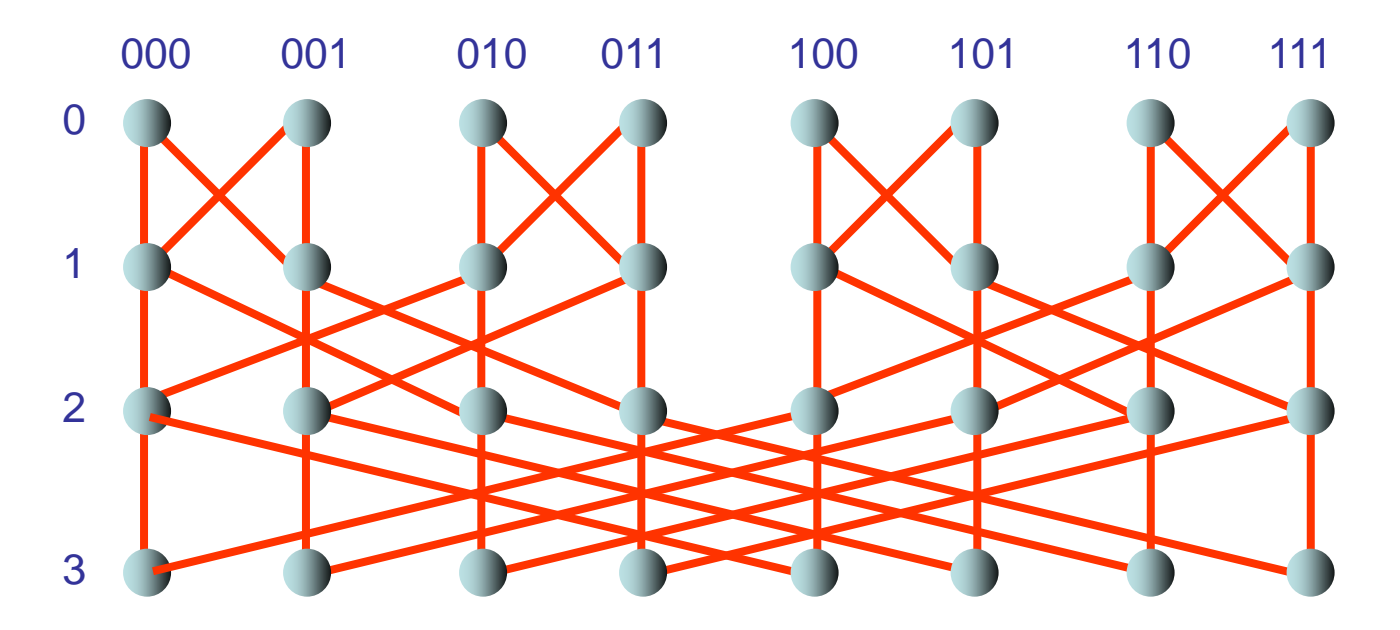

Phase 0: route jedes x<sub>i</sub> zu einem zufällig ausgewählten Knoten (damit sich die x<sub>i</sub>'s gleichmäßig verteilen).

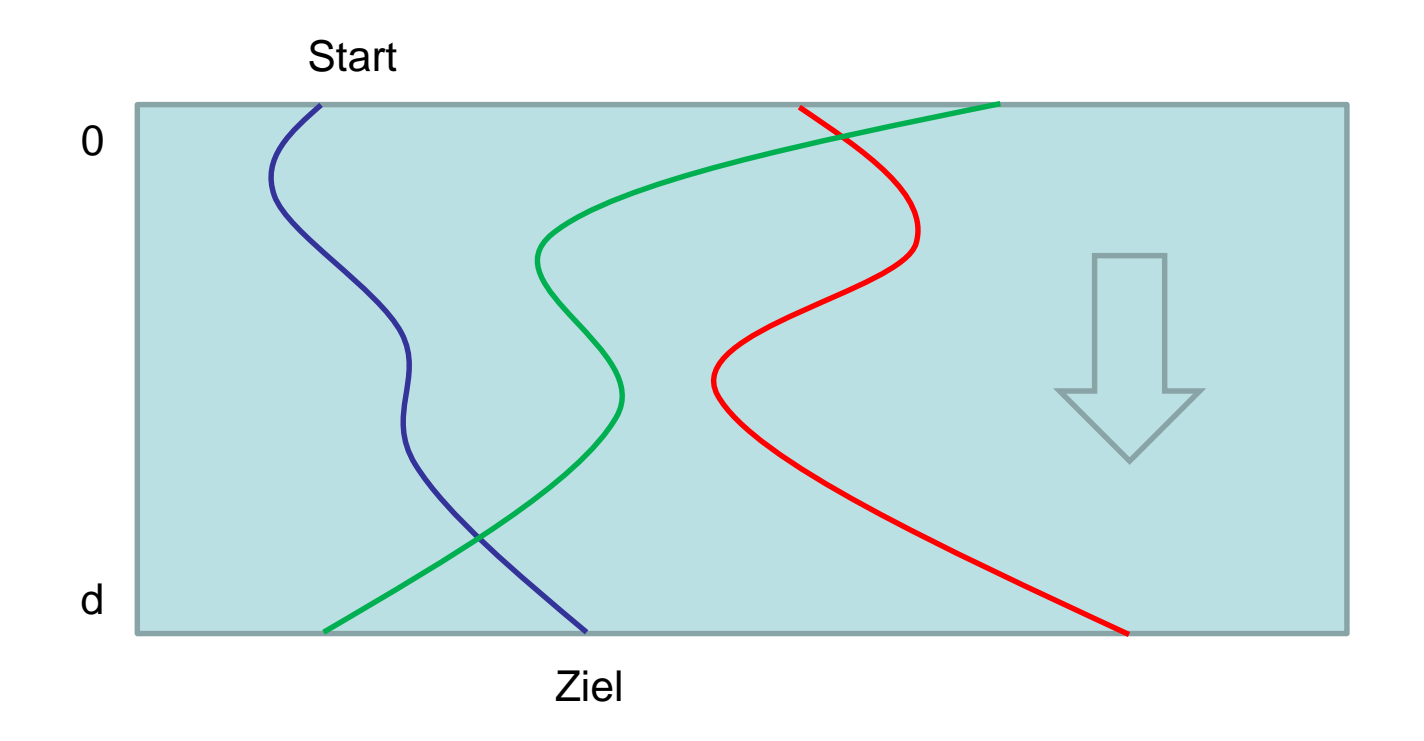

Phase 1: erzeuge m Kopien x<sub>i,j</sub> von jedem Element x<sub>i</sub>∈S, 1≤j≤m, so dass jeder Knoten maximal O(log n) Kopien besitzt.

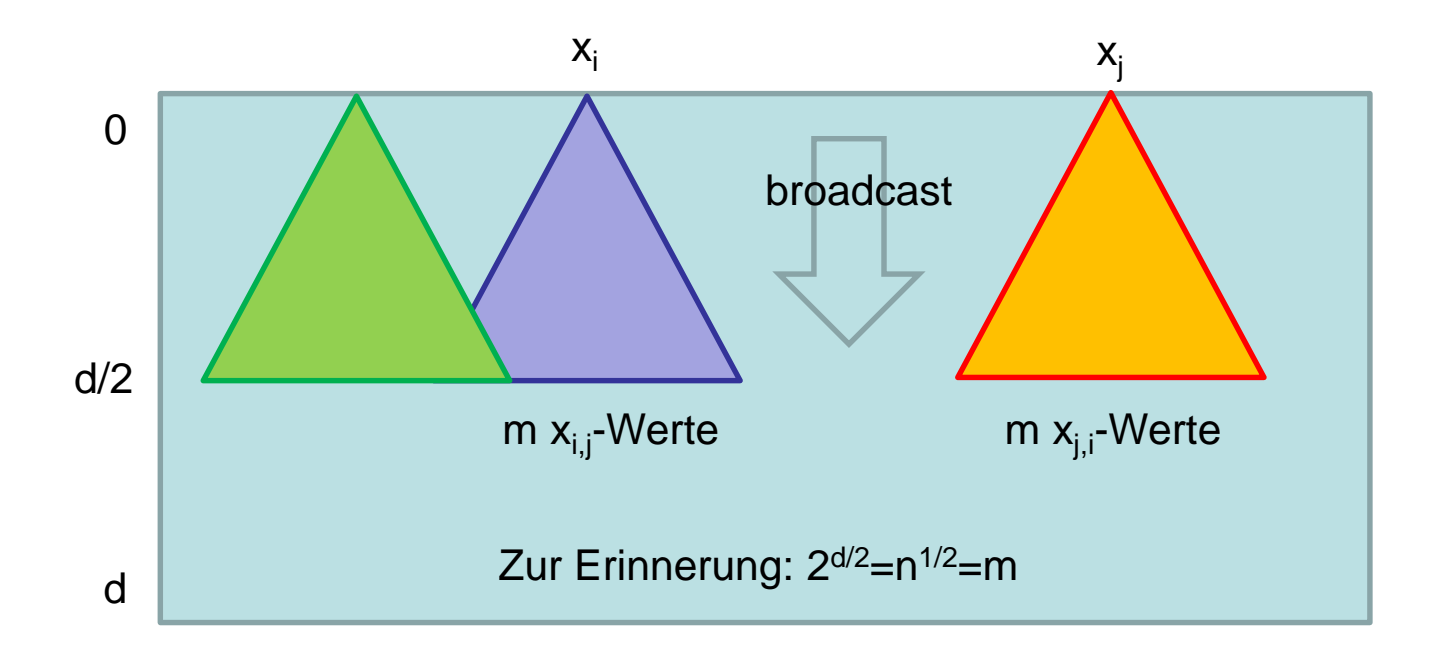

Phase 2: Route jede Kopie zum Knoten, der für h(i,j) verantwortlich ist, wobei h:{1,…,m}2→[0,1) eine pseudo-zufällige Hashfunktion ist mit h(i,j)=h(j,i). Dadurch treffen sich die Elemente  $x_{i,j}$  und  $x_{i,j}$ .

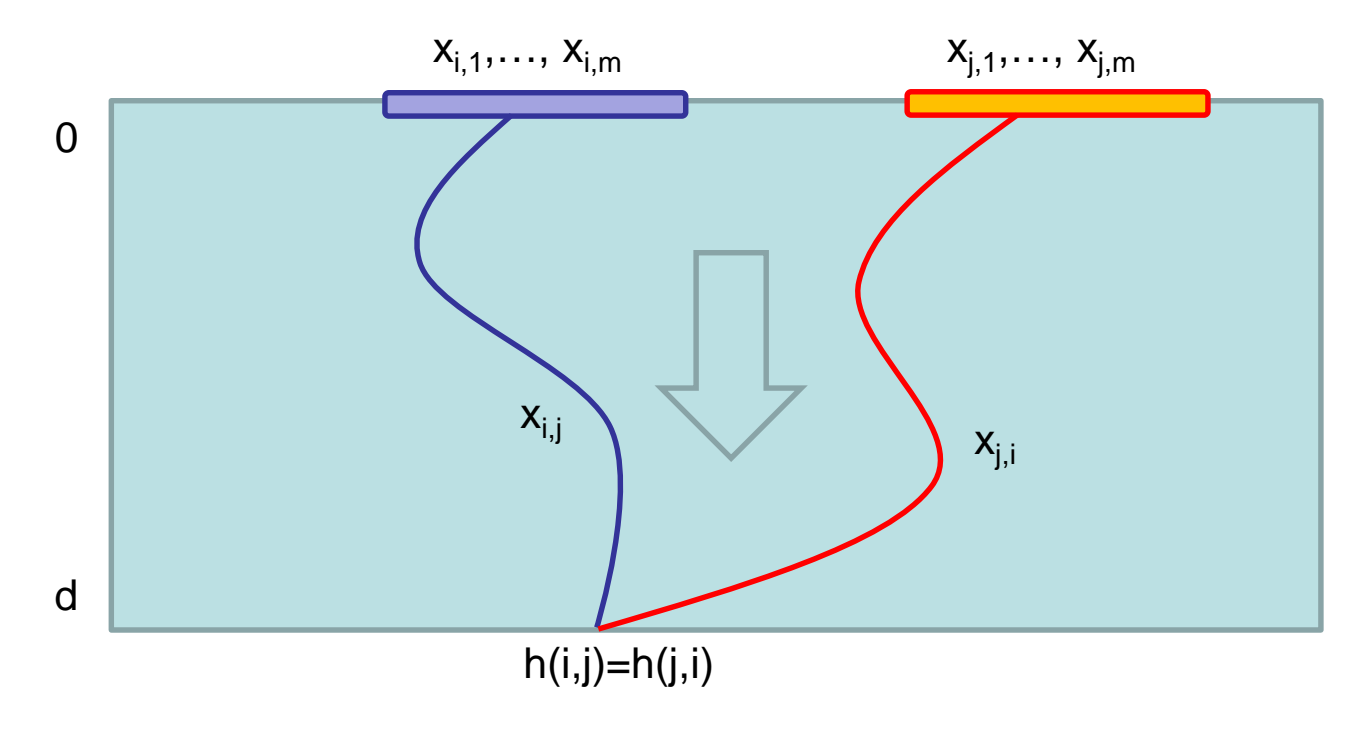

Phase 3: Route die Kopien rückwärts, so dass am Ende  $x_{i,j}$  am Startpunkt von  $x_{i,j}$  in Phase 2 ist und  $x_{i,j}$  am Startpunkt von  $x_{i,j}$  in Phase 2.

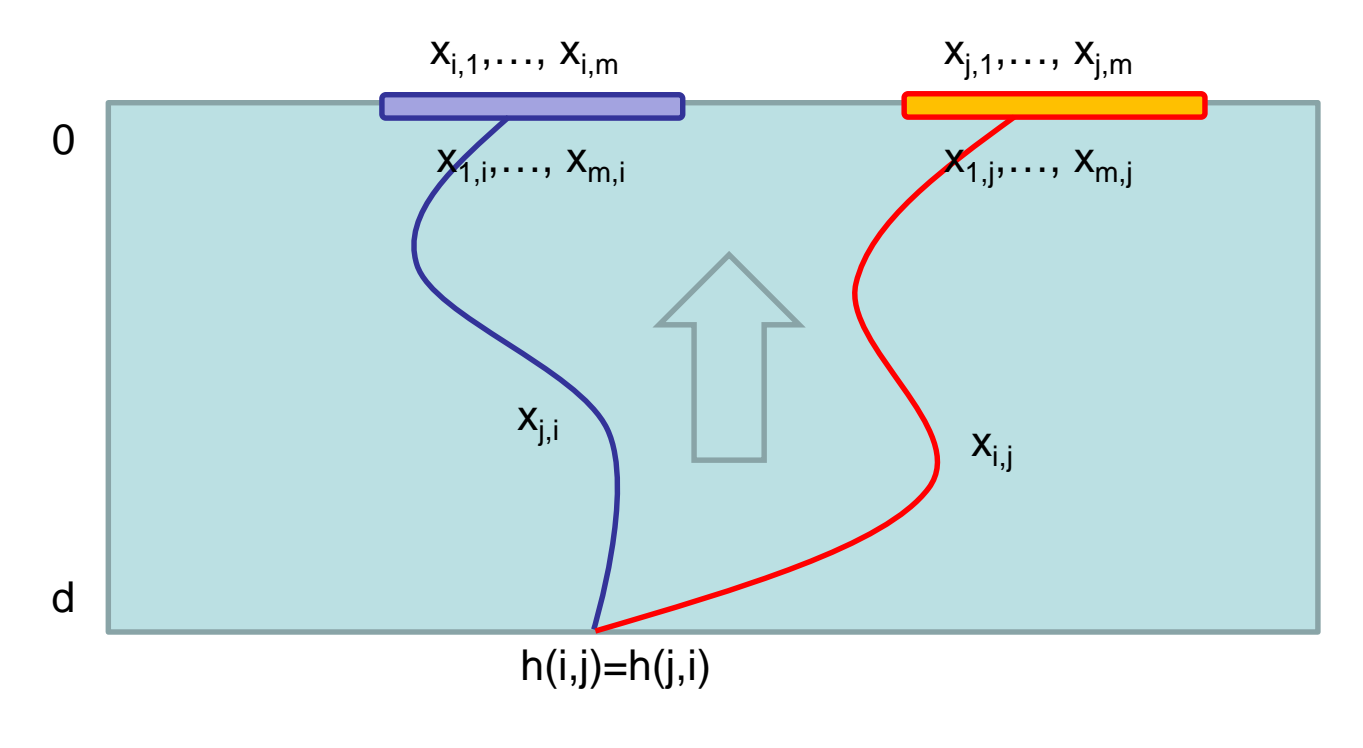

Phase 4: Falls  $x_{i,j} < x_{j,i}$ , dann schicke ein sum(i,0) in Richtung des Startpunkts von  $x_i$  in Phase 1 und sonst ein sum(i, 1) in Richtung des Startpunkts von x<sub>i</sub> in Phase 1. Aggregiere die Werte für jedes i, so dass der Startpunkt von  $x_i$  in Phase 1 eine Nachricht sum(i,r) mit dem Rang r von  $x_i$  erhält.

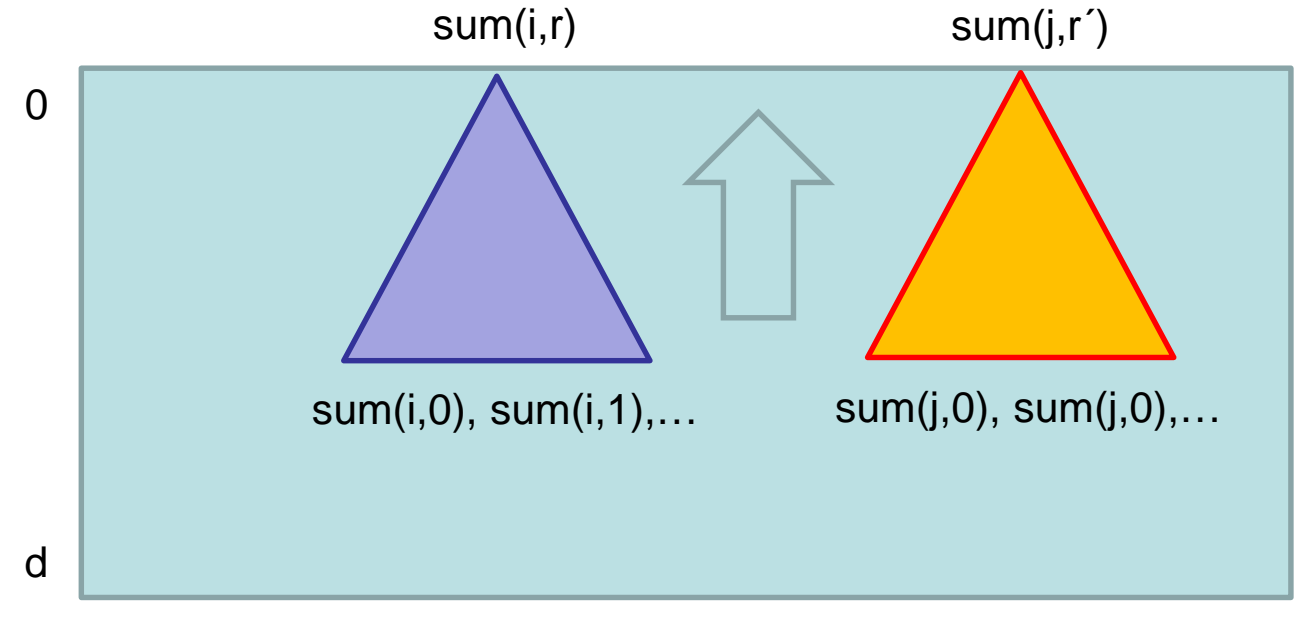

Statt eines Bufferflies kann auch ein de Bruijn Graph verwendet werden (für den wir bereits eine dynamische Version kennen):

- Routing zu zufälligem Knoten: Bitshifting-Strategie
- Broadcasting: verwende folgenden Baum

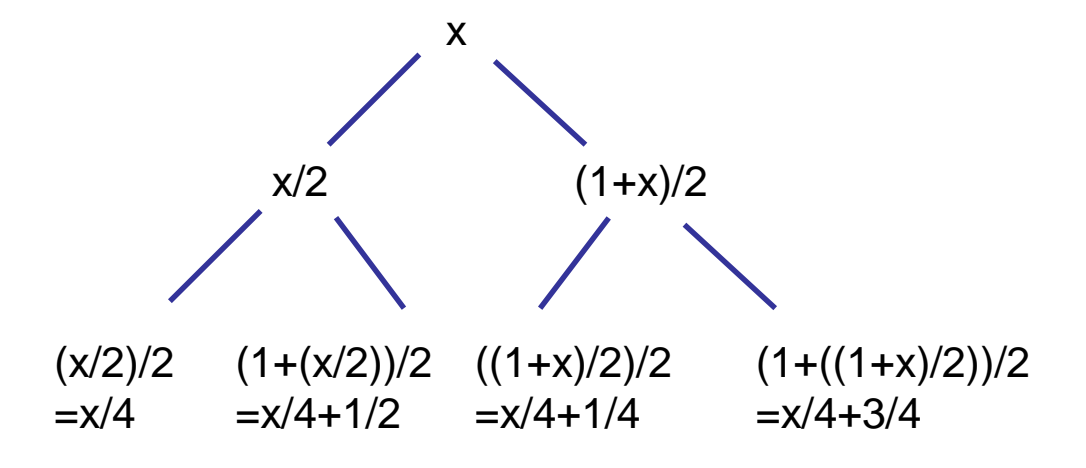

Tiefe i: Positionen  $x/2^{i} + j/2^{i}$  für alle  $j \in \{0, ..., 2^{i} - 1\}$ .

## Verteilter Heap

Zur Erinnerung: wir müssen die Insert und deleteMin Anfragen in separaten Insert- und deleteMin-Phasen bearbeiten.

→Dadurch ist keine so massive Parallelität erreichbar wie mit den serve Anfragen, es sei denn, wir benötigen keine sequentielle Konsistenz sondern sind zufrieden mit Linearisierbarkeit. (Warum?)

Gibt es eine alternative Lösung, für die eine massive Parallelität möglich ist?

Selbststabilierung: einfacher als bei der Queue oder dem Stack, da der Anker lediglich wissen muss, wieviele Elemente zurzeit im System sind, was er durch ein einfaches Zählen am Anfang der deleteMin-Phase erreichen kann.

## Verteilter Heap

Monotone Korrektheit: hier müssen wir den Skip+-Graphen verwenden, aber dann sollte es (mit einiger Mühe) umsetzbar sein.

Auch hier bieten sich interessante Softwareprojekte an.

#### Referenzen

- John Byers, Jeffrey Considine, and Michael Mitzenmacher. Simple Load Balancing for Distributed Hash Tables. IPTPS 2003.
- Petra Berenbrink, Andre Brinkmann, Tom Friedetzky, and Lars Nagel. Balls into non- uniform bins. Journal of Parallel and Distributed Computing 74(2), 2014.
- David Karger and Matthias Ruhl. Simple<br>• Efficient Load-Balancing Algorithms for Peerto-Peer Systems.Theory of Computing Systems 39(6), 2006.

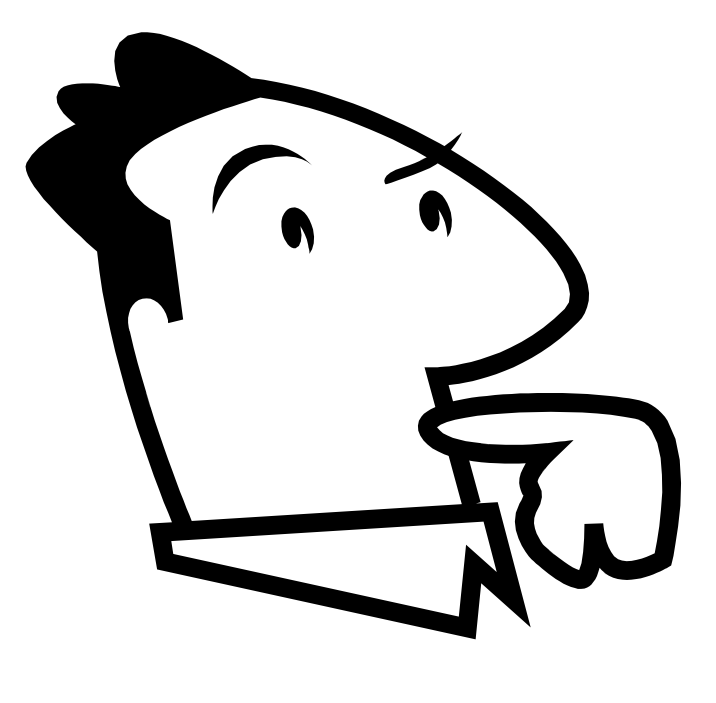

Fragen ?